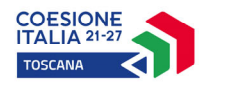

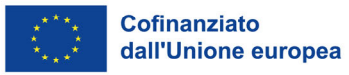

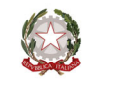

 $\mathbb{R}$ 

Regione Toscana

Allegato 2

# MANUALE PER I BENEFICIARI

Disposizioni per la gestione degli interventi oggetto di sovvenzioni a valere sul PR FSE+ 2021-2027

# INDICE

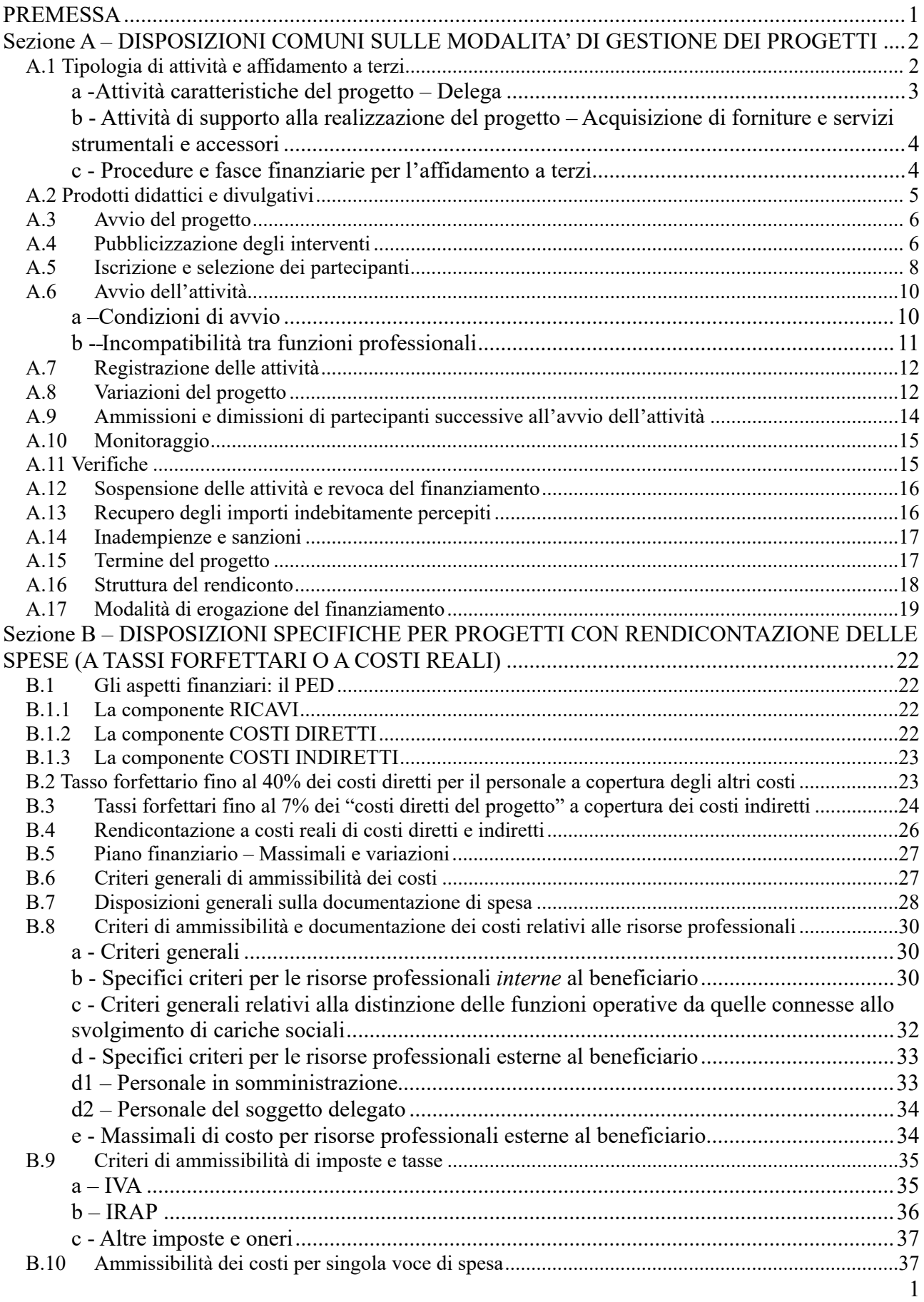

Sezione C – DISPOSIZIONI SPECIFICHE PER PROGETTI A UNITA' DI COSTO STANDARD

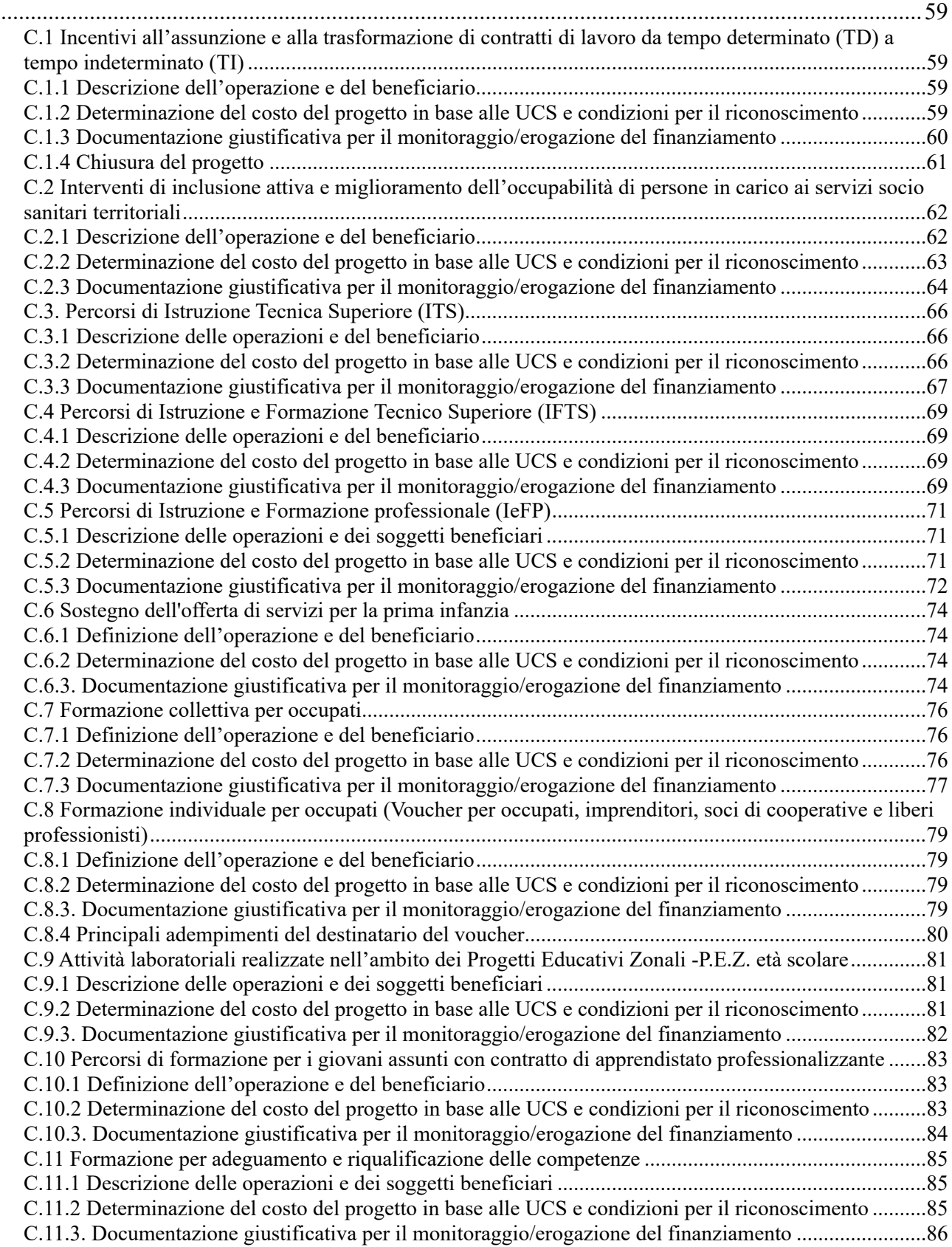

## **PREMESSA**

Il presente Manuale per i beneficiari di operazioni finanziate dal PR FSE+ Toscana 2021-2027 fornisce le disposizioni per la gestione e la rendicontazione delle operazioni oggetto di sovvenzioni a valere sul Programma, selezionate a seguito di "Avviso pubblico di chiamata di progetti".

**In considerazione delle caratteristiche delle operazioni oggetto di selezione, alcune disposizioni del presente Manuale possono essere derogate o oggetto di maggiore dettaglio nei singoli avvisi. Queste deroghe o specifiche sono comunque sempre oggetto di preventiva condivisione con l'Autorità di Gestione del PR.**

Il Manuale riguarda i progetti a cui si applica una delle seguenti modalità di riconoscimento delle spese, come previsto dall'Avviso pubblico:

- TASSI FORFETTARI (art. 53, § 1, lett. d) del Regolamento UE 2021/1060 (di seguito RDC) ed in particolare:
	- **-** tasso forfettario fino al 40% dei costi diretti per il personale a copertura degli altri costi del progetto (di seguito per brevità "staff + 40%"), ai sensi dell'art. 56 del RDC;
	- **-** tasso forfettario fino al 7% dei costi diretti ammissibili per coprire i costi indiretti del progetto ai sensi dell'art. 54 lett. a del RDC;
- UNITÀ DI COSTO STANDARD (UCS) (art. 53,  $\S$  1, lett. b e art. 94,  $\S$  1) del RDC), adottate per il PR FSE+ della Regione Toscana:
	- **-** UCS per incentivi all'assunzione e alla trasformazione di contratti di lavoro da Tempo Determinato (TD) a Tempo Indeterminato (TI);
	- **-** UCS per interventi di inclusione attiva e miglioramento dell'occupabilità di persone in carico ai servizi socio sanitari territoriali;
	- **-** UCS per percorsi di Istruzione Tecnica Superiore (ITS);
	- **-** UCS per percorsi di Istruzione e Formazione Tecnico Superiore (IFTS);
	- **-** UCS per percorsi di Istruzione e Formazione professionale (IeFP);
	- **-** UCS per sostegno all'offerta di servizi per la prima infanzia (3-36 mesi);
	- **-** UCS per formazione per occupati;
	- **-** UCS per Laboratori realizzati nell'ambito dei Progetti Educativi Zonali (PEZ) per l'età scolare;
	- **-** UCS per la formazione nell'apprendistato professionalizzante;
	- **-** UCS per la formazione per l'adeguamento/riqualificazione delle competenze;
- RENDICONTAZIONE A COSTI REALI
	- rendicontazione di tutti i costi, diretti ed indiretti, di cui all'art. 53, § 1, lett.a) del RDC.

### Il sistema da utilizzare è stabilito dall'Autorità di Gestione/Organismo Intermedio (AdG/O.I.) nell'Avviso pubblico di selezione dei progetti.

Il testo è articolato in tre sezioni:

- **-** la *sezione A* contiene disposizioni comuni a tutti i progetti, indipendentemente dalla modalità di riconoscimento delle spese;
- **-** la *sezione B* contiene le disposizioni che si applicano sia ai progetti che prevedono tassi forfettari, sia a quelli a cui si applica la rendicontazione puntuale a costi reali;
- **-** la *sezione C* contiene le disposizioni che si applicano ai progetti rendicontati attraverso Unità di Costo Standard.

Le disposizioni del presente Manuale si applicano a tutti i progetti, formativi e non formativi; regole **specifiche valide solo per le attività formative o solo per quelle non formative sono evidenziate nei riquadri.** 

# **SEZIONE A – DISPOSIZIONI COMUNI SULLE MODALITA' DI GESTIONE DEI PROGETTI**

# **A.1 Tipologia di attività e affidamento a terzi**

Il beneficiario è responsabile dell'attuazione del progetto e deve gestire le attività in esso previste impiegando il proprio personale dipendente o ricorrendo a prestazioni professionali individuali.

Quando una determinata attività del progetto (o parte di essa) non può essere realizzata direttamente dal beneficiario della sovvenzione, né tramite affidamento a persona fisica, è possibile fare ricorso a soggetti terzi. A tal fine si distinguono due tipologie di attività:

**- attività caratteristiche** del progetto**:** si tratta di servizi/prestazioni aventi particolare rilevanza rispetto alle finalità ed agli interessi pubblici che hanno determinato la concessione del finanziamento pubblico.

Per gli **interventi formativi** le attività caratteristiche sono: progettazione, docenza, orientamento, tutoraggio, direzione, coordinamento e gestione amministrativa del progetto.

Per gli **interventi non formativi** le attività caratteristiche sono definite nell'Avviso pubblico in quanto possono variare in funzione dalla tipologia di intervento prevista.

**- attività di supporto** alla realizzazione del progetto**:** si tratta di servizi/prestazioni ausiliari allo svolgimento delle attività caratteristiche, aventi, rispetto a quest'ultime, carattere accessorio o strumentale.

Nella categoria generale dell'affidamento a terzi (diversi da persona fisica) rientrano:

**1-** le ipotesi di "delega" propriamente detta, quando l'affidamento riguarda le attività caratteristiche del progetto; questa fattispecie è soggetta a particolari vincoli e restrizioni (v. successivo punto a);

**2-** le ipotesi di "acquisizione di forniture e servizi strumentali e accessori", quando riguarda le attività di supporto alla realizzazione del progetto (v. successivo punto b).

Il ricorso a servizi di *somministrazione di lavoro* non viene considerato affidamento a terzi; la prestazione lavorativa resa da lavoratori somministrati è, infatti, direttamente ed esclusivamente riferibile all'azienda utilizzatrice senza che l'agenzia per il lavoro possa interferire. In altri termini, non sussistono i presupposti di una vera e propria esternalizzazione (esercizio di potere direttivo e organizzativo e assunzione del rischio d'impresa), pertanto l'ammissibilità delle spese relative al personale somministrato, seguirà le regole previste per il personale esterno.

Non costituiscono fattispecie di affidamenti a terzi:

- gli incarichi affidati a persone fisiche non titolari di partita IVA attraverso contratti di prestazione o Collaborazione individuale;
- gli incarichi affidati a persone fisiche titolari di partita IVA (anche ditte individuali), solamente nel caso in cui la prestazione venga svolta esclusivamente dal titolare medesimo e se per lo svolgimento dell'incarico (es. docenza) non si ricorre all'utilizzo della struttura e dei beni organizzati che costituiscono l'azienda stessa;
- gli incarichi professionali a studi associati, se costituiti in conformità alla legge 23 novembre 1933, n. 1815, anteriormente alla legge 12 novembre 2011, n.183 e, pertanto, operanti salvaguardando i principi della responsabilità professionale e deontologica in capo al professionista che svolge l'incarico;
- gli incarichi affidati a società costituite ai sensi dell'art. 10 della legge 12 novembre 2011, n.183 ed al Regolamento approvato con D.M. 08/02/2013, n. 34 o associazioni professionali operanti salvaguardando i principi della responsabilità professionale e deontologica in capo al professionista che svolge l'incarico, con esclusivo riferimento agli incarichi affidati ai soci professionisti iscritti ad ordini, albi e collegi, anche in differenti sezioni, che conferiscano la loro prestazione esclusivamente alla società o all'associazione;
- le partnership risultanti da un accordo scritto di partecipazione per la realizzazione di una operazione;

- gli incarichi da parte di associazioni ai propri associati, di associazioni temporanee di impresa (ATI) o di scopo (ATS) ai propri associati, di consorzi o società consortili ai propri consorziati, di fondazioni ai propri soci, imprese ad altre imprese facenti parte dello stesso gruppo tra loro collegate e/o controllate, ai sensi dell'art. 2359 del Codice civile.

In linea generale gli affidamenti a soggetti terzi non possono avere ad oggetto o riguardare:

- attività che contribuiscono ad aumentare il costo di esecuzione del progetto, senza alcun valore aggiunto proporzionato;
- accordi stipulati con intermediari o consulenti in cui il pagamento è espresso in percentuale del costo totale del progetto, a meno che tale pagamento sia giustificato dal beneficiario con riferimento all'effettivo valore dei servizi prestati.

In caso di acquisto di forniture o servizi di particolare rilevanza, il contratto stipulato tra beneficiario e soggetto terzo sarà dettagliato nell'oggetto, nei contenuti, nelle modalità di esecuzione delle prestazioni e tipologie delle forniture, ed articolato per il valore delle singole prestazioni beni/servizi.

Il beneficiario resta responsabile nei confronti dell'amministrazione finanziatrice delle attività affidate a terzi.

Quando il beneficiario è il Comune o un altro Ente Pubblico territorialmente competente, come nel caso dei "*laboratori nell'ambito dei Progetti Educativi Zonali -P.E.Z*.", degli interventi a sostegno dell'"*offerta di servizi per l'infanzia*" e degli interventi di "*promozione di percorsi partecipativi, innovativi ed inclusivi per la rigenerazione urbana*", il beneficiario può procedere ad individuare un soggetto terzo per l'attuazione del progetto; tale fattispecie non è soggetta ai limiti e condizioni di seguito riportate per la delega. In tali casi il beneficiario è inoltre tenuto a garantire i sistemi di controllo interno che non si configurano come verifiche di gestione, le quali restano in capo all'Autorità di Gestione del Programma.

# **a -Attività caratteristiche del progetto – Delega**

La delega a terzi di una determinata attività caratteristica o parte di essa è consentita purché si tratti di casi eccezionali e debitamente motivati ed alle condizioni di seguito riportate:

- in caso di **interventi formativi,** che riguardi solo le attività di progettazione e docenza/orientamento;
- in caso di **interventi non formativi**, che rispetti eventuali limiti per tipologia di attività previsti nell'Avviso;
- che siano rispettate le procedure di affidamento previste al successivo punto c;
- che si tratti di apporti integrativi e specialistici di cui i beneficiari non dispongano in maniera diretta;
- che la prestazione abbia carattere di occasionalità;
- che si tratti di specifiche competenze non reperibili con singolo incarico a persona fisica (ad es. presenza di esclusività sulla prestazione, casi di privativa industriale o intellettuale, ecc.);
- che l'importo complessivo previsto per le attività da delegare non superi eventuali limiti percentuali di costo previsti dall'Avviso pubblico.

In ogni caso, non sono delegabili le attività di direzione, coordinamento, gestione amministrativa, tutoraggio, che pertanto il beneficiario deve gestire in proprio.

La delega deve essere autorizzata dall'Amministrazione; a tal fine la necessità della stessa deve essere chiaramente indicata e motivata in fase di candidatura.

Il terzo delegato dovrà possedere i requisiti scientifici e le competenze specialistiche richieste dall'intervento, da documentare al momento della richiesta dell'autorizzazione, salvo diversa diposizione dell'Avviso pubblico.

Tra beneficiario e delegato non devono sussistere forme di controllo o di collegamento a norma dell'art. 2359 del Codice civile. Il delegato non potrà, a sua volta, delegare ad altri enti o società l'esecuzione, neppure in parte, dell'attività.

Eventuali modifiche relative al soggetto delegato ed ai contenuti della delega, che dovessero rendersi necessarie in corso di realizzazione del progetto, sono subordinate a nuova preventiva autorizzazione dall'Amministrazione, su richiesta adeguatamente documentata del beneficiario. L'Amministrazione si impegna a rispondere entro e non oltre 30 giorni.

Nel caso di progetti a costi reali o tassi forfettari:

- il compenso previsto per l'attività svolta dal personale del soggetto delegato deve essere commisurato alla qualità e quantità del servizio prestato e non potrà eccedere i massimali previsti per le risorse professionali esterne (v.§ B.8).
- il superamento di eventuali limiti autorizzati per il singolo progetto, in percentuale del costo totale previsto, comporterà il non riconoscimento delle spese eccedenti.

#### **b - Attività di supporto alla realizzazione del progetto – Acquisizione di forniture e servizi strumentali e accessori**

Il ricorso a terzi per l'acquisizione di forniture e servizi aventi carattere meramente esecutivo o accessorio o strumentale rispetto alle finalità proprie e caratterizzanti il progetto, è una fattispecie diversa dalla delega.

In questi casi non è pertanto necessaria una preventiva autorizzazione da parte dell'Amministrazione referente.

Rientrano in questo ambito i costi diretti delle attività, che, in via esemplificativa e nei limiti previsti dai Regolamenti Comunitari, possono riguardare:

- il noleggio di attrezzature;
- l'organizzazione di convegni, mostre e altre manifestazioni;
- l'acquisto di materiale didattico, di cancelleria, di materiale di consumo;
- le attività di consulenza amministrativa e contabile.

Per l'affidamento il beneficiario deve rispettare le procedure previste al successivo punto c.

#### **c - Procedure e fasce finanziarie per l'affidamento a terzi**

Nel caso di affidamento a terzi diversi da persone fisiche (che configuri delega o meno), il beneficiario deve seguire procedure ispirate a principi di economicità, efficacia, imparzialità, parità di trattamento, trasparenza, proporzionalità, pubblicità, rotazione.

Pertanto, nel caso in cui questo sia soggetto all'applicazione delle norme previste dal Codice dei contratti pubblici ai sensi dell'art 13 del D.lgs. n. 36/2023 e del relativo Allegato I.1, seguirà le disposizioni ivi previste; se non è soggetto al Codice dei contratti pubblici in funzione del valore del servizio da delegare o della fornitura/servizio da acquisire, procede come di seguito indicato:

- fascia finanziaria (valore affidamento): fino a  $\epsilon$  5.000,00 (al netto di IVA): acquisizione diretta;
- fascia finanziaria (valore affidamento) da  $\epsilon$  5.000,01 a  $\epsilon$  50.000 (al netto di IVA): consultazione di almeno tre operatori qualificati e scelta del più conveniente (a seconda dell'oggetto dell'affidamento prezzo più basso oppure offerta economicamente più vantaggiosa), garantendo procedure trasparenti e documentabili, nel rispetto del principio di rotazione, salvo il caso di ricorso a fornitore abituale inserito nel sistema di qualità;
- fascia finanziaria (valore affidamento): da  $\epsilon$  50.000.01 a  $\epsilon$  100.000.00 (al netto di IVA): consultazione di almeno cinque operatori qualificati e scelta del più conveniente (a seconda dell'oggetto dell'affidamento prezzo più basso oppure offerta economicamente più vantaggiosa), garantendo procedure trasparenti e documentabili, nel rispetto del principio di rotazione;
- fascia finanziaria (valore affidamento): da  $\epsilon$  100.000,01 a  $\epsilon$  140.000,00 (al netto di IVA): previsione di un capitolato semplificato, secondo il modello a procedura aperta contenente anche la griglia di valutazione (la scelta è di norma effettuata con il criterio economicamente più vantaggioso); pubblicazione dell'avviso sul sito dell'ente pubblico referente e su almeno un quotidiano regionale e apertura delle offerte in seduta pubblica. Ai fini dell'eventuale partecipazione dell'Autorità di Gestione/Organismo intermedio alla fase di valutazione delle offerte pervenute, mediante la

designazione di un proprio funzionario, il beneficiario è tenuto a darne avviso con un anticipo di almeno 10 giorni lavorativi;

- fascia finanziaria (valore affidamento): da  $\epsilon$  140.000,01 (al netto di IVA): selezione del soggetto terzo con procedure ispirate ai principi del Codice dei contratti pubblici. In particolare il beneficiario deve:
	- predisporre un capitolato semplificato, secondo il modello a procedura aperta contenente anche la griglia di valutazione;
	- pubblicare il capitolato sul proprio sito, su almeno un sito specializzato, su almeno un quotidiano regionale e (per estratto) su almeno un quotidiano nazionale;
	- utilizzo di esperti di valutazione delle offerte all'interno della Commissione di valutazione (individuati facendo anche ricorso ad appositi elenchi). Ai fini dell'eventuale partecipazione dell'Autorità di Gestione/Organismo intermedio alla fase di valutazione delle offerte pervenute, mediante la designazione di un proprio funzionario, il beneficiario è tenuto a darne avviso con un anticipo di almeno 10 giorni lavorativi;
	- individuazione del soggetto terzo, di norma, secondo il criterio economicamente più vantaggioso;
	- apertura pubblica delle offerte in presenza degli offerenti.

E' vietato il frazionamento artificioso delle acquisizioni finalizzato all'elusione della procedure di cui sopra.

Sopra la soglia dei 5.000 euro, l'affidamento ad un operatore predeterminato è giustificabile solo per beni e servizi di particolare natura tecnica o artistica attinenti alla tutela di diritti esclusivi.

In sede di verifica in loco, su richiesta dell'Amministrazione, dovrà essere prodotta la documentazione amministrativo-contabile attestante il rispetto delle procedure.

# **A.2 Prodotti didattici e divulgativi**

La proprietà dei prodotti (es. cd Rom, video, ecc.), realizzati nel corso dell'attività finanziata, spetta all'Amministrazione; alla stessa competono, altresì, i diritti di utilizzazione economica, trattandosi di prodotti realizzati attraverso contributi pubblici, mentre resta in capo all'autore il diritto morale ad essere riconosciuto ideatore dell'opera secondo la normativa sul diritto d'autore (art. 11 L. 633/41 e sm.i.- diritto d'autore).

Tali prodotti, pertanto, non possono essere ceduti a terzi né in alcun modo utilizzati dal beneficiario/autore, salvo che quest'ultimo abbia acquisito dall'Amministrazione i diritti di utilizzazione nei modi e forme consentiti dalla legge<sup>1</sup>.

I prodotti, a stampa o multimediali (diversi da quelli e- learning), devono essere consegnati dal beneficiario alla presentazione del rendiconto/documentazione di chiusura del progetto.

Devono essere altresì rispettate le disposizioni in materia di pubblicità riportate al § A.4.

#### **Progetti/attività formativi/e**

#### *Prodotti e servizi e-learning*

Si tratta di prodotti (learning object - moduli FAD) o servizi (tutoraggio on line, virtual classroom ecc.) espressamente progettati per l'utilizzo mediante piattaforme di formazione a distanza (LMS - Learning Management System) o altre infrastrutture tecnologiche per l'apprendimento.

In particolare, il beneficiario può prevedere che i prodotti e servizi e-learning siano fruiti tramite il sistema TRIO o altra infrastruttura tecnologica. In quest'ultimo caso saranno riconoscibili i relativi costi solo se trattasi di prodotti/servizi non disponibili su TRIO.

<sup>1</sup> V. L.633/41 e s.m.i., art. 107 e ss. I beneficiari potranno utilizzare i sopra citati prodotti, sia per scopi interni che per fini di diffusione/promozione, previa autorizzazione da parte della PA e condividendone con quest'ultima modalità e termini di impiego.

Per quanto riguarda i prodotti, in ogni caso, essi devono uniformarsi alle specifiche tecniche adottate dal sistema regionale di web learning disponibili sul sito www.progettotrio.it ed essere fruibili attraverso la Didateca del sistema regionale di web learning - TRIO. L'utilizzo di TRIO è gratuito.

Il soggetto gestore di TRIO mette a disposizione su richiesta il format di produzione di materiali per la FAD; a tal fine è disponibile il seguente indirizzo di posta elettronica: por@progettotrio.it.

I prodotti sono sottoposti a verifica in ordine alle specifiche di produzione ed alla correttezza formale e sostanziale da parte del soggetto gestore di TRIO che informa la Regione di eventuali difformità riscontrate.

Tale verifica avviene: a) prima dell'avvio del modulo FAD, se il progetto presentato ne prevede l'erogazione tramite piattaforma TRIO; b) successivamente all'avvio del modulo FAD e comunque prima del saldo conclusivo del finanziamento, se il progetto prevede l'erogazione del corso tramite piattaforma diversa da TRIO.

Per quanto riguarda i servizi fruiti mediante infrastrutture tecnologiche per l'apprendimento diverse da TRIO, dovrà trattarsi di servizi coerenti, per costi e contenuti, con l'attività formativa prevista dal progetto.

# **A.3 Avvio del progetto**

La data di avvio del progetto è considerata, di norma, quella di sottoscrizione della convenzione<sup>2</sup> e rappresenta il giorno dal quale, per i progetti che beneficiano di un finanziamento pubblico, sono imputabili le spese sostenute per la realizzazione dell'intervento<sup>3</sup> dal beneficiario ovvero le spese corrispondenti alle attività realizzate dal beneficiario nel caso di costi unitari standard.

Il beneficiario può richiedere all'Amministrazione di anticipare la data di avvio del progetto, motivandone l'esigenza. In tal caso la durata del progetto decorrerà dalla data di autorizzazione all'avvio anticipato.

Il beneficiario, prima della stipula dell'atto di convenzione, provvede a:

- a) costituire il partenariato, se previsto nel progetto;
- b) individuare i locali e le attrezzature specifiche, se il progetto ne prevede l'utilizzo, e a dare le informazioni relative all'Amministrazione tramite apposita comunicazione; unitamente alla comunicazione, dovrà essere fornita una dichiarazione attestante la sussistenza dei nulla osta, permessi e autorizzazioni di impianti, locali ed attrezzature o, in mancanza, circa l'esistenza di perizie asseverate da professionisti abilitati, i quali ne attestano l'idoneità;
- c) esprimere la volontà di rinunciare all'anticipo, laddove sia previsto dall'Avviso pubblico.

# **Progetti/attività formativi/e**

Qualora previsto dall'avviso, il requisito dell'accreditamento **(**DGR 1407/2016 e s.m.i.) deve essere posseduto al momento della stipula della convenzione.

Le disposizioni di cui al precedente punto b) riguardano i locali e le attrezzature specifiche non registrate in accreditamento.

Deve essere in ogni caso assicurata la superficie minima delle aule formative di 1,8 mq/allievo.

# **A.4 Pubblicizzazione degli interventi**

Il beneficiario di operazioni finanziate dal PR FSE+, ha l'obbligo di garantire la massima visibilità dell'intervento e una corretta informazione assicurando trasparenza e parità di accesso a tutti i potenziali destinatari; attraverso la promozione delle opportunità è chiamato a contribuire alla consapevolezza che i cittadini hanno del ruolo che l'Unione Europea ricopre nelle politiche regionali.

In particolare, il beneficiario è tenuto:

<sup>2</sup> La convenzione riguarda la realizzazione del progetto così come approvato con DD. Eventuali modifiche (ad es. del cronoprogramma) devono seguire le regole sulle variazioni riportate al § A.8 anche se proposte prima della convenzione.

<sup>&</sup>lt;sup>3</sup> Cfr. § B.6 relativamente alla data iniziale di ammissibilità delle spese di progettazione, indagini preliminari, costituzione partenariato.

- ad utilizzare l'emblema dell'Unione, ai sensi dell'art.47 del Regolamento UE 2021/1060 (RDC)e in conformità dell'Allegato IX "Comunicazione e visibilità – articoli 47, 49 e 50", nello svolgimento di attività di visibilità, trasparenza e comunicazione.
- a riportare su tutti i prodotti e materiali destinati alla divulgazione e informazione i loghi e le informazioni come previste nel Manuale d'uso del logo "Coesione Italia 21-27" scaricabile dal sito della Regione (www.regione.toscana.it);
- ad assicurare riconoscibilità e visibilità per ogni intervento cofinanziato dall'Unione Europea, ai sensi dell'art.50 "Responsabilità dei beneficiari" del Regolamento UE 2021/1060, §1, che in sintesi impone al beneficiario di:
	- a) fornire, sul sito web e sui siti di social media ufficiali del beneficiario una breve descrizione dell'operazione, in proporzione al livello del sostegno, compresi le finalità e i risultati, ed evidenziando il sostegno finanziario ricevuto dall'Unione;
	- b) apporre una dichiarazione che ponga in evidenza il sostegno dell'Unione in maniera visibile sui documenti e sui materiali per la comunicazione riguardanti l'attuazione dell'operazione, destinati al pubblico o ai partecipanti;
	- c) esporre targhe o cartelloni permanenti chiaramente visibili al pubblico, in cui compare l'emblema dell'Unione (conformemente alle caratteristiche tecniche di cui all'allegato IX) non appena inizia l'attuazione materiale di operazioni che comportino investimenti materiali o siano installate le attrezzature acquistate, con riguardo alle operazioni sostenute dal FSE+ il cui costo totale supera  $100.000 \,\mathrm{E}$ ;
	- d) per le operazioni che non rientrano nell'ambito della lettera c), esporre in un luogo facilmente visibile al pubblico almeno un poster di misura non inferiore a un formato A3 o un display elettronico equivalente recante informazioni sull'operazione che evidenzino il sostegno ricevuto dai fondi.4
	- e) per operazioni di importanza strategica<sup>5</sup> e per le operazioni il cui costo totale supera 10.000.000 €, organizzare un evento o un'attività di comunicazione, come opportuno, e coinvolgendo in tempo utile la Commissione e l'Autorità di Gestione del Programma.

Si sottolinea che, in applicazione di quanto previsto dal RDC (art. 50, § 3) l'Autorità di Gestione applica misure, tenuto conto del principio di proporzionalità, **sopprimendo fino al 3% del sostegno dei fondi** all'operazione interessata, se il beneficiario:

- non rispetta i propri obblighi di cui all'art. 47, riguardo l'uso dell'emblema dell'Unione in conformità dell'allegato IX;
- non adempie a quanto sopra specificato (art. 50,  $\S$  1);
- non pone in essere azioni correttive.

I materiali inerenti alla comunicazione e alla visibilità, prodotti dai beneficiari devono, su richiesta, essere messi a disposizione delle istituzioni, degli organi o organismi dell'Unione. All'Unione è concessa una licenza a titolo gratuito, non esclusiva e irrevocabile che le consenta di utilizzare tali materiali e tutti i diritti preesistenti che ne derivano, in conformità dell'allegato IX (art. 49, § 6 del RDC).

Per gli interventi che prevedono la raccolta delle iscrizioni dei partecipanti, fatte salve disposizioni specifiche previste nell'Avviso pubblico di selezione dei progetti che prevedano diverse modalità di reclutamento dei partecipanti (ad es. per la formazione continua, per l'apprendistato professionalizzante, per i percorsi di inclusione sociale), il beneficiario procede di norma con un avviso atto a dare l'opportunità di partecipare a tutti i potenziali destinatari.

A tale scopo, negli avvisi per la raccolta delle iscrizioni, dovranno essere presenti:

- gli estremi dell'atto amministrativo pubblico di finanziamento;

<sup>4</sup> Tale prescrizione (lettera d) non si applica ai progetti realizzati nell'ambito dell'obiettivo specifico di cui all'articolo 4, paragrafo 1, lettera m), del regolamento FSE+ (*contrastare la deprivazione materiale mediante la fornitura di prodotti alimentari e/o assistenza materiale di base alle persone indigenti, compresi i minori, e istituire misure di accompagnamento a sostegno della loro inclusione sociale*).

 $<sup>5</sup>$  Le operazioni di importanza strategica del PR FSE+ 21-27 della Regione Toscana sono:</sup>

<sup>-</sup> Azioni innovative di welfare aziendale – Priorità 1 – Occupazione, OS c)

<sup>-</sup> Promozione della qualità e dell'efficacia dei percorsi universitari – Priorità 2– Istruzione e formazione, OS f)

<sup>-</sup> Sostengo alla domanda di servizi educativi per la prima infanzia – Priorità 3 – Inclusione, OS k)

Promozione dei percorsi degli Istituti Tecnici Superiori - Priorità 4 – Occupazione giovanile, OS f)

- il logo unico "Coesione Italia" con l'indicazione "Toscana", il logo dell'Unione europea con la scritta "Cofinanziato dall'Unione Europea", il logo della Repubblica Italiana, il logo della Regione Toscana, (reperibili sul sito Internet della Regione Toscana) e quello del soggetto gestore se lo possiede, come indicato nel citato Manuale d'uso;
- la citazione dei soggetti istituzionali di cui al punto precedente, nel caso di pubblicità radiofonica;
- l'indicazione delle finalità delle azioni;
- informazioni di sintesi sui requisiti minimi di accesso e sulle modalità di verifica dei requisiti, ivi incluse eventuali prove per l'accertamento di specifiche competenze e/o di attitudini;
- per i progetti che prevedono una selezione dei destinatari, le modalità e i criteri di selezione dei partecipanti, con eventuale indicazione del luogo, giorno e ora della selezione (v. § A.5);
- il numero di destinatari previsti;
- i termini di scadenza e le modalità di adesione/iscrizione;
- il periodo di svolgimento dell'azione e durata complessiva in termini di ore/giornate;
- la sede di svolgimento;
- gli obblighi inerenti la frequenza;
- l'importo dell'eventuale indennità di frequenza (specificando se al lordo o al netto degli oneri di legge), la possibilità di eventuali rimborsi di vitto, viaggio e alloggio;

#### **Progetti/attività formativi/e**

Oltre alle indicazioni precedenti, l'avviso rivolto ai potenziali allievi deve prevedere:

- gli estremi dell'accreditamento della sede formativa;
- gli obiettivi di competenze tecnico-professionali i possibili sbocchi occupazionali con riferimento al Repertorio regionale delle figure professionali e al Repertorio dei profili/Dovuti per legge;
- la struttura del percorso formativo (in termini di ore, articolate in attività teorica, pratica, di stage, articolazione giornaliera, periodo di svolgimento);
- eventuali modalità di riconoscimento di crediti formativi in ingresso;
- eventuale presenza di prove finali e loro modalità di svolgimento;
- la tipologia di certificazione finale.

Il beneficiario di progetti formativi è tenuto inoltre ad inserire nell'*Interfaccia pubblica* **t**utte le informazioni inerenti il percorso formativo almeno 30 giorni prima della scadenza delle iscrizioni.

Gli avvisi rivolti ai destinatari devono essere pubblicizzati, per un periodo non inferiore a 30 giorni, tramite i canali di diffusione previsti in fase progettuale e rispettosi delle specifiche fornite dall'Amministrazione, in modo da raggiungere il più ampio numero di potenziali interessati.

Il beneficiario deve informare i destinatari che i progetti beneficiano del finanziamento del PR FSE+.

# **A.5 Iscrizione e selezione dei partecipanti**

Il beneficiario deve verificare che coloro che hanno presentato domanda di iscrizione all'attività all'intervento siano in possesso dei requisiti richiesti dall'avviso rivolto ai destinatari.

#### **È possibile anche svolgere prove (test, colloqui, ecc.) finalizzate all'accertamento delle attitudini del candidato, se previste nell'avviso rivolto ai destinatari.**

Non sono ammesse modalità di selezione basate su sorteggio o sulla priorità cronologica di presentazione della domanda.

Qualora il numero di domande ammissibili superi di oltre il 20% quello dei posti previsti, il beneficiario avvia le prove di selezione secondo i criteri previsti dall'avviso.

Se, ad esito delle prove, il numero di potenziali partecipanti idonei supera ancora quello dei posti previsti, il beneficiario può procedere a realizzare l'azione con al massimo il 20% in più di partecipanti rispetto ai previsti, fermo restando il finanziamento approvato.

Se la differenza tra il numero di domande ammissibili e il numero previsto di partecipanti non supera il 20% il beneficiario non è tenuto a fare le selezioni.

#### **Deve essere assicurata per tutti i partecipanti la gratuità delle attività.**

Nel caso in cui un intervento non possa per qualsiasi motivo avere inizio rimangono a carico del beneficiario i costi eventualmente sostenuti fino a quel momento, indipendentemente dalla modalità di riconoscimento delle spese.

Nelle attività di selezione dei partecipanti, il beneficiario è tenuto a garantire:

- il livello di competenza tecnico adeguato delle risorse professionali impiegate;
- la conservazione della documentazione relativa al processo di selezione/ammissione (elenco candidati ed elenco ammessi/iscritti con motivazioni di esclusione);
- la completezza della documentazione a corredo dell'iscrizione e la sua conservazione.

Se non previste nell'avviso le informazioni riguardanti la data, l'ora e il luogo di svolgimento delle prove di selezione dovranno essere fornite al momento dell'iscrizione; il beneficiario farà firmare una nota per conoscenza ai partecipanti.

Le informazioni potranno essere altresì comunicate successivamente, in forma scritta, almeno 5 giorni lavorativi prima dello svolgimento della prima prova di selezione tramite, ad esempio, telegramma, posta elettronica, raccomandata A/R.

Per lo svolgimento della selezione il beneficiario deve prevedere l'istituzione di un'apposita commissione, dandone comunicazione all'Amministrazione competente; quest'ultima può prevedere la presenza di un proprio rappresentante. I lavori della commissione devono essere adeguatamente documentati; in particolare deve essere redatta apposita relazione giornaliera delle prove di selezione, dalla quale risultino:

- l'elenco di coloro che hanno fatto domanda di ammissione all'intervento, il titolo di studio posseduto, eventuali richieste di riconoscimento crediti e/o certificazioni/validazioni di competenze possedute;
- l'elenco degli ammessi e degli esclusi allo svolgimento delle prove di selezione, con l'indicazione dei motivi dell'esclusione;
- i criteri applicati dalla commissione per la valutazione dei candidati, con l'indicazione dell'incidenza percentuale di ciascuna prova sulla valutazione globale;
- la graduatoria relativa allo svolgimento delle singole prove e la graduatoria generale;
- i nominativi dei membri della commissione selezionatrice con il relativo curriculum.

Al termine della selezione deve essere predisposto un verbale contenente indicazioni circa:

- l'insediamento della commissione (data, composizione);
- le modalità di svolgimento della selezione;
- i criteri di valutazione applicati (punteggi);
- i risultati finali della selezione con l'elenco dei candidati ammessi ed eventuali crediti riconosciuti.

La graduatoria, redatta al termine di ogni prova, con l'elenco degli ammessi alle eventuali prove successive e degli esclusi, deve essere affissa presso la sede; analogamente, la graduatoria definitiva, predisposta al termine della selezione, con l'elenco degli ammessi all'attività, delle riserve e degli esclusi deve essere affissa presso la sede.

Il verbale, le relazioni giornaliere e il materiale relativo alle prove di selezione devono essere conservati presso la sede, a disposizione dell'Amministrazione competente e dei partecipanti alla selezione che ne facciano richiesta.

La commissione deve garantire il rispetto delle percentuali di riserve per i partecipanti alle attività, eventualmente indicate dall'avviso.

Il beneficiario deve fornire a quanti hanno superato la selezione, in forma scritta, il calendario dettagliato dell'attività progettuale ed un documento che ne espliciti i contenuti.

L'ammissione alle attività di partecipanti non in possesso dei requisiti richiesti comporterà:

- il non riconoscimento delle spese direttamente collegate ai partecipanti in oggetto, per i progetti con rendicontazione delle spese;
- il non riconoscimento delle UCS riferite ai partecipanti in oggetto per i progetti a costi standard.

Entro la data di avvio dell'attività, le informazioni contenute nelle schede di iscrizione, riguardanti tutti i soggetti che hanno presentato domanda, devono essere trasferite dal beneficiario nel Sistema Informativo regionale (di seguito S.I. FSE).

#### **Progetti/attività formativi/e**

Il giorno successivo alla scadenza prevista dall'avviso per la presentazione delle domande di iscrizione, il beneficiario ha l'obbligo di comunicare al Settore competente i nominativi di coloro che hanno fatto domanda. La comunicazione non è necessaria nel caso in cui l'organismo registri la data di arrivo delle domande attraverso un sistema automatico e immodificabile.

L'organismo formativo deve verificare che coloro che hanno presentato domanda di iscrizione all'attività formativa siano in possesso del livello di competenze necessario per partecipare al percorso formativo; la verifica deve essere effettuata sulla base di titoli/qualifiche o di prove per l'accertamento di competenze, in base agli standard definiti nell'Allegato A del "Disciplinare per l'attuazione del sistema regionale delle competenze previsto dal Regolamento di Esecuzione della L.R. 32\02" della DGR 988/2019 e s.m.i.

L'organismo formativo deve altresì provvedere al riconoscimento dei crediti nel rispetto degli standard regionali definiti nell'Allegato A "Disciplinare per l'attuazione del sistema regionale delle competenze previsto dal Regolamento di esecuzione della L.R. 32/2002" della DGR 988/2019 e s.m.i.

Il beneficiario deve inoltre, informare gli allievi:

- degli argomenti delle singole UF previste dal progetto;
- dell'obbligo di frequenza per almeno il 70% (o altra % prevista da specifica normativa o dall'Avviso pubblico a seguito del quale è stato finanziato il progetto) del monte ore complessivo e, all'interno di tale percentuale, almeno il 50% delle ore di stage, se previsto;
- dell'esame finale, se previsto.

Il numero di ore di frequenza minima previsto per il corso resta immutato anche per gli allievi ammessi successivamente all'avvio.

Nel caso di riduzione del monte ore dovuto al riconoscimento di crediti in ingresso, come previsto dalla D.G.R 988/2019 e s.m.i., la percentuale di frequenza minima si applica sul nuovo monte ore.

# **A.6 Avvio dell'attività**

#### **a –Condizioni di avvio**

Le singole attività possono essere avviate in presenza di un numero di partecipanti pari almeno ai 2/3 del numero previsto.

Nel caso di partecipanti in numero superiore al previsto non sarà riconosciuto un costo superiore a quello approvato del progetto.

#### **Attività formative**

Per l'avvio della singola attività formativa è necessaria la presenza di almeno 6 partecipanti, eccetto per le attività di formazione continua, di formazione rivolta a categorie svantaggiate, di formazione nell'apprendistato professionalizzante ed eventuali altri casi particolari previsti dagli Avvisi pubblici. Deve essere in ogni caso assicurata la superficie minima delle aule formative di 1,8 mq/allievo e la disponibilità per tutti i partecipanti di attrezzature, laboratori e materiali adeguati e coerenti con quanto previsto dal progetto.

Il beneficiario deve dare **comunicazione** agli uffici regionali competenti **dell'avvio di ciascuna delle attività** che compongono il progetto con almeno**10 giorni** lavorativi di anticipo, ed inserire il relativo dato nel S.I. FSE al fine di consentire l'effettuazione di controlli di primo livello.

Tale comunicazione deve essere firmata dal rappresentante legale o suo delegato per l'attività. In allegato alla comunicazione deve essere fornito il **calendario** dettagliato delle attività previste, specificando:

- i giorni di attività e orari, redatti su base settimanale o mensile; in caso di attività non continuativa il calendario dovrà indicare i singoli giorni e i relativi orari di ogni lezione/attività;
- gli argomenti/le attività previste;
- l'elenco nominativo delle figure professionali impegnate nelle attività caratteristiche del progetto (v. §

A.1, lett. a), corredato dai relativi curricula sottoscritti qualora non siano stati presentati precedentemente; nel caso di sostituzione delle figure indicate nel progetto è necessario rispettare gli obblighi di comunicazione/richiesta di autorizzazione di cui al § A.8; in caso di percorsi pluriennali, l'elenco nominativo delle figure professionali e i relativi cv saranno inviati all'inizio di ciascuna annualità;

• la sede di svolgimento e quella in cui sono conservati i documenti di registrazione delle attività.

Il mancato avvio delle attività del progetto nei termini previsti dalla convenzione, e comunque non oltre 60 giorni dalla stessa, potrà comportare la revoca del finanziamento.

## **Attività formative**

**Almeno 5 giorni** lavorativi prima dell'inizio delle attività, il beneficiario deve **comunicare l'elenco nominativo degli allievi**, contenente specifiche sugli eventuali crediti riconosciuti; l'elenco deve includere anche gli eventuali partecipanti in numero superiore al previsto nel rispetto di quanto indicato al § A.5; deve altresì indicare il numero di protocollo/data della comunicazione di inizio attività all'INAIL.

L'orario giornaliero non può superare le sei ore in caso di orario continuato o le otto ore in caso di orario spezzato. L'attività formativa, salvo autorizzazione, deve svolgersi in giorni feriali; non può iniziare prima delle ore 8 e non può terminare oltre le ore 23.00, salvo attività di stage che richiedano la realizzazione in orario notturno (ad es. panificatore). L'orario settimanale non potrà superare le 40 ore.

In **caso di stage,** prima dell'avvio delle relative attività**,** oltre alla comunicazione di inizio attività/calendario, il beneficiario è tenuto a trasmettere all'Amministrazione copia della convenzione stipulata **con il soggetto ospitante** (format allegato all'Avviso Tipo) redatta secondo il format allegato all'Avviso pubblico, completa dell'allegato progetto formativo.

La convenzione deve essere conservata dal beneficiario e dal soggetto ospitante.

Il beneficiario è obbligato ad informare preventivamente il competente ufficio INAIL e l'Ispettorato del Lavoro dell'inizio dello stage, nel rispetto dei tempi indicati nella normativa vigente; il beneficiario è altresì tenuto a stipulare apposita polizza RC.

## **b - Incompatibilità tra funzioni professionali**

Non possono essere assegnate alla stessa persona funzioni di controllo e funzioni operative.

E' possibile, quindi, assegnare ad una stessa persona più funzioni nell'ambito di un progetto purché compatibili tra loro per compiti e per tempi di svolgimento.

Di norma, l'incompatibilità ricorre a livello di attività tra le funzioni di docenza e tutoraggio, a livello di progetto tra le funzioni di coordinamento/direzione e tutoraggio, di coordinamento/direzione e docenza, di direzione/coordinamento e valutazione, di direzione/coordinamento e orientamento.

# **A.7 Registrazione delle attività**

Il beneficiario è tenuto a registrare la presenza dei partecipanti alle attività del progetto, attraverso fogli o registri ad hoc.

# **Attività formative**

Il beneficiario è obbligato alla tenuta di **registri didattici** che costituiscono un supporto fondamentale per i controlli amministrativo-contabili e sulla didattica.

La corretta compilazione di tutti i campi con le informazioni richieste costituisce il presupposto per il riconoscimento delle attività svolte – suddivise in ore non ulteriormente frazionabili - e delle relative spese.

A seconda delle modalità in cui è organizzata la formazione, è obbligatoria la tenuta dei seguenti registri:

• registro elettronico corsi (REC)<sup>6</sup>, per gli interventi fruiti in modo collettivo, sia in presenza che a distanza (FAD sincrona); eventuali deroghe all'utilizzo del REC dovranno essere autorizzate dall'Amministrazione;

• registro cartaceo vidimato conservato presso la sede di svolgimento dell'attività, da utilizzare per gli interventi fruiti in modo individuale (stage, tirocini, work experience, attività esterne all'aula svolte da singoli partecipanti) e nel caso dell'apprendistato professionalizzante (v. § C.10).

Parimenti, nel caso di formazione a distanza individuale, le attività svolte devono essere trascritte dall'allievo in un apposito registro cartaceo individuale di FAD, vidimato dall'Amministrazione, in cui devono essere riportati: gli elementi identificativi dell'attività, le ore totali previste dal modulo didattico, le date di inizio e fine. Su tale registro l'allievo deve annotare la data, le ore di attività a distanza, gli argomenti trattati e i nominativi dei tutor/docenti contattati. Al termine dell'attività il registro deve essere controfirmato dal responsabile del corso e corredato della documentazione relativa alle eventuali prove di verifica dell'apprendimento e dei report automatici prodotti dal sistema utilizzato. In alternativa la registrazione può essere rappresentata da file che tengano traccia delle ore di attività svolta a distanza;

• registro vidimato consistente in fogli o schede di presenza cartacei da utilizzare in tutti i casi di attività formative individualizzate o erogate in moduli diversificati per gruppi di partecipanti, da tenere nella sede di svolgimento dell'attività, circostanza che deve essere annotata nel REC (ad es. per le ore di attività aggiuntiva per persone con disabilità nell'ambito dei percorsi IeFP realizzati dalle agenzie formative, v. § C.5).

# **A.8 Variazioni del progetto**

Una variazione può comportare una modifica che influisce sulle caratteristiche del progetto che sono state oggetto di valutazione ai fini dell'ottenimento del punteggio e della conseguente ammissione a finanziamento o preclude la realizzazione delle verifiche in loco. Pertanto le variazioni devono essere portate all'attenzione dell'Amministrazione competente. Di norma si distingue tra:

- le variazioni per le quali è necessaria la **comunicazione** all'Amministrazione (di norma dovrà pervenire entro 5 giorni di calendario dalla variazione), che riguardano:
	- atto costitutivo e statuto del beneficiario, singolo o membro di partenariato;
	- numero e nominativi dei partecipanti, a seguito di ammissioni successive all'avvio, dimissioni o decadenza per prolungata assenza;

**Per le attività formative:** ritiro di un'impresa beneficiaria di interventi di formazione continua

- le variazioni per le quali è obbligatoria una **comunicazione preventiva** all'Amministrazione (di norma dovrà pervenire con un anticipo di almeno 7 gg di calendario), che riguardano:
	- i nominativi delle figure professionali impegnate nelle attività caratteristiche (v. § A.1, lett. a), a parità di requisiti e competenze desumibili dalla lettura dei curricula sottoscritti (da allegare alla comunicazione);
	- il calendario delle attività e la sede di svolgimento;

<sup>&</sup>lt;sup>6</sup> Al REC si accede tramite il link: https://servizi.toscana.it/RT/rec\_web/

Per le indicazioni operative si veda il Manuale scaricabile al link: http://store.regione.toscana.it/filedownload/REC/

**Per le attività formative:** la modifica in itinere di locali non accreditati previsti in fase di presentazione del progetto, allegando autocertificazione attestante l'idoneità dei locali stessi.

- le variazioni subordinate a **necessaria autorizzazione** dell'Amministrazione (previa richiesta corredata di documentazione a supporto che illustri e motivi le modifiche), che riguardano:
	- a) la durata, l'articolazione, il cronoprogramma e gli altri elementi specifici previsti dal progetto approvato (ad es. modifica delle forme di diffusione degli esiti di un'attività, variazioni nelle attività di promozione e sensibilizzazione dei partecipanti alle attività, ecc.);
	- b) il piano finanziario, nei seguenti casi per i progetti a costi reali o con tassi forfettari: variazione che comporti il superamento del 20% del valore approvato o successivamente autorizzato della macrovoce o valorizzazione di una voce non prevista a preventivo;
	- c) il beneficiario del progetto, nei seguenti casi:
		- 1. variazioni del beneficiario, singolo o capofila o membro di partenariato, a seguito di atti di cessione, trasformazione, fusione e scissione di azienda;
		- 2. variazione di un partner del raggruppamento in caso di fallimento (ovvero, qualora si tratti di impresa individuale, in caso di morte, interdizione, inabilitazione o fallimento del suo titolare), ovvero in caso di perdita dei requisiti (di accreditamento o altri requisiti previsti dall'Avviso pubblico) dello stesso. Il soggetto capofila, in tali casi, può richiedere l'autorizzazione a:
			- sostituire il partner purché il soggetto subentrante individuato abbia le stesse caratteristiche del precedente, oppure
			- assumere direttamente (se non in contrapposizione con quanto disposto dall'Avviso pubblico) o ridistribuire agli altri partner (purché in possesso dei requisiti di accreditamento o altri requisiti previsti dall'Avviso pubblico) le attività in capo al soggetto sostituito;
		- 3. recesso di uno dei partner; il soggetto capofila può richiedere l'autorizzazione a:
			- sostituire il partner purché il soggetto subentrante individuato abbia le stesse caratteristiche del precedente, oppure, ,
			- assumere direttamente (se non in contrapposizione con quanto disposto dall'Avviso pubblico) o ridistribuire agli altri partner (purché in possesso dei requisiti di accreditamento o altri requisiti previsti dall'Avviso pubblico) le attività in capo al soggetto sostituito:
		- 4. sostituzione del capofila di partenariato: può essere autorizzata dall'Amministrazione solo in caso di fallimento dell'impresa capofila (ovvero, qualora si tratti di impresa individuale, in caso di morte, interdizione, inabilitazione o fallimento del suo titolare), ovvero in caso di perdita dei requisiti (accreditamento o altri requisiti previsti dall'Avviso pubblico) dello stesso. In ogni caso, il soggetto capofila può essere sostituito solo da uno dei partner del partenariato avente gli stessi requisiti.

Nei casi indicati sub c), dalla documentazione a supporto della richiesta si dovrà evincere il possesso dei requisiti del cessionario, ovvero del soggetto risultante dall'avvenuta trasformazione, fusione o scissione (nel caso sub 1), o della nuova impresa partner (nei casi sub 2 e 3) o del nuovo capofila (nel caso sub 4), adeguati alle attività ancora da eseguire e l'impegno formale a svolgere le attività stesse;

- d) il ricorso a consorziati (soci di fondazioni/imprese retiste) non previsto in sede di candidatura dal consorzio (fondazione/rete) proponente, o la modifica consorziati (soci di fondazioni/imprese retiste) individuati, purché siano garantiti almeno pari requisiti e competenze;
- e) il ricorso a soggetti terzi delegati, sempre che ricorrano occasionali e urgenti esigenze (v. § A.1. lett. a);
- f) la sostituzione delle figure impegnate nelle attività caratteristiche del progetto (v. § A.1, lett. a) con altre aventi diversi requisiti e competenze (la richiesta di autorizzazione deve essere corredata dai curricula sottoscritti del personale da impiegare);
- g) la docenza impartita dall'imprenditore in progetti di formazione continua, non prevista in fase di presentazione del progetto;

h) la prosecuzione di attività con numero di partecipanti ridotto a meno della metà di quelli ammessi;

#### **Per le attività formative:**

- i) la sostituzione/aumento di imprese beneficiarie di interventi di formazione continua, l'autorizzazione può essere richiesta e concessa a condizione:
	- 1. che la modifica non comporti aumento del contributo finanziario pubblico approvato per il progetto;
	- 2. che la modifica riguardi al massimo il 50% del finanziamento pubblico<sup>7</sup>;
	- 3. che la sostituzione avvenga prima dell'inizio alle attività formative corsuali che coinvolgono le imprese da sostituire;
	- 4. che non vi siano modifiche al regime di aiuto prescelto;
- j) l'utilizzo non previsto in fase di presentazione del progetto di locali non accreditati.

# **Non sono ammissibili richieste di modifica riguardanti:**

- la tipologia di destinatari;
- le finalità generali del progetto e gli obiettivi previsti;
- la percentuale dei costi forfettari applicabile, per i progetti a cui si applica uno dei sistemi di tassi forfettari;
- i costi unitari, per i progetti a costi standard;
- il finanziamento totale del progetto;
- le modifiche incrementali del totale dei costi diretti di personale, per i progetti a cui si applica il sistema "staff +  $40\%$ ";
- le modifiche incrementali del totale dei costi diretti, per i progetti a cui si applica la "forfettizzazione fino al  $7\%$ ":
- le modifiche incrementali all'importo della componente C costi indiretti, per progetti con rendicontazione a costi reali.

# **A.9 Ammissioni e dimissioni di partecipanti successive all'avvio dell'attività**

A seguito di ammissioni/dimissioni di partecipanti dovrà essere tempestivamente aggiornata l'anagrafica sul S.I. FSE.

Ove possibile, ai partecipanti che intendano ritirarsi dalla frequenza delle attività deve essere fatta firmare apposita dichiarazione che deve essere conservata agli atti. Il beneficiario deve tempestivamente informare l'Amministrazione delle rinunce/esclusioni di partecipanti.

L'Amministrazione competente, in caso di riduzione del numero dei partecipanti di un'attività oltre la metà di quelli ammessi:

- a) può interrompere lo svolgimento dell'attività e può riconoscere:
	- le spese sostenute e ritenute congrue, nel caso di progetti con rendicontazione delle spese a tassi forfettari o costi reali;

- le ore di formazione/attività svolte, nel caso di UCS riconoscibili in base alle ore di attività/frequenza; b) può autorizzare il proseguimento dell'attività, eventualmente subordinandolo all'integrazione dei partecipanti.

L'attività prosegue quando si trovi nell'ultimo terzo della sua durata.

# **Attività formative**

È possibile procedere a successive ammissioni di partecipanti purché non sia stato superato il 10% del numero di ore previste dalla singola attività, tramite lo scorrimento della graduatoria delle domande di iscrizione/di selezione.

<sup>7</sup> Volendo esemplificare per spiegare la limitazione del 50%, nel caso di un progetto in cui vi sia un contributo pubblico pari a 100 il quale coinvolga 10 imprese ciascuna delle quali riceve un contributo pubblico pari a 10, sarà ammessa la sostituzione di cinque imprese (pari al 50% di 100).

Parimenti, se il contributo di 100 è suddiviso fra 20 imprese il cui contributo sia pari a 5, sarà ammessa la sostituzione di dieci imprese (pari al 50% di 100). Nel caso invece di un progetto pari a 100 (contributo pubblico) al quale partecipano due imprese di cui una riceve un contributo pari a 60 e l'altra un contributo pari a 40, sarà possibile procedere alla sola sostituzione di quest'ultima.

Dopo il 5° giorno di assenza continuata e ingiustificata il soggetto decade dal diritto di partecipare, salvo eccezioni previste nell'Avviso pubblico di riferimento. Per i partecipanti minorenni le assenze devono essere giustificate dai genitori o di chi esercita la patria potestà.

In caso di riconoscimento crediti, l'allievo può essere inserito oltre il 10% del percorso purché la parte residuale formativa da svolgere sia interamente ancora da erogare.

Devono comunque essere rispettati i limiti relativi alla superficie delle aule formative per allievo (v. § A.6).

# **A.10 Monitoraggio**

I beneficiari di interventi finanziati dal FSE+ sono tenuti a fornire i dati di monitoraggio finanziario e fisico dei progetti secondo le indicazioni e le scadenze stabilite. A tale scopo i beneficiari possono accedere in lettura e parzialmente in scrittura ai dati contenuti nel S.I. FSE relativi ai propri progetti.

I dati relativi ai destinatari devono essere rilevati dal beneficiario attraverso le domande di iscrizione; in alternativa per alcune categorie di destinatari possono essere quantificati dal beneficiario in base a quanto previsto punto 1.2 dell'allegato I al Regolamento UE 2021/1057 (di seguito Reg. FSE+).

L'Amministrazione che concede la sovvenzione inserisce i dati di dettaglio del progetto e delle attività.

Di norma il beneficiario del progetto:

- nella fase di avvio, inserisce la data di scadenza per l'iscrizione dei partecipanti (ove prevista), la data di inizio, i dati anagrafici dei partecipanti e le altre informazioni richieste dal SI per ciascuna attività, se previsto dall'Avviso;
- in itinere, entro 10 giorni successivi alla scadenza della rilevazione trimestrale (al 31.03, al 30.06, al 30.09, al 31.12)

- **per i progetti a costi reali o tassi forfettari,** inserisce e valida i dati finanziari (tramite inserimento e validazione dei giustificativi di spesa quietanzati e caricamento delle relative immagini) relativi ai pagamenti effettuati per l'attuazione del progetto e genera la dichiarazione trimestrale che serve anche come richiesta di rimborso;

- **per i progetti a costi standard,** inserisce e valida i dati fisici di avanzamento delle attività e i relativi giustificativi, come definiti nella *Sezione C* del presente Manuale e nei singoli avvisi, e genera la comunicazione trimestrale delle spese che serve anche come richiesta di rimborso, se prevista dall'Avviso;

in itinere,

- **per i progetti a costi reali o tassi forfettari,** inserisce eventuali modifiche del PED (previa autorizzazione nel caso di superamento dei limiti previsti al § B.5);

- **per le attività formative**, inserisce i dati di monitoraggio fisico relativo agli allievi ritirati, ammissioni successive ed agli insegnamenti;

• al termine, inserisce i dati conclusivi concernenti la partecipazione alle attività (partecipanti, ore svolte, data di fine) e genera il rendiconto finale del progetto sulla base dei giustificativi, inseriti nelle varie rilevazioni trimestrali.

Il corretto e puntuale inserimento dei dati nel S.I. FSE è condizione necessaria per l'erogazione del finanziamento.

Il beneficiario ha l'obbligo di procedere tempestivamente all'inserimento e validazione dei dati oggetto di rilevazione trimestrale. Il ritardo reiterato potrà comportare il mancato riconoscimento delle relative spese/costi standard e nei casi più gravi la revoca del progetto.

# **A.11 Verifiche**

L'Amministrazione competente ai sensi dell'art. 74 del RDC, effettua verifiche, a tavolino e in loco, sui progetti finanziati, secondo quanto previsto dal Manuale delle procedure dell'Autorità di Gestione a uso dei Responsabili di attività e degli Organismi intermedi.

Le verifiche in loco sono effettuate, di norma senza alcun preavviso, presso le sedi di svolgimento delle attività e riguardano la regolarità dell'esecuzione e, con preavviso, presso le sedi amministrative per la verifica della regolarità amministrativa e finanziaria/ammissibilità della spesa. In sede di verifica amministrativa viene operato anche il controllo sugli originali della documentazione inserita in copia conforme sul SI ai sensi del DPR 445/00.

Se l'organismo non permette l'accesso ai propri locali e/o alle informazioni necessarie alle verifiche relative alle attività svolte, potrà essere disposta la revoca del finanziamento.

L'Amministrazione può richiedere documentazione integrativa o chiarimenti. Gli esiti dei controlli sono comunicati al beneficiario il quale, in caso siano rilevate irregolarità/anomalie, ha la possibilità di presentare le proprie controdeduzioni.

Le attività svolte nel corso di ciascuna verifica sono oggetto di formalizzazione in un verbale sintetico a cui, in caso di riscontrate non conformità, segue un rapporto di controllo.

Il verbale sintetico attesta esclusivamente l'avvenuto controllo, viene redatto in duplice copia e controfirmato da entrambi. Il rapporto di controllo è inviato al beneficiario entro 10 giorni lavorativi dalla data della verifica in loco, descrive le non conformità riscontrate e le eventuali richieste di integrazioni. Il beneficiario ha 10 giorni lavorativi, dalla data di ricezione del rapporto di controllo per presentare le integrazioni richieste e/o le proprie controdeduzioni.

L'Amministrazione verifica e valuta le integrazioni e/o controdeduzioni ricevute ed entro il termine massimo di 30 giorni dall'invio del rapporto di controllo, chiude il controllo inviando al beneficiario apposita comunicazione con i relativi esiti finali.

In caso la verifica in loco si concluda con un esito positivo, al verbale sintetico segue, entro 30 giorni dall'avvenuta verifica, la comunicazione di chiusura del controllo con i relativi esiti finali.

Nel caso in cui il controllo, a tavolino o in loco, riscontri l'impiego per attività caratteristiche di figure professionali non corrispondenti a quelle previste o comunicate/autorizzate, successivamente (v. §A.8), l'Amministrazione può disporre la sospensione del corso o dell'attività e l'obbligo di procedere alla loro sostituzione entro 7 giorni. In questo caso, l'Amministrazione non riconoscerà le corrispondenti spese/UCS.

# **A.12 Sospensione delle attività e revoca del finanziamento**

L'Amministrazione dispone la revoca del finanziamento attribuito ad un beneficiario nei seguenti casi (per le attività formative ai sensi del Regolamento di esecuzione della L.R. 32/2002):

a) mancato avvio dell'attività entro i termini previsti dall'Amministrazione;

b) grave inadempimento degli obblighi posti dall'Amministrazione;

c) non conformità della tipologia di destinatari dell'intervento, delle finalità ed obiettivi di competenze da acquisire, dei contenuti e degli altri elementi caratterizzanti l'intervento stesso;

d) rifiuto o grave impedimento opposti dall'organismo attuatore ai controlli sulle attività da parte degli organi competenti.

L'Amministrazione competente, in presenza di una delle situazioni di cui sopra le contesta formalmente all'organismo attuatore assegnando un termine per la presentazione delle controdeduzioni non inferiore a 10 giorni. Decorso il termine assegnato nella contestazione di cui sopra, senza che il beneficiario abbia provveduto all'eliminazione delle irregolarità, o abbia presentato le proprie controdeduzioni, l'Amministrazione dispone la revoca del finanziamento pubblico e avvia le procedure per il recupero.

Ove ne ricorrano i presupposti l'Amministrazione procede alla segnalazione all'autorità giudiziaria.

L'Amministrazione può disporre la sospensione delle attività oggetto di finanziamento per il periodo assegnato per le controdeduzioni e fino alla decisione di accoglimento delle stesse o di revoca.

La sospensione può inoltre essere prevista dall'Amministrazione competente qualora si ravvisi l'esistenza di impedimenti dovuti a cause di forza maggiore. Durante il periodo di sospensione l'Amministrazione non riconosce i costi eventualmente sostenuti dal beneficiario.

Qualora sia il beneficiario a decidere di non realizzare in tutto o in parte il progetto deve dare tempestiva comunicazione scritta di rinuncia all'Amministrazione e provvedere alla restituzione degli importi ricevuti maggiorati degli interessi per il periodo di disponibilità.

# **A.13 Recupero degli importi indebitamente percepiti**

Ove a seguito di verifiche sui progetti finanziati si renda necessario il recupero di importi indebitamente percepiti dal beneficiario, l'Amministrazione dispone un provvedimento di richiesta di restituzione al soggetto interessato degli importi maggiorati degli interessi per il periodo di disponibilità (dalla data di

erogazione alla data di restituzione) secondo le regole previste dal Regolamento n. 61/R del 19.12.2001 di attuazione della L.R. 6.8.2001, n. 36 (Ordinamento contabile della Regione Toscana) e s.m.i..

Per permettere l'esatto computo della quota interesse da restituire, l'Amministrazione comunica al soggetto interessato il tasso di interesse da applicare e le relative modalità di calcolo.

La restituzione dell'importo dovuto (quota capitale più la quota interessi) deve avvenire entro 60 giorni dalla richiesta; se il debitore non adempie alla restituzione entro la scadenza stabilita, l'amministrazione competente chiederà gli interessi di mora<sup>8</sup> sulla quota capitale, a partire dalla scadenza del termine, in aggiunta agli interessi precedentemente maturati.

Per il recupero degli importi non restituiti nel termine si procede ad escussione della polizza fideiussoria.

Se si tratta di progetti per i quali devono essere ancora erogate quote di finanziamento, l'Amministrazione può sospendere i pagamenti ancora da effettuarsi a favore dello stesso soggetto al fine di recuperare gli importi maggiorati degli interessi tramite compensazione sulla prima domanda di rimborso successiva presentata dal soggetto. In caso di compensazione parziale (quando l'importo da recuperare è superiore all'importo da rimborsare) la differenza viene richiesta al soggetto o recuperata tramite escussione della fideiussione. A giudizio insindacabile dell'Amministrazione, valutato il rischio di non restituzione, la sospensione può essere disposta anche durante il periodo concesso per la restituzione degli importi indebitamente percepiti, al fine di tutelare l'amministrazione circa le possibilità di recuperare tramite compensazione con pagamenti ancora da effettuare.

# **A.14 Inadempienze e sanzioni**

Fermo restando quanto indicato nei precedenti paragrafi, nei casi di non rispetto delle presenti disposizioni, sono applicabili le sanzioni che comportano la decurtazione dei punti dal monte crediti del soggetto accreditato previste dalla DGR 1407/2016 e s.m.i.

Per ulteriori inadempienze/difformità (ad es. non rispetto degli obblighi contrattuali nei confronti dei lavoratori) si può incorrere nella sospensione e revoca dell'accreditamento, secondo quanto previsto dalla stessa DGR.

Si sottolinea che, come riportato al § A.4 se il beneficiario non rispetta i propri obblighi in materia di pubblicità, in applicazione di quanto previsto dal RDC (art. 50, § 3) l'Autorità di Gestione, tenuto conto del principio di proporzionalità, può **sopprimere fino al 3 % del sostegno dei fondi** all'operazione interessata.

In riferimento al rispetto della Carta dei diritti fondamentali dell'Unione Europea, quale principio trasversale per tutte le attività finanziate dal PR FSE +, il beneficiario, in caso di reclamo che riguardi il progetto di cui è responsabile, dovrà fornire le informazioni richieste e collaborare nell'attuazione di eventuali misure correttive indicate dall'Amministrazione<sup>9</sup>.

# **A.15 Termine del progetto**

Il beneficiario deve comunicare all'Amministrazione la conclusione del progetto entro 10 giorni lavorativi e provvedere ad aggiornare tempestivamente il S.I. FSE.

Entro 60 giorni dalla conclusione l'attuatore deve presentare all'Amministrazione la documentazione prevista per la chiusura del progetto (rendiconto) e l'erogazione del saldo.

L'Amministrazione può procedere alla sospensione temporanea (cfr. § A.12) o alla chiusura anticipata dell'attività, qualora nell'espletamento dell'attività di controllo, rilevi il venire meno dei requisiti richiesti o emergano gravi irregolarità nelle modalità di svolgimento delle diverse attività.

L'Amministrazione può autorizzare, dietro formale richiesta presentata dal beneficiario, la conclusione anticipata dell'attività, a condizione che siano stati raggiunti gli obiettivi previsti dal progetto.

<sup>8</sup> Il tasso di interesse moratorio è il tasso applicato dalla Banca Centrale Europea alle sue principali operazioni di rifinanziamento, pubblicato nella GUCE, serie C, in vigore il primo giorno di calendario del mese della data di scadenza maggiorato di tre punti percentuali e mezzo (art. 86 del Regolamento n. 2342/2002 di attuazione del Regolamento n.1605/2002, come modificato dal Regolamento n.1248/2006).

<sup>9</sup> https://www.regione.toscana.it/-/programma-regionale-fondo-sociale-europeo-plus-il-punto-di-contatto-ufficiale-e-altri-contatti.

### **Attività formative - Prove finali e commissioni d'esame**

Il beneficiario dell'intervento inoltra all'Amministrazione competente, con almeno 60 giorni di anticipo rispetto alla data prevista per lo svolgimento delle prove d'esame, la richiesta di istituzione della Commissione d'esame di cui all'articolo 66 decies del Regolamento di esecuzione della L.R. 32/2002.

Nella richiesta dovrà essere indicato il luogo ed il calendario degli esami.

L'ammissione dei partecipanti agli esami finali, la documentazione da produrre e il lavoro della Commissione si svolgono secondo gli standard definiti dell'Allegato A "Disciplinare per l'attuazione del sistema regionale delle competenze previsto dal Regolamento di esecuzione della L.R. 32/2002" della DGR 988/2019 e s.m.i.

L'Amministrazione competente verifica la completezza della documentazione e la trasmette al Presidente di Commissione d'esame per la verifica della coerenza agli standard regionali.

In particolare, per accedere agli esami è necessaria la frequenza per almeno il 70% (o altra percentuale prevista da specifica normativa) del monte ore complessivo (o del monte ore ridotto in caso di riconoscimento di crediti in ingresso) e, all'interno di tale percentuale, almeno il 50% delle ore di stage, se previsto.

L'Amministrazione può, dietro richiesta di autorizzazione, derogare a tali percentuali in caso di eccezionalità e di comprovate motivazioni fornite dai docenti, sulla base del profilo del partecipante e della relazione di ammissione alla verifica finale, sottoscritta dal responsabile del progetto. L'autorizzazione rilasciata dall'Amm.ne, con allegata relazione, deve essere portata a conoscenza della Commissione di verifica ed allegata al verbale della Commissione stessa.

L'Amministrazione può indicare candidati esterni che possono partecipare all'esame finale per la certificazione. Il numero massimo dei candidati esterni indicati dall'Amministrazione non sarà superiore ad 1/4 del numero degli allievi ammessi al percorso formativo.

Inoltre, nel caso in cui gli allievi ammessi all'esame siano meno di 15, il numero di candidati esterni non dovrà comportare il superamento di tale soglia, per non determinare oneri aggiuntivi per il beneficiario connessi al passaggio a tariffe superiori per i componenti delle Commissioni esterne previsti dal DD n.3807/2013 e s.m.i.

# **I candidati esterni non saranno considerati ai fini del calcolo della sovvenzione finale nel caso di progetti a costi standard.**

Lo svolgimento della sessione d'esame è registrato nell'apposito verbale d'esame.

# **A.16 Struttura del rendiconto**

Il beneficiario deve presentare all'Amministrazione competente entro 60 giorni dalla conclusione del progetto il dossier di rendiconto contenente:

- scheda finanziaria validata, utilizzando il format presente sul S.I. FSE, compilata e sottoscritta dal legale rappresentante del beneficiario;
- relazione finale dettagliata, firmata dal legale rappresentante, direttore o coordinatore sulle attività svolte e i risultati conseguiti rispetto a quanto previsto dal progetto; nella relazione dovranno essere evidenziate anche eventuali difficoltà incontrate e modalità di superamento adottate;
- copia della documentazione obbligatoria relativa alla gestione dell'intervento (verbali di selezione/esame, documentazione relativa alle procedure di affidamento a terzi, ecc.), come specificata nell'Avviso;
- dichiarazione, per i soli progetti con finanziamento superiore a 100.000 euro, di eventuali entrate generate dal progetto, che saranno decurtate dal finanziamento;
- dichiarazione con la quale si attesta che le spese documentate per il progetto non sono state e non saranno utilizzate per ottenere altri finanziamenti;
- copia conforme ai sensi del DPR 445/00 dei registri attestanti la presenza dei partecipanti, le attività e le figure professionali (per le casistiche in cui non si utilizza il REC cfr. § A.7);
- dichiarazione di conformità del prodotto FAD alle specifiche TRIO;
- eventuale altra documentazione richiesta dall'Avviso pubblico.

# **Per attività a costi unitari standard dovrà, inoltre, essere presentata:**

- dichiarazione di aver effettivamente e definitivamente pagato tutte le spese afferenti il progetto;

#### **Per attività a costi reali o tassi forfettari dovranno, inoltre, essere presentate:**

- documentazione attestante lo svolgimento delle funzioni da parte delle risorse professionali incaricate (relazioni, time card);
- dichiarazione relativa all'IRAP, resa ai sensi del DPR 445/2000, che indichi il sistema calcolo della base imponibile Irap applicato e attesti il versamento dell'Irap in quanto imposta dovuta e non recuperabile sulla base della corretta applicazione della normativa di riferimento.

Nella scheda finanziaria devono essere indicate tutte le spese relative al progetto. Alla presentazione del rendiconto, inoltre, le spese quietanzate devono essere almeno pari all'importo complessivo già erogato al beneficiario (comprensivo della quota di acconto).

Per ciascuna voce di costo rendicontabile dovrà essere allegata una tabella-elenco ordinata per voce di costo contenente:

- tipologia ed estremi del documento che ha dato origine alla spesa, da presentare in copia;
- tipologia ed estremi del documento che descrive la prestazione/fornitura e la spesa, con l'indicazione del ID (numero identificativo del giustificativo di spesa già inserito in copia conforme ai sensi del DPR 445/00 nel S.I. FSE) e del trimestre di riferimento;
- tipologia ed estremi del documento che attesta il pagamento e relativo importo (già inserito in copia conforme ai sensi del DPR 445/00 nel S.I. FSE).

Qualora l'Amministrazione riscontri che il rendiconto consegnato non è correttamente organizzato, procederà a rinviarlo al beneficiario affinché questo proceda alla sua riorganizzazione e al successivo invio entro 10 giorni lavorativi.

Nel caso di spese che si sosterranno in data successiva alla presentazione del rendiconto a causa di scadenze normate da legge (ad es. le spese relative all'INAIL e al pagamento di oneri e contributi previdenziali), il beneficiario esporrà a rendiconto l'importo stimato di tali spese, con prospetto esplicativo delle modalità di calcolo, ed invierà successivamente la documentazione comprovante l'effettivo pagamento.

Con la presentazione della rendicontazione, dovranno essere consegnati i prodotti realizzati nell'ambito dei progetti finanziati, pena il mancato riconoscimento delle spese relative.

In linea generale, nel caso in cui si verifichino parziali inutilizzazioni dei finanziamenti pubblici erogati per la realizzazione dell'azione finanziata, il beneficiario deve procedere prima della consegna del rendiconto finale, alla restituzione del corrispondente importo maggiorato degli interessi per il periodo di disponibilità, secondo le regole previste dal Regolamento di contabilità regionale n. 61/R del 19.12.2001 di attuazione della L.R. 6.8.2001, n. 36 (Ordinamento della Regione Toscana) e s.m.i..

La restituzione non esclude che a seguito dell'esame del rendiconto da parte dell'Amministrazione possano essere richiesti ulteriori rimborsi per il mancato riconoscimento di spese sostenute dal beneficiario.

L'Ufficio regionale preposto alla gestione e al controllo dei progetti potrà richiedere la trasmissione del rendiconto esclusivamente in formato digitale.

# **A.17 Modalità di erogazione del finanziamento**

L'erogazione del finanziamento pubblico avviene, di norma, secondo le seguenti modalità:

I) anticipo di una quota pari al 40% (o percentuale diversa stabilita dall'Avviso pubblico), all'avvio del progetto (v. § A.3), a seguito di domanda, quando sussistano tutte le seguenti condizioni:

- stipula della convenzione o rilascio dell'autorizzazione;
- stipula di polizza fideiussoria<sup>10</sup> a garanzia dell'anticipo del finanziamento pubblico approvato<sup>11</sup> La fideiussione deve:

 $10$  Se il beneficiario è un ente pubblico, la fidejussione non è richiesta.

<sup>11</sup> La garanzia deve essere rilasciata da uno dei seguenti soggetti:

I) banca ai sensi del D.lgs 1.09.1993, n. 385 (Testo Unico Bancario);

II) impresa di assicurazioni autorizzata dall'IVASS all'esercizio del ramo 15 - Cauzioni ai sensi della L.10.06.1982 n. 348 e del D.Lgs 209/2005 iscritte nell'Albo delle imprese di assicurazione tenuto dall'IVASS;

III) Impresa di assicurazione con sede in un altro Stato membro dell'UE che sia stata abilitata ad operare in Italia nel ramo 15 – Cauzioni in regime di libertà di stabilimento (ossia con una rappresentanza stabile in Italia) o in regime di libera prestazione di servizi (LPS ossia senza una sede stabile), presente negli appositi Elenchi tenuti dall'IVASS;

IV) intermediario finanziario iscritto nell'albo unico previsto dall'art. 106 del D.lgs 1/09/1993 n. 385 come modificato dal D.lgs 141/2010;

- avere la forma di atto pubblico o di scrittura privata autenticata;
- avere efficacia fino a 12 mesi dal termine del progetto, con proroghe automatiche per non più di due semestri successivi; eventuali svincoli anticipati sono disposti dall'Amministrazione competente;
- prevedere il pagamento a prima richiesta entro 15 giorni e la rinuncia formale ed espressa al beneficio della preventiva escussione di cui all'art. 1944 del Codice civile. Il mancato pagamento del premio non potrà in nessun caso essere opposto al beneficiario, in deroga all'art. 1901 del Codice civile. La garanzia fideiussoria è valida prescindendo dall'eventuale assoggettamento a fallimento o ad altra procedura concorsuale del beneficiario.

E' facoltà del beneficiario derogare alle disposizioni del punto I) rinunciando all'anticipo, prima della stipula della convenzione, e chiedendo il solo rimborso delle spese certificate fino al 90% del finanziamento pubblico; in tal caso il beneficiario non dovrà presentare alcuna garanzia fideiussoria.

Il beneficiario è tenuto a presentare la fideiussione per l'erogazione dell'anticipo prima della presentazione della prima domanda di rimborso (dichiarazione trimestrale delle spese); il mancato rispetto di tale condizione comporta la rinuncia automatica all'anticipo e il conseguente rimborso delle sole spese certificate fino al 90% del finanziamento pubblico;

II) **successive erogazioni**, ove previste dall'avviso, a seguito di domanda di rimborso (dichiarazione trimestrale della spesa) della spesa certificata dal beneficiario fino al 90% del finanziamento pubblico (o percentuale inferiore stabilita dall'Avviso pubblico, ad es. nel caso di avvisi di formazione che prevedano il pagamento di una quota a raggiungimento del risultato occupazionale), comprensivo della quota di cui al precedente punto I).

Per spesa certificata si intende, a seconda del sistema di rendicontazione applicato al progetto:

- "costi diretti di personale", effettivamente sostenuti e comprovati attraverso documenti giustificativi quietanzati inseriti nel S.I. FSE, maggiorati della quota forfettaria del 40%, nel caso di progetti rendicontati sulla base dell'opzione **staff + 40%;** se previsto dall'Avviso possono aggiungersi le spese per "indennità/retribuzioni versate ai partecipanti" comprovate attraverso documenti giustificativi quietanzati inseriti nel S.I. FSE;
- "costi diretti", effettivamente sostenuti e comprovati attraverso documenti giustificativi quietanzati inseriti nel S.I. FSE, maggiorati della quota forfettaria di costi indiretti, nel caso di progetti con **rimborso forfetario di costi indiretti fino al 7%**;
- costi diretti ed indiretti, effettivamente sostenuti e comprovati attraverso giustificativi inseriti nel SI, nel caso di progetti con **rendicontazione a costi reali**;
- spesa corrispondente all'avanzamento delle attività valorizzate attraverso le **Unità di costo standard** applicabili (v. Sez. C).

In particolare, ai fini del rimborso, il beneficiario deve procedere a:

- alimentare il sistema informativo regionale con i dati di avanzamento finanziario (tramite inserimento e validazione dei giustificativi di spesa quietanzati e caricamento delle relative immagini) e fisico del progetto (cfr. § A.10);
- generare sul sistema informativo la dichiarazione trimestrale della spesa/domanda di rimborso;
- inviare documentazione e dati relativi all'attuazione del progetto eventualmente richiesti dall'Amministrazione.

L'Amministrazione competente procede alla validazione nel SI delle spese sottostanti la dichiarazione trimestrale della spesa/domanda di rimborso, ed al loro pagamento, a seguito dell'esito positivo di tutti i seguenti riscontri:

- coerenza e completezza amministrativo-contabile (coerenza dell'importo, elenco giustificativi, possibilità di controllo dei medesimi);
- conformità della realizzazione dell'operazione con quanto stabilito nella convenzione e nei documenti di pianificazione delle attività (avanzamenti, tempistiche, adeguatezza dell'output);

V) confidi maggiore iscritto nell'albo unico previsto dall'art. 106 del D.lgs 1/09/1993 n. 385 come modificato dal D.lgs 141/2010.

- inserimento nel SI dei dati di monitoraggio fisico e finanziario; il ritardo reiterato nell'inserimento dei giustificativi delle spese/attività rispetto al momento in cui le stesse sono sostenute/realizzate, potrà comportare il loro non riconoscimento e nei casi più gravi la revoca del progetto;
- regolarità della spesa attraverso un controllo campionario dei giustificativi;
- validità temporale della polizza fideiussoria, se presente;

III) **saldo**, a seguito di:

- comunicazione di conclusione delle attività progettuali da parte del beneficiario;
- presentazione del rendiconto da parte del beneficiario;
- inserimento sul S.I. FSE, da parte del beneficiario, dei dati fisici e finanziari di chiusura del progetto;
- controllo del rendiconto da parte dell'Amministrazione competente;
- controllo di eventuali risultati occupazionali previsti dall'Avviso pubblico (con le modalità ivi previste).

Il controllo del rendiconto riguarda i seguenti aspetti*:*

- completezza e la correttezza formale della documentazione presentata;
- alimentazione del SI con i dati di attuazione del progetto;
- ammissibilità della spesa in base ai documenti, presentati/inseriti sul SI, in copia conforme; il controllo di ammissibilità si basa sui giustificativi delle categorie di spesa previste dalla specifica modalità di riconoscimento di costo;
- la presenza di autorizzazioni concesse in fase di realizzazione;
- l'assolvimento degli obblighi derivanti dai verbali dei controlli (di I e II livello);
- rispetto di quanto disposto dal § B.5 e di eventuali massimali per le attività a UCS.

In questa fase l'Amministrazione può richiedere per iscritto al beneficiario chiarimenti e integrazioni e/o documentazione aggiuntiva ed il beneficiario ha tempo 15 giorni lavorativi, dalla data di ricezione della richiesta delle integrazioni, per far pervenire quanto richiesto, pena il non riconoscimento delle relative spese; l'Amministrazione esamina quanto pervenuto prima di assumere una decisione finale.

Successivamente allo svolgimento dei controlli propedeutici all'erogazione del saldo e precedentemente alla decretazione finale l'Amministrazione competente comunica al beneficiario le risultanze definitive della verifica del rendiconto ed il beneficiario accetta formalmente tali risultanze richiedendo contestualmente l'erogazione del saldo.

L'amministrazione dispone quindi lo svincolo della garanzia fideiussoria – se presente - ed il pagamento del saldo. Nel caso invece in cui vi siano somme da recuperare avvia le procedure di recupero delle somme indebitamente percepite incrementate degli interessi (cfr. § A.13).

Ai sensi dell'art. 132 del Regolamento UE n. 1303/2013, non si applica la ritenuta del 4% di cui all'art. 28 del DPR 600/73 ai contributi pubblici erogati ai beneficiari per il finanziamento di azioni realizzate nell'ambito del PR $^{12}$ .

Resta inteso comunque che i contributi medesimi, ancorché non soggetti a ritenuta d'acconto concorrono alla formazione del reddito imponibile delle imprese beneficiarie in applicazione delle ordinarie regole del TUIR.

Inoltre, in funzione della disponibilità dei finanziamenti (a titolo di prefinanziamento iniziale e annuale e dei pagamenti intermedi) l'Amministrazione competente eroga al beneficiario l'importo della spesa pubblica ammissibile entro 80 giorni (art. 74, § 1 lett. b Reg. UE 2021/1060) dalla data di presentazione della domanda di rimborso, salvo l'avvio d'indagini in merito a un'eventuale irregolarità.

I documenti presentati/inseriti nel SI in copia conforme, ai sensi del DPR 445/2000, saranno sottoposti ai relativi controlli anche successivamente alla verifica del rendiconto ed eventuale erogazione del saldo.

<sup>12</sup> V. Risoluzione dell'Agenzia delle Entrate n.51/E dell'11.05.2010 e L. 67/88 art 8 comma 34.

# **SEZIONE B – DISPOSIZIONI SPECIFICHE PER PROGETTI CON RENDICONTAZIONE DELLE SPESE (A TASSI FORFETTARI O A COSTI REALI)**

Nella presente sezione sono riportate le disposizioni specifiche applicabili ai progetti che – secondo quanto previsto dagli Avvisi pubblici – sono da gestirsi in base ad uno dei seguenti sistemi.

- tasso forfettario fino al **40% dei costi diretti per il personale a copertura degli altri costi del progetto** (di seguito per brevità "staff + 40%"), ai sensi dell'art. 56.1 del Reg. 2021/1060 (di seguito RDC);
- tasso forfettario fino al **7% dei costi diretti ammissibili** (di seguito "forfettizzazione fino al 7%) **a copertura dei costi indiretti del progetto** ai sensi dell'art. 54 lett. a) del RDC;
- rendicontazione **a costi reali di tutti i costi, diretti e indiretti** effettivamente sostenuti dal beneficiario per i soli progetti superiori a **200.000 euro di costo totale.**

Le disposizioni di seguito riportate riguardano aspetti peculiari delle modalità di "rendicontazione" di tali progetti; esse integrano quanto previsto nella sezione A, che è valida per tutti i progetti indipendentemente dal sistema di gestione e riconoscimento delle spese.

# **B.1 Gli aspetti finanziari: il PED**

Il Piano Economico di Dettaglio (PED) costituisce lo schema di riferimento finanziario sia in fase di presentazione del progetto sia in fase di gestione e rendicontazione dello stesso.

Il PED prevede l'esposizione di:

- RICAVI contrassegnati dalla lettera A;
- COSTI DIRETTI contrassegnati dalla lettera B;
- COSTI INDIRETTI contrassegnati dalla lettera C, valorizzabile per i progetti "forfettizzazione fino al 7%" o "rendicontazione a costi reali", nel rispetto delle modalità e dei limiti previsti per ciascun sistema di rendicontazione (v. successivi § B-3 - B.4).

# *B.1.1 La componente RICAVI*

Questa componente è costituita dal contributo pubblico e dall'eventuale cofinanziamento privato.

# *B.1.2 La componente COSTI DIRETTI*

Un costo è "diretto" quando direttamente connesso al progetto, ovvero riferibile direttamente, ed in maniera documentata, ad una voce di spesa definita.

Tale costo può essere direttamente connesso anche a più progetti realizzati dallo stesso beneficiario. Nel caso, quindi, di connessione non esclusiva, il beneficiario deve dare dimostrazione della diretta connessione, in quota parte, attraverso predeterminati criteri di imputazione (es. parametri di consumo fisico-tecnici).

Il PED prevede quattro MACROVOCI di costi diretti:

- B.1 PREPARAZIONE
- B.2 REALIZZAZIONE
- B.3 DIFFUSIONE
- B.4 DIREZIONE PROGETTO E CONTROLLO INTERNO

Le prime tre macrovoci fanno riferimento ad una convenzionale classificazione logica e cronologica dei costi connessi al progetto finanziato. Si riferiscono, in particolare, ai costi relativi alle fasi di preparazione, cioè preliminare e strumentale all'erogazione del servizio principale, ai costi relativi alla sua realizzazione vera e propria e a quelli relativi alle fasi successive al termine del servizio legate alla diffusione dei risultati. La quarta macrovoce è destinata invece a rappresentare i costi diretti che accompagnano, trasversalmente, tutte le fasi di realizzazione delle diverse attività dell'operazione.

Ciascuna delle macrovoci si articola in CATEGORIE di costo e, all'interno di queste, in VOCI di costo, che rappresentano il livello di maggior dettaglio.

# *B.1.3 La componente COSTI INDIRETTI*

I costi "indiretti", che fanno capo alla componente C del PED, per loro natura non sono o non possono essere connessi direttamente alle attività del progetto, benché sostenuti dal beneficiario nel periodo di riferimento dello stesso. Si tratta dei costi delle attività generali del beneficiario, per i quali è, pertanto, difficile determinare con precisione l'ammontare della quota da attribuire al progetto. Tra tali costi figurano tutte le spese relative alla struttura in quanto tale: le utenze (ad esempio energia elettrica, gas, acqua telefono, ecc.) e i servizi privi di una diretta relazione con l'esecuzione dell'intervento finanziato (ad esempio prestazioni relative all'amministrazione ordinaria, servizi di portineria, sorveglianza, pulizie, ecc).

Tali costi sono valorizzabili nel PED solo per i progetti gestiti con uno dei seguenti sistemi:

- **tasso forfettario fino al 7% dei costi diretti ammissibili a copertura dei costi indiretti del progetto:** i costi indiretti devono essere quantificati nella componente C del PED in percentuale dei soli costi diretti (componente B). I costi indiretti sono rimborsati su base forfettaria nella percentuale prevista senza l'esibizione dei documenti giustificativi di spesa;
- **rendicontazione a costi reali** (diretti e indiretti): i costi indiretti devono essere complessivamente quantificati nella componente C del PED. Il rimborso, come per i costi diretti, è effettuato sulla base della verifica dei documenti giustificativi di spesa.

# **B.2 Tasso forfettario fino al 40% dei costi diretti per il personale a copertura degli altri costi**

Nell'opzione "staff + 40%" possono essere valorizzate nel PED le voci di spesa relative ai **costi diretti del personale** nell'ambito della componente B "costi diretti" di seguito elencate; la somma di tali voci di spesa rappresenta la base di calcolo dell'importo forfettario a copertura degli altri costi del progetto.

Sono fatte salve eventuali limitazioni alla lista seguente definite dall'Avviso pubblico.

#### **COSTI DIRETTI DI PERSONALE**

B.1 PREPARAZIONE

- **-** B.1.2.2 Progettisti interni
- **-** B.1.2.3 Progettisti esterni
- **-** B.1.6 Altro personale della funzione "preparazione" (diverso da progettisti)
	- B.2 REALIZZAZIONE
	- B.2.1 DOCENZA/ORIENTAMENTO
- **-** B.2.1.1 Docenti junior interni
- **-** B.2.1.2 Docenti senior interni
- **-** B.2.1.3 Codocenti interni
- **-** B.2.1.4 Docenti junior esterni (fascia B)
- **-** B.2.1.5 Docenti senior esterni (fascia A)
- **-** B.2.1.6 Codocenti esterni/ docenti esterni (fascia C)
- **-** B.2.1.10 Orientatori interni
- **-** B.2.1.11 Orientatori esterni

#### B.2.2 TUTORAGGIO

- **-** B.2.2.1 Tutor interni
- **-** B.2.2.2 Tutor esterni
- **-** B.2.2.3 Tutor FAD interni
- **-** B.2.2.4 Tutor FAD esterni

#### B.2.3 PERSONALE TECNICO-AMMINISTRATIVO

- **-** B.2.3.1 Personale amministrativo esterno
- **-** B.2.3.2 Personale tecnico professionale esterno
- **-** B.2.3.6 Personale amministrativo interno
- **-** B.2.3.7 Personale tecnico professionale interno
- **-** B.2.4.13 Borse di studio, contratti/assegni di ricerca

B.2.5 COMMISSIONE DI ESAME

#### B.2.11 RENDICONTAZIONE

- **-** B.2.11.1 Rendicontatore interno
- **-** B.2.11.2 Rendicontatore esterno

#### B.3 DIFFUSIONE

- **-** B.3.1 Verifica finale
- **-** B.3.2 Elaborazione reports e studi
- **-** B.3.3 Manifestazioni conclusive

#### B.4 DIREZIONE PROGETTO E VALUTAZIONE

- **-** B.4.1 Direttore di corso o di progetto interno
- **-** B.4.2 Direttore di corso o di progetto esterno
- **-** B.4.3 Componenti comitati tecnico-scientifici interni
- **-** B.4.4 Componenti comitati tecnico-scientifici esterni
- **-** B.4.5 Coordinatori interni
- **-** B.4.6 Coordinatori esterni
- **-** B.4.7 Consulenti /ricercatori
- **-** B.4.11 Valutatori interni
- **-** B.4.12 Valutatori esterni

Nelle voci suindicate possono essere valorizzati esclusivamente i costi di personale interno ed esterno, relativi a retribuzioni e compensi (escluse spese quali, ad esempio, vitto, viaggio, alloggio) (v. § B.8).

A preventivo, tutti gli altri costi del progetto (diretti e indiretti) sono calcolati in base al tasso forfettario stabilito applicato ai costi diretti di personale previsti (componente E - ALTRI COSTI DIRETTI E INDIRETTI).

Il PED contiene gli automatismi necessari all'effettuazione dei calcoli per il tasso forfettario.

A tali costi, se previsto dall'Avviso pubblico, si possono aggiungere le eventuali **indennità e retribuzioni versate ai partecipanti**, che sono considerati costi ammissibili aggiuntivi non inclusi nel tasso forfettario (art. 53.2 del RDC).

# Il **costo totale del progetto** è, pertanto, dato dalla somma di

#### **B (costi diretti di personale+** *indennità/retribuzioni partecipanti***) + E (altri costi forfettari = max 40% di costi diretti di personale)**

Ai fini del rimborso i costi diretti del personale e, ove previste, le indennità/retribuzioni ai partecipanti, devono essere supportati da documentazione giustificativa.

Tutti gli altri costi sono rimborsati in base al tasso forfettario stabilito, applicato ai costi diretti di personale ammessi. Pertanto, qualora spese dirette di personale siano ritenute inammissibili si verificherà una corrispondente e proporzionale diminuzione degli altri costi ammissibili - diretti e indiretti- stabiliti a preventivo in percentuale dei costi di personale.

Operativamente, nella fase di gestione del progetto, la spesa reale ammissibile riferita ai costi diretti di personale, inserita dal beneficiario sul S.I. FSE, sarà automaticamente incrementata del tasso forfettario stabilito.

#### **B.3 Tassi forfettari fino al 7% dei "costi diretti del progetto" a copertura dei costi indiretti**

Nel caso di applicazione della **forfetizzazione fino al 7% dei costi diretti del progetto,** possono essere esposti nel PED tutti i costi diretti previsti (componente B) di seguito elencati, fatte salve eventuali limitazioni definite dall'Avviso pubblico.

- B.1.2.1 Preparazione stage aziendali
- B.1.2.2 Progettisti interni
- B.1.2.3 Progettisti esterni
- B.1.2.4 Alloggio progettisti
- B.1.2.5 Vitto progettisti
- B.1.2.6 Viaggi progettisti
- B.1.3 Informazione e pubblicità
- B.1.4 Selezione e informazione partecipanti
	- B.1.4.1 Informazione/accoglienza partecipanti
	- B.1.4.2 Selezione partecipanti
- B.1.5 Elaborazione materiale didattico
	- B.1.5.1 Elaborazione testi didattici
	- B.1.5.2 Preparazione materiale per la FAD
- B.1.6 Altro personale della funzione "preparazione" (diverso da progettisti)
- B.2 REALIZZAZIONE
- B.2.1 Docenza/orientamento
	- B.2.1.1 Docenti junior interni
		- B.2.1.2 Docenti senior interni
		- B.2.1.3 Codocenti interni
		- B.2.1.4 Docenti junior esterni (fascia B)
		- B.2.1.5 Docenti senior esterni (fascia A)
		- B.2.1.6 Codocenti esterni/ docenti esterni (fascia C)
		- B.2.1.7 Alloggio personale docente
		- B.2.1.8 Vitto personale docente
		- B.2.1.9 Viaggi personale docente
		- B.2.1.10 Orientatori interni
		- B.2.1.11 Orientatori esterni
- B.2.2 Tutoraggio
	- B.2.2.1 Tutor interni
	- B.2.2.2 Tutor esterni
	- B.2.2.3 Tutor FAD interni
	- B.2.2.4 Tutor FAD esterni
	- B.2.2.5 Alloggio tutor
	- B.2.2.6 Vitto tutor
	- B.2.2.7 Viaggi tutor
- B.2.3 Personale tecnico amministrativo
	- B.2.3.1 Personale amministrativo esterno
	- B.2.3.2 Personale tecnico professionale esterno
	- B.2.3.3 Alloggio personale tecnico amministrativo
	- B.2.3.4 Vitto personale tecnico amministrativo
	- B.2.3.5 Viaggi personale tecnico amministrativo
	- B.2.3.6 Personale amministrativo interno
	- B.2.3.7 Personale tecnico professionale interno
- B.2.4 Spese per i partecipanti
	- B.2.4.1 Retribuzione e oneri agli occupati/Cofinanziamento privato
	- B.2.4.2 Indennità partecipanti
	- B.2.4.3 Assicurazione partecipanti
	- B.2.4.8 Alloggio partecipanti
	- B.2.4.9 Vitto partecipanti
	- B.2.4.10 Viaggi partecipanti
	- B.2.4.11 Spese amministrative voucher
	- B.2.4.12 Visite didattiche
	- B.2.4.13 Borse di studio, contratti/assegni di ricerca
- B.2.5 Commissione di esame
- B.2.6 Costi per materiali
	- B.2.6.1 Materiale didattico individuale
	- B.2.6.2 Materiale didattico collettivo
	- B.2.6.3 Materiale d'uso per esercitazioni
	- B.2.6.4 Materiale di consumo
	- B.2.6.5 Indumenti protettivi
	- B.2.6.6 Materiale per la FAD
	- B.2.6.7 Licenze d'uso di software
- B.2.7 Buoni servizi

B.2.7.1 Servizi di cura B.2.8 Immobili B.2.8.1 Locazione/ammortamento di immobili B.2.9 Costi per attrezzature B.2.9.1 Noleggio/leasing/ammortamento di attrezzature B.2.10 Costi per servizi B.2.11 Rendicontazione B.2.11.1 Rendicontatore interno B.2.11.2 Rendicontatore esterno B.3 DIFFUSIONE B.3.1 Verifica finale B.3.2 Elaborazione e pubblicazione report e studi B.3.3 Manifestazioni conclusive B.3.4 Spese per attività di diffusione diverse da spese di personale B.4 DIREZIONE PROGETTO E CONTROLLO INTERNO B.4.1 Direttore di corso o di progetto interno B.4.2 Direttore di corso o di progetto esterno B.4.3 Componenti comitati tecnico-scientifici interni B.4.4 Componenti comitati tecnico-scientifici esterni B.4.5 Coordinatori interni B.4.6 Coordinatori esterni B.4.7 Consulenti /ricercatori B.4.8 Alloggio direttori, coordinatori, valutatori B.4.9 Vitto direttori, coordinatori, valutatori B.4.10 Viaggi direttori, coordinatori, valutatori

B.4.11 Valutatori interni

B.4.12 Valutatori esterni

I costi indiretti del progetto sono quantificati nel PED (componente C - COSTI INDIRETTI) in percentuale dei costi diretti previsti.

Il PED contiene gli automatismi necessari all'effettuazione dei calcoli per il tasso forfettario.

Il **costo totale del progetto** è dato dalla somma delle due componenti

#### **B (costi diretti)**

**+**

## **C (costi indiretti forfettari).**

Ai fini del rimborso i costi diretti devono essere supportati da documentazione giustificativa. I costi indiretti vengono rimborsati in base al tasso forfettario stabilito, applicato ai costi diretti ammessi.

Pertanto, qualora spese dirette esposte nel preventivo siano ritenute inammissibili si verificherà una corrispondente e proporzionale diminuzione dei costi indiretti forfettari stabiliti a preventivo.

Operativamente, nella fase di gestione del progetto, la spesa reale ammissibile riferita ai costi diretti, inserita dal beneficiario sul S.I. FSE, sarà automaticamente incrementata della percentuale stabilita, dando luogo all'importo oggetto di rimborso.

# **B.4 Rendicontazione a costi reali di costi diretti e indiretti**

Nel caso di rendicontazione a costi reali di tutti i costi, diretti e indiretti, possono essere valorizzati nel PED e devono corrispondentemente essere documentati ai fini del rimborso, tutti i costi previsti dal progetto ed elencati nella scheda PED riportata al § B.3. Sono fatte salve eventuali limitazioni all'elenco dei costi del PED definite dall'Avviso pubblico.

**Il costo totale del progetto** è dato dalla somma delle due componenti

**B (costi diretti) + C (costi indiretti).** I costi diretti devono essere quantificati per singola voce di spesa. **I costi indiretti** devono essere complessivamente quantificati nella componente C, nel rispetto dei limiti stabiliti dall'Avviso pubblico.

Il rimborso dei costi indiretti, come per i costi diretti, è effettuato sulla base della verifica dei documenti giustificativi di spesa.

# **B.5 Piano finanziario – Massimali e variazioni**

Sono ammissibili variazioni del piano finanziario purché nei limiti del 20% in incremento del valore della macrovoce (B.1 preparazione, B.2 realizzazione, B.3 diffusione, B.4 direzione progetto e controllo interno), fermo restando che il finanziamento totale del progetto non può essere aumentato.

Eventuali incrementi superiori a tale limite sono subordinati alla preventiva autorizzazione dell'Amministrazione dietro richiesta adeguatamente motivata e corredata di un nuovo PED.

Tale modifica potrà essere richiesta entro il 70% della durata del progetto (calcolata in giorni solari dalla data di avvio del progetto fino alla conclusione prevista nella convenzione/autorizzazione).

La valorizzazione di una voce di spesa non prevista a preventivo è subordinata sempre ad autorizzazione; se tale modifica non comporta il superamento del 20% del valore della macrovoce può essere richiesta durante tutta la vita del progetto.

**Nel caso di tassi forfettari non sono ammissibili** modifiche del tasso forfettario previsto.

Inoltre, fermo restando quanto sopra, nel caso di:

- "staff+40%" non sono ammissibili modifiche incrementali del totale dei costi diretti di personale;

- "forfettizzazione fino al 7%" non sono ammissibili modifiche incrementali del totale dei costi diretti.

**Nel caso di progetti con rendicontazione a costi reali non sono ammesse variazioni incrementali all'importo della componente C costi indiretti.**

# **B.6 Criteri generali di ammissibilità dei costi**

Per essere rimborsabili le spese per la realizzazione dei progetti, devono essere:

- a) riferibili al periodo di vigenza del finanziamento, ovvero sostenute nel periodo compreso tra la data di avvio (stipula della convenzione) e i 60 giorni successivi alla data di conclusione del progetto, desumibile dalla convenzione e da eventuali atti di proroga);
- b) pertinenti ed imputabili allo specifico progetto selezionato dall'Autorità di Gestione o sotto la sua responsabilità, conformemente alla normativa applicabile;
- c) tracciabili ovvero verificabili attraverso una corretta e completa tenuta della documentazione, correttamente classificate e riferite a voci di spesa previste a preventivo;
- d) effettivamente sostenute, ovvero corrispondenti a pagamenti effettuati dal beneficiario e giustificate da fatture quietanzate o da documenti contabili di valore probatorio equivalente, regolarmente registrati nella contabilità dell'ente o azienda in conformità alle disposizioni di legge ed ai principi contabili previsti per la natura giuridica del soggetto realizzatore e del settore di appartenenza, o, in casi debitamente giustificati, da idonea documentazione comunque attestante la pertinenza all'operazione della spesa sostenuta;
- e) ricomprese nei limiti dei preventivi approvati e dei parametri fissati secondo quanto previsto al § B.5;
- f) ammissibili secondo le vigenti normative comunitarie, nazionali e regionali.

Rispetto alla condizione di cui al punto a), fanno eccezione le spese per progettazione e indagini preliminari, e le spese per l'eventuale costituzione del partenariato, che possono risalire fino alla data di pubblicazione dell'Avviso pubblico (come specificato al § B.10 nella descrizione della singola voce di spesa), e le spese relative agli adempimenti amministrativi e contabili necessari alla predisposizione e presentazione del rendiconto finale entro 60 giorni successivi alla fine dell'intervento.

#### **Nel caso di progetti a tassi forfettari, la documentazione probatoria di cui al punto d) è richiesta esclusivamente per i costi diretti previsti dal sistema di forfettizzazione applicato.**

Un ulteriore criterio generale è dato dalla trasparenza che il beneficiario deve adottare sia in fase di esposizione dei costi (preventivo/consuntivo) che nella tenuta della contabilità, in modo che, attraverso una contabilità separata o un'adeguata codificazione contabile per tutte le transazioni relative al progetto, sia sempre possibile effettuare in maniera agile e veloce il riscontro fra contabilità generale e specifica, nonché fra questa e le prove documentali.

Ad es. nel caso di un progetto formativo finanziato a un'impresa la contabilità deve evidenziare i costi del progetto formativo finanziato rispetto a quelli aziendali.

Se in sede di verifica da parte dell'Amministrazione tale obbligo non risulti rispettato, vengono interrotti i pagamenti al beneficiario fino a quando questo non sia in grado di dimostrare una codificazione distinta per i flussi in entrata e in uscita relativi al progetto.

Nel caso di partenariato (ATI/ATS, rete- contratto, o altre forme), i partner operano solidalmente e a costi reali senza possibilità di ricarichi e sono assoggettati alla rendicontazione secondo il sistema di riconoscimento delle spese previsto per il progetto, senza possibilità di ricarichi, a prescindere da eventuali obblighi di fatturazione interna.

Analoga regola vale per i consorziati/soggetti aderenti a fondazioni/imprese di rete-soggetto che partecipano alla realizzazione del progetto.

### **Non sono ammissibili al FSE+ i seguenti costi (artt. 64 e 66 RDC, art. 16 Reg. FSE+):**

- a) gli interessi passivi (ad eccezione di quelli relativi a sovvenzioni concesse sotto forma di abbuono d'interessi o di un bonifico sulla commissione di garanzia);
- b) l'acquisto di infrastrutture, terreni e beni immobili;
- c) l'acquisto di mobili, attrezzature e veicoli, tranne qualora tale acquisto sia necessario per raggiungere l'obiettivo dell'operazione, o qualora tali voci siano completamente ammortizzate durante l'operazione, o qualora l'acquisto di tali articoli sia l'opzione più economica;
- d) le spese a sostegno di una delocalizzazione;
- e) l'imposta sul valore aggiunto (IVA) per le operazioni il cui costo totale è pari ad almeno 5.000.000 euro (IVA inclusa) se recuperabile a norma della legislazione nazionale sull'IVA;
- f) i costi relativi a multe, penali, ammende, sanzioni pecuniarie;
- g) i deprezzamenti e le passività;
- h) gli interessi di mora;
- i) le perdite sul cambio, le commissioni e altri oneri per operazioni relative a prodotti finanziari ai sensi dell'articolo 1, lettera u), del Decreto legislativo del 24 febbraio 1998, n. 58;
- j) le spese per una delocalizzazione, come definita all'art. 2, punto 61-bis, del Reg. UE n. 651/2014.

Nell'ambito dell'attuazione di un'operazione, gli importi liquidati dalla Pubblica Amministrazione per sostenere le inottemperanze contributive e/o fiscali di un beneficiario o di un aggiudicatario di un contratto pubblico, costituiscono spesa ammissibile, nei limiti del contributo pubblico massimo ammissibile riconosciuto al beneficiario e senza pregiudizio per l'azione di responsabilità nei confronti dei soggetti inadempienti.

# **B.7 Disposizioni generali sulla documentazione di spesa**

La documentazione di spesa cui il rendiconto fa riferimento consiste in:

- a) documenti che attestano l'origine delle prestazioni o delle forniture:
	- a.1) lettera di incarico per professionisti esterni;
	- a.2) ordine di servizio per collaboratori interni;
	- a.3) ordine di fornitura;
- b) documenti che descrivono le prestazioni o forniture e ne attestano e quantificano il costo:

b.1) notula/ parcella, con descrizione dell'attività e del periodo di svolgimento, o prospetto paga (cedolino) e dichiarazione relativa all'attività ed al periodo di svolgimento, rilasciata dai collaboratori esterni non soggetti ad IVA;

b.2) prospetto paga (cedolino) e dichiarazione relativa all'attività ed al periodo di svolgimento rilasciata dai collaboratori interni;

b.3) fattura con descrizione dell'attività svolta/fornitura effettuata e del periodo in cui è stata svolta/effettuata la prestazione/fornitura, rilasciata dai collaboratori esterni soggetti ad IVA o dai fornitori;

c) documenti che attestano il pagamento delle prestazioni o delle forniture:

c.1) ricevuta c.c.p.;

c.2) ricevuta di bonifico bancario;

c.3) estratto conto dei pagamenti relativi al progetto effettuati tramite banca (eventuali dati non rilevanti per il progetto possono essere nascosti o resi illeggibili);

- c.4) dichiarazione di quietanza sottoscritta dal creditore;
- c.5) ricevuta di pagamento effettuato con carta di pagamento elettronico.

Per i pagamenti online è sempre necessaria la dichiarazione di quietanza da parte dell'interessato o l'estratto conto.

Gli strumenti di pagamento utilizzabili sono: bonifico bancario, assegno circolare o assegno bancario non trasferibile, bollettino di c.c.p., carte di pagamento elettronico (di debito o di credito) che consentano una tracciabilità delle operazioni di trasferimento.

Nel caso di pagamento riferito a più fatture (o documenti equipollenti) è necessario specificare nella causale gli estremi delle fatture con gli importi relativi cui è riferito il pagamento; laddove questo non sia possibile occorre allegare la quietanza sottoscritta da chi ha ricevuto il pagamento in cui siano indicati gli estremi delle fatture e i relativi importi cui è riferito il pagamento.

Sono ammissibili pagamenti in contanti nei limiti previsti dalla normativa nazionale. Per i pagamenti in contanti è sempre necessaria la dichiarazione di quietanza del creditore.

Dal punto di vista formale la documentazione:

- deve essere conservata in originale dal beneficiario; per la fattura elettronica, come previsto dalla legge vi è l'obbligo di conservazione elettronicamente (art. 39 del DPR n. 633/1972). Si rimanda pertanto al sistema di conservazione elettronica regolamentato dal Codice dell'Amministrazione Digitale – CAD (D.Lgs. n. 82/2005 aggiornato da ultimo con L. 13/2023) che prevede la possibilità di avvalersi del servizio di conservazione elettronica a norma fornito da operatori privati certificati o del servizio messo a disposizione dall'Agenzia delle Entrate per tutte le fatture emesse e ricevute elettronicamente attraverso il Sistema di Interscambio;
- recare una data riferita al periodo di tempo in cui si è svolta l'azione finanziata;
- essere redatta in modo analitico con l'indicazione dell'azione finanziata cui si riferisce;
- deve essere in regola dal punto di vista fiscale e previdenziale.

Nel caso di originale elettronico questo deve contenere, ove possibile, il riferimento al progetto finanziato.

Le fatture devono riportare chiaramente la descrizione del bene ceduto o del servizio prestato (tipologia, quantità, costo unitario, costo totale ecc.).

Tali documenti, contabili o meno, utili a garantire la trasparenza e la corretta valutazione della natura e dell'entità delle spese sostenute, devono essere conservati dal beneficiario:

- ordinati per Priorità/obiettivo specifico, e, nell'ambito di ciascuno di essi e, raccolti in fascicoli distinti per voci di costo;
- a disposizione dell'Amministrazione competente nella sede indicata dal beneficiario;
- conservati e messi a disposizione per eventuali controlli fino al 31 dicembre 2035, salvo i maggiori obblighi di conservazione stabiliti all'art. 2220 del Codice civile.

Fatti salvi i criteri generali sopra indicati, in particolare relativamente alle tre tipologie di documenti (v. precedenti punti a, b e c) necessari al fine di documentare in maniera completa ed esauriente le spese sostenute, di seguito si forniscono indicazioni circa la specifica documentazione probatoria per tipologia di spesa, che il beneficiario deve raccogliere e produrre in sede di controllo del rendiconto e di verifiche amministrativo-contabili in itinere.

# **B.8 Criteri di ammissibilità e documentazione dei costi relativi alle risorse professionali a - Criteri generali**

Le risorse professionali impegnate nella realizzazione di un progetto formativo possono appartenere, in relazione al rapporto con il beneficiario, a due categorie:

- personale "interno", ovvero persone legate al beneficiario da un rapporto di lavoro dipendente oppure nella disponibilità del beneficiario (distacco) ai sensi dell'art 30 del D.lgs 276/2003 e s.m.i,;
- personale "esterno", ovvero risorse professionali che hanno con il beneficiario un rapporto di lavoro non dipendente, incluse quelle di cui al Titolo VII del D.lgs  $276/2003$  e s.m.i.<sup>13</sup>.

In entrambi i casi, ai fini dell'ammissibilità della spesa, è necessario che l'ordine di servizio o il contratto di lavoro/incarico siano perfezionati in forma scritta, prima dell'inizio delle prestazioni e contengano il riferimento al progetto, la specifica delle ore/giornate da svolgere, le attività (unità formative per le attività di formazione), il periodo di svolgimento e il costo orario/giornaliero.

Nel caso di personale interno l'incarico deve riguardare funzioni abitualmente espletate dal dipendente; per il personale esterno dovrà essere rispondente all'esperienza professionale del prestatore d'opera; per le Università l'incarico sarà formalizzato attraverso gli atti adottati ai sensi del Regolamento di funzionamento delle stesse.

Per le incompatibilità tra funzioni professionali si rimanda a quanto indicato nel § A.6, lett. b.

# **Non è ammissibile il costo di prestazioni professionali relative a contratti stipulati, sotto qualsiasi forma, tra un dipendente di un partner e un altro partner.**

# **b - Specifici criteri per le risorse professionali** *interne* **al beneficiario**

Il costo relativo all'attività di tali risorse deve essere individuato su base oraria in riferimento alla retribuzione prevista dal CCNL del dipendente e moltiplicato per le ore di impegno del dipendente nell'ambito del progetto.

A norma di quanto previsto dall'art. 55), §2 del RDC, il costo orario è determinato in uno dei modi seguenti: a) dividendo i più recenti costi del lavoro lordi documentati per il personale, se annui, per 1.720 ore nel caso di lavoro a tempo pieno, o per la corrispondente quota proporzionale a 1.720 ore nel caso di lavoro a tempo parziale;

b) dividendo i più recenti costi del lavoro lordi documentati per il personale, se mensili, per la media delle ore lavorate mensili della persona interessata in conformità delle norme nazionali applicabili menzionate nel contratto di lavoro.

Relativamente alla previsione di cui sopra, il costo annuo o mensile lordo del personale è rappresentato:

**-** dalla retribuzione lorda, in linea con la consueta pratica di retribuzione del beneficiario per la categoria di funzione in questione o in linea con il diritto nazionale applicabile, gli accordi collettivi o le statistiche ufficiali, incluse le retribuzioni in natura e le altre indennità aggiuntive, i premi e lo straordinario, nel rispetto dei contratti collettivi, le tasse e i contributi previdenziali e assicurativi a carico dei lavoratori

nonché

**-** dagli oneri sociali volontari e obbligatori a carico del datore di lavoro e dagli oneri differiti.

È ammissibile la spesa relativa anche solo ad alcune delle voci sopra citate o parte delle stesse.

Le ore effettive svolte nell'ambito del progetto sono quelle risultanti dalle timecard, eccetto per il personale docente, la cui attività è documentata dal registro didattico. In alternativa, si può applicare quanto previsto dal § 5 dell'art. 55 del RDC<sup>14</sup>.

Nel caso di distacco (ex art. 30 D.lgs 276/03) presso il beneficiario del progetto, è ammissibile esclusivamente l'eventuale rimborso del costo del lavoratore pagato dal beneficiario (distaccatario) all'ente distaccante.

<sup>13</sup> "Attuazione delle deleghe in materia di occupazione e mercato del lavoro di cui alla L. 14 febbraio 2003 n. 30".

<sup>14</sup> Art. 55, punto 5 RDC: "I costi per il personale relativi a persone che lavorano con un incarico a tempo parziale nell'ambito dell'operazione possono essere calcolati come percentuale fissa dei costi lordi per l'impiego, corrispondente a una percentuale fissa delle ore di lavoro impiegate nell'ambito dell'operazione su base mensile, senza l'obbligo di istituire un sistema separato di registrazione dell'orario di lavoro. Il datore di lavoro rilascia ai dipendenti un documento che stabilisce tale percentuale fissa.".

Nel caso di **interventi di formazione** realizzati da Istituzioni scolastiche autonome:

**-** il personale docente, amministrativo, tecnico, ausiliario (ATA) ed appartenente alle qualifiche dirigenziali dell'Istituzione scolastica autonoma deve essere utilizzato e retribuito, sia pure con trattamento economico accessorio, nell'ambito del rapporto di dipendenza con il sistema di istruzione e non tramite contratti di prestazione professionale a carattere individuale;

**-** è ammissibile a finanziamento unicamente il costo della prestazione per la realizzazione del progetto resa dal personale di cui al precedente punto in orario aggiuntivo rispetto al normale orario di lavoro; tale prestazione deve comunque essere svolta nell'ambito del rapporto di dipendenza con il sistema scolastico e retribuita con il fondo di Istituzione, in cui si ricorda che, per effetto di quanto disposto dal CCNL Scuola, devono confluire tutte le somme destinate a prestazioni aggiuntive, incluse quelle provenienti da fondi UE; **-** l'ammontare della retribuzione oraria è determinato utilizzando il seguente calcolo:

o *per il personale docente* si prende a riferimento il citato CCNL e l'allegata tabella 5: ogni ora di insegnamento viene retribuita in ragione di euro 35,00; per ogni 5 ore di insegnamento possono essere riconosciute fino ad un massimo di 4 ore aggiuntive di non insegnamento retribuite in ragione di euro 17,50/ora, determinando una retribuzione complessiva massima pari a euro 49,00 per ogni ora aggiuntiva di insegnamento;

o *per il personale ATA:* ogni ora di attività viene retribuita secondo la misura massima prevista per il profilo di appartenenza, per prestazioni aggiuntive rispetto l'orario di obbligo. Pertanto, in base alla tabella 6 allegata al CCNL, ogni ora di attività verrà così retribuita:

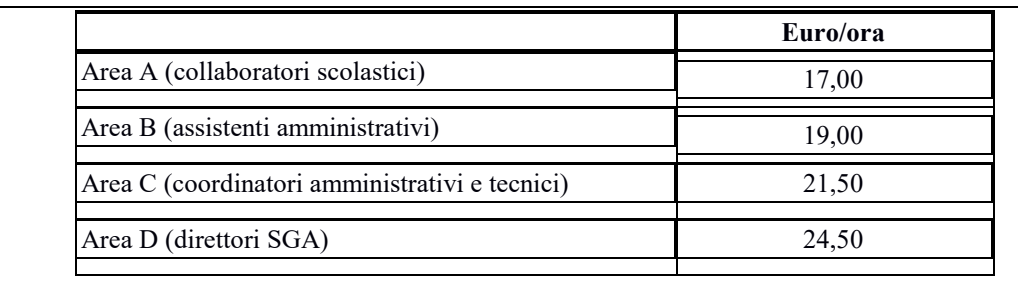

La misura di tale retribuzione sarà adeguata automaticamente rispetto ad eventuali variazioni che dovessero intervenire alla stipula del nuovo CCNL.

Gli importi delle Tabelle 5 e 6 sono da intendersi importi a lordo dipendente, dunque a questi vanno aggiunti i costi di Inps e Irap in quota percentuale a carico dell'Istituto scolastico.

I dirigenti scolastici ai sensi dell'art. 19, comma 3, del CCNL 11/04/2006 e s.m.i. possono assumere incarichi aggiuntivi per le attività di direzione, progettazione, collaudo e coordinamento dei progetti finanziati con FSE+, previa autorizzazione rilasciata dalla Direzione scolastica regionale di competenza. In ottemperanza ai Regolamenti comunitari, per questi compensi non è dovuto alcun versamento al Fondo regionale<sup>15</sup>.

Nel caso di progetti in cui è coinvolta l'**Università,** l'incarico di docenti (professori ordinari, professori associati, ricercatori) in servizio presso la stessa è disposto con atti formali degli organi di Ateneo a ciò competenti, in cui siano presenti: il riferimento al progetto, le ore da svolgere, il periodo di svolgimento e il costo orario.

Il metodo di calcolo per determinare il costo orario di detto personale deve prendere a base il costo totale dell'importo tabellare del docente, comprensivo degli oneri sociali a carico del datore di lavoro e relativa quota IRAP, al netto di altri compensi quali attività conto/terzi o supplenze aggiuntive. Tale costo lordo annuo verrà diviso per un monte ore pari a 1.720.

Detto costo orario deve essere moltiplicato per il numero di ore imputabili al progetto, riscontrabile per la docenza dal registro didattico appositamente predisposto e per eventuali attività diverse dalla docenza dalle time card.

# **Documentazione prevista per il personale interno**

Ordine di servizio (contenente il riferimento al progetto, la specifica delle ore da svolgere<sup>16</sup>, periodo di svolgimento e costo orario)

<sup>15</sup> Nota della Direzione Generale USR Toscana n. 0000442 del 13.01.2023.

<sup>&</sup>lt;sup>16</sup> Nel caso di applicazione dell'art. 55, punto 5 del RDC, al posto delle ore da svolgere sarà indicata la percentuale fissa di ore da svolgere per il progetto su base mensile.

- Buste paga relative al periodo di svolgimento dell'attività
- Prospetto di calcolo del costo orario sottoscritto dal beneficiario
- Documento attestante il pagamento (ricevuta di bonifico, dichiarazione di quietanza, ecc.)
- Modello F24 di versamento delle ritenute
- In caso di distacco: documento comprovante il rimborso del costo del lavoratore dal beneficiario (distaccatario) all'ente distaccante.

#### **c - Criteri generali relativi alla distinzione delle funzioni operative da quelle connesse allo svolgimento di cariche sociali**

I titolari di cariche sociali sono i soggetti che, secondo quanto previsto dal Codice civile e dagli statuti societari, sono nominati per svolgere ruoli di responsabilità nella direzione e controllo dell'attività della società (presidente, amministratore delegato, consiglieri di amministrazione, sindaci, ecc.).

Tali soggetti sono oggettivamente impegnati in ragione della loro specifica funzione nell'attività progettuale in quanto inseriti nel contesto delle attività istituzionali e di rappresentanza dell'ente. Il costo della partecipazione (che non può configurarsi come gettone di presenza, né come retribuzione), deve essere limitato al mero rimborso delle spese effettivamente sostenute in occasione di attività connesse al progetto ed espletate nella funzione istituzionale (es. partecipazione a seminari o ad altri contesti che richiedono un intervento a carattere rappresentativo nell'ambito dell'operazione cofinanziata). Tali spese rientrano tra i costi indiretti.

I titolari di cariche sociali possono essere impegnati anche in attività specifiche e direttamente connesse allo svolgimento dell'attività progettuale, ad esempio in qualità di coordinatori, docenti, ecc.

In questi casi è necessario un incarico - relativo ad una specifica funzione - che rispetti le seguenti condizioni:

a) sia preventivamente autorizzato dall'Autorità di Gestione e/o Organismo intermedio, se previsto dai singoli dispositivi attuativi o comunque previsto nel progetto approvato

e

sia stato deliberato dal Consiglio di Amministrazione, o organo equiparato, e comunque conferito nel rispetto delle norme statutarie interne;

- b) sia coerente con il possesso di titoli professionali o giustificato da adeguata esperienza professionale rispetto all'azione finanziata;
- c) sia precisata la durata ed il relativo compenso che, qualora commisurabile ad un trattamento economico preesistente, non potrà comunque eccedere i massimali di costo fissati dall'Autorità di Gestione in relazione alla tipologia dell'attività svolta e venga comunque determinato secondo principi di sana gestione finanziaria delle risorse, attraverso un'attenta analisi del mercato di riferimento e dei requisiti del soggetto incaricato.

Se il soggetto titolare di carica sociale riveste contestualmente la qualifica di lavoratore subordinato, il costo imputato è quello risultante dalla busta paga rapportato alle effettive ore di impegno nelle attività progettuali. Quanto definito per i titolari di cariche sociali, è applicabile anche a forme d'impresa in cui non vi sono cariche sociali in senso stretto (ad es. ditta individuale, ditta familiare, società di persone, ecc.), per i titolari di poteri di indirizzo e decisione delle attività d'impresa. In questi casi occorre sempre che l'incarico (ordine di servizio) relativo alla funzione operativa:

- a) sia affidato da soggetto diverso dall'incaricato (nel rispetto del principio della separatezza tra committente e prestatore d'opera). Laddove ciò non sia possibile, i costi relativi alla funzione operativa svolta dal titolare nell'ambito del progetto potranno essere ammessi solo se l'incarico sia preventivamente autorizzato dall'Autorità di Gestione e/o Organismo intermedio;
- b) sia coerente con il possesso di titoli professionali o giustificato da adeguata esperienza professionale rispetto all'azione finanziata;
- c) sia precisata la durata ed il relativo compenso che, qualora commisurabile ad un trattamento economico preesistente, non potrà comunque eccedere i massimali di costo per il personale esterno (v. successivo punto e) fissati dall'Autorità di Gestione in relazione alla tipologia dell'attività svolta.

Nel caso di attività svolte e non retribuite si ricade nella fattispecie dei contributi in natura che costituiscono spese ammissibili a condizione che:

- la funzione sia esplicitamente segnalata e motivata in fase di presentazione del progetto oppure qualora non sia stata prevista in fase di presentazione, sia richiesta all'Amministrazione competente e da questa formalmente autorizzata;
- l'importo del compenso non superi quello stabilito dai massimali previsti dalla presente disciplina per le risorse professionali esterne per prestazione di lavoro equivalente.

## **Documentazione prevista per i titolari di cariche sociali impegnati nel progetto**

- Incarico assegnato nel rispetto di tutte le condizioni suindicate
- Documento comprovante l'uscita di cassa corrispondente al pagamento del compenso relativo alla funzione operativa svolta
- Nel caso di lavoratore subordinato: documentazione prevista per il personale interno con separazione delle voci relative al compenso come amministratore e il compenso per l'attività specifica nel progetto

### **d - Specifici criteri per le risorse professionali esterne al beneficiario**

Nel caso di ricorso a personale esterno, affinché il costo della prestazione sia ammissibile, occorre che:

- il beneficiario predetermini oltre al tipo di prestazione, gli obiettivi, il periodo in cui essa deve essere svolta, la durata in ore/giornate, il compenso complessivo previsto ed il compenso orario/giorno, i tempi e le modalità del pagamento;
- l'entità del costo ora/giornata non superi i massimali previsti per le risorse professionali esterne;
- il contratto definisca, nel caso di collaborazione coordinata e continuativa, i seguenti elementi:
	- o data di inizio e termine della prestazione di lavoro;
	- o descrizione del contenuto del programma di lavoro;
	- o corrispettivo e criteri per la sua determinazione: il compenso deve essere proporzionato alla quantità e qualità della prestazione, tenuto conto dei massimali orari/giornalieri previsti;
	- o tempi e modalità di pagamento;
	- o forme di coordinamento tra lavoratore e committente sull'esecuzione (anche temporale) della prestazione lavorativa.

Incarichi a personale dipendente dalla P.A. devono essere conferiti nel rispetto della L. 23/10/92 n. 421 e dall'art. 53, comma 6, del D.lgs 30/03/2001 n. 165 (come modificato dalla L. n. 43/2005).

#### **Documentazione prevista per il personale esterno**

- Lettera d'incarico (contenente il riferimento al progetto, la specifica delle ore da svolgere, periodo di svolgimento e costo orario applicato)
- Fattura o notula (contenente il riferimento al progetto e la specifica delle ore e costo orario applicato) o prospetto paga
- Documento attestante il pagamento (ricevuta di bonifico, dichiarazione di quietanza, ecc.)
- Modello F24 di versamento delle ritenute

#### **d1 – Personale in somministrazione**

Nel caso di ricorso a **lavoro somministrato**, è ammissibile il costo sostenuto dal beneficiario che utilizza il lavoratore; tale costo comprende:

- il rimborso degli oneri retributivi e previdenziali pagati dall'agenzia di somministrazione lavoro, nei limiti dei massimali di costo orario stabiliti per il personale esterno (cfr. il punto e) seguente);
- il servizio di fornitura di personale offerto dall'agenzia.

Ai fini della riconoscibilità delle spese di personale quale base di calcolo dei costi forfettari, è obbligatorio imputare la fattura afferente al contratto di somministrazione per il solo importo relativo al costo del personale somministrato, al netto dei costi relativi al servizio di agenzia. Eventuali costi diversi dal personale presenti in fattura potranno essere imputati alle voci di spesa del PED corrispondenti alla tipologia di costo (ad es. Vitto, viaggio e alloggio, Costi per servizi); nel caso di "staff + 40%" eventuali costi diversi da personale presenti in fattura non devono essere imputati; essi rientrano nella quota riconosciuta in misura forfettaria.
## **Documentazione prevista per il personale somministrato**

- Contratto di somministrazione tra il beneficiario e l'agenzia di somministrazione lavoro
- Fattura emessa dall'agenzia di somministrazione lavoro (contenente il riferimento al progetto, la specifica delle ore di lavoro svolte e il costo orario applicato, gli oneri retributivi e previdenziali pagati per il lavoratore e l'importo dovuto per il servizio di fornitura di personale)
- Documento attestante il pagamento della fattura (ricevuta di bonifico, dichiarazione di quietanza, ecc.)
- Relazione descrittiva delle attività svolte e time card firmata.

## **d2 – Personale del soggetto delegato**

Nel caso di ricorso a delega possono essere imputati come spesa di personale esclusivamente i costi di personale indicati nel corpo della fattura in modo esplicito, nei limiti dei massimali di costo orario stabiliti per il personale esterno (cfr. il punto e) seguente).

Eventuali costi diversi dal personale presenti in fattura possono essere imputati alle voci di spesa del PED corrispondenti alla tipologia di costo (ad es. vitto, viaggio e alloggio); nel caso di "staff + 40%" eventuali costi diversi da personale presenti in fattura non devono essere imputati; essi rientrano nella quota riconosciuta in misura forfettaria.

## **Documentazione prevista per il personale del soggetto delegato**

- Contratto regolarmente stipulato tra beneficiario e soggetto delegato che dovrà riportare il tipo di prestazione, le ore complessive previste, il compenso complessivo
- Fatture del delegato, in cui siano indicati distintamente i costi di personale
- Curriculum del personale impegnato
- Documento attestante il pagamento (ricevuta di bonifico, dichiarazione di quietanza, ecc.)

## **e - Massimali di costo per risorse professionali esterne al beneficiario**

Relativamente alle risorse professionali esterne - prestatori individuali ovvero personale di terzi delegati impegnate nella realizzazione del progetto, oltre ai criteri sopra indicati, devono essere tenuti presenti, in fase di preventivazione dei relativi costi, i massimali previsti in relazione a:

- funzioni svolte e
- livello di esperienza maturato: si definisce junior (fascia B) la persona che ha acquisito almeno 3 anni di esperienza nel settore, senior (fascia A) la persona che ha acquisito almeno 8 anni di esperienza nel settore cui si fa riferimento;

Nei casi in cui è stabilito un massimale per giorno di attività, l'importo previsto è riconosciuto solo se viene dimostrata (verbali, relazioni, ecc.) un'attività della durata di almeno tre ore effettive nella giornata.

L'esperienza maturata, anche ai fini della corretta individuazione del massimale di costo ammissibile, deve essere facilmente individuabile dal CV, che deve essere prodotto in formato europeo.

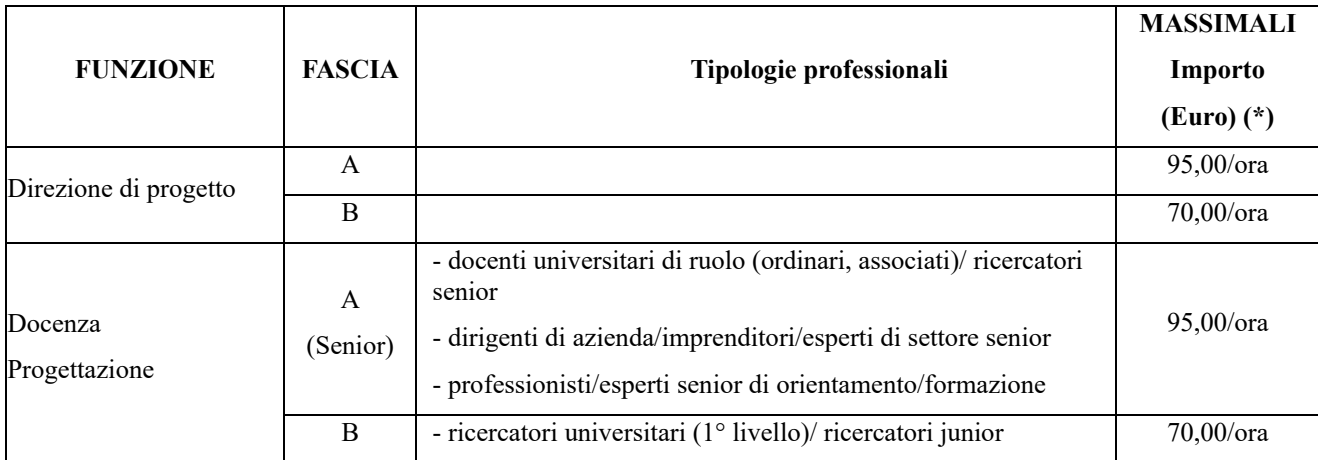

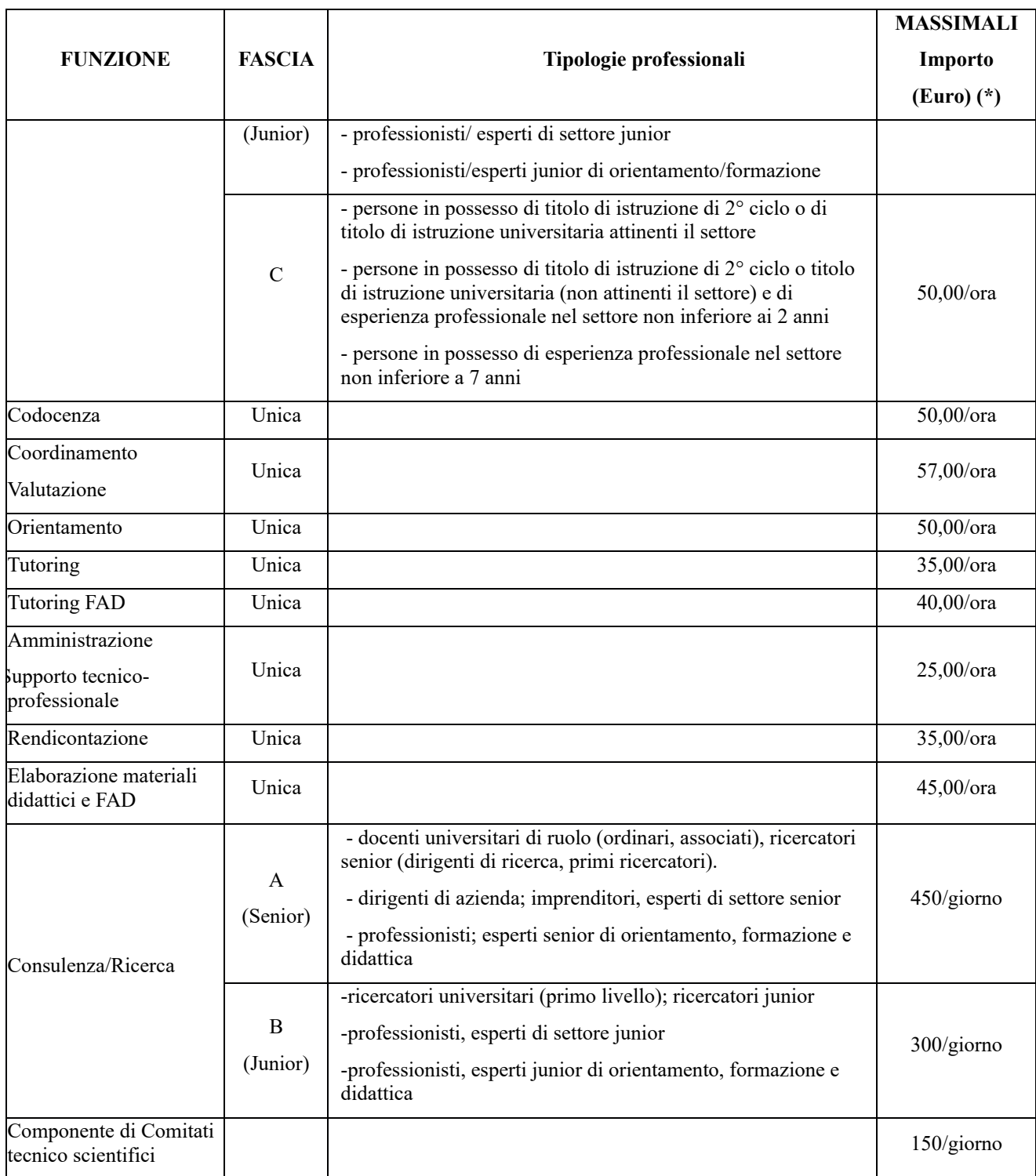

(\*) Gli importi sono da considerare al lordo di IRPEF, al netto di IVA, di IRAP e della quota di contributo previdenziale obbligatorio.

# **B.9 Criteri di ammissibilità di imposte e tasse**

# **a – IVA**

Come previsto dall'art. 64 del Reg. UE 2021/1060, l'IVA non è ammissibile salvo per le operazioni il cui costo totale è inferiore a 5.000.000 di euro, IVA compresa, indipendentemente dalle norme nazionali sulla recuperabilità dell'IVA.

Resta fermo che nel caso di operazioni attuate ai sensi del Regolamento 651/2014 (aiuti di stato) e s.m.i., l'IVA recuperabile ai sensi della normativa fiscale nazionale non costituisce costo ammissibile.

Per le operazioni il cui costo totale è pari ad almeno 5.000.000 EUR (IVA inclusa) è ammissibile se non recuperabile secondo la normativa vigente.

Nel caso in cui l'attività finanziata sia svolta da più soggetti in forma partenariale (ad esempio ATI/ATS), il trattamento IVA da riservare ai trasferimenti di fondi tra i partner seguirà lo stesso regime fiscale instauratosi tra l'Amministrazione e il beneficiario del finanziamento<sup> $17$ </sup>, a prescindere dalle modalità di rendicontazione (a costi reali o semplificati) e da eventuali obblighi di fatturazione.

Le medesime disposizioni si applicano nel caso di consorziati (o soggetti aderenti a fondazioni o imprese retiste) che partecipano alla realizzazione del progetto $18$ .

#### **b – IRAP**

L'Irap riconducibile all'operazione è ammissibile al finanziamento nel limite in cui non sia recuperabile dal beneficiario, a condizione e nella misura in cui risulti dovuta sulla base della normativa applicabile, sia realmente e definitivamente sostenuta dallo stesso.

Il profilo soggettivo del beneficiario e la relativa modalità di calcolo della base imponibile risultano determinanti ai fini dell'assoggettabilità o meno all'imposta dei contributi erogati al beneficiario stesso.

La normativa di riferimento, ovvero il D.lgs n. 446/97, determina, per le varie tipologie di imprese, il valore della produzione netta che funge da base di calcolo e le deduzioni applicabili.

Ad esempio, con riferimento all'applicazione del valore della produzione netta delle società di persone e delle imprese individuali (cosiddetto "sistema contributivo"), il Decreto 446/97 all'art. 5-bis dispone la possibilità di escludere dalla base imponibile dell'imposta i contributi erogati a norma di legge per i quali sia possibile individuare una relazione diretta tra gli stessi e le corrispondenti voci di costo indeducibili. In questi casi, l'IRAP eventualmente versata ma non dovuta sulla base della corretta applicazione della normativa di riferimento non è riconoscibile al finanziamento del FSE.

Pertanto, ai fini dell'ammissibilità dell'IRAP al rimborso FSE, si dovrà porre particolare attenzione alle corrette deduzioni previste per legge. In particolare, le attuali disposizioni normative in materia di IRAP consentono la deducibilità totale dei costi dei dipendenti a tempo indeterminato, ammettendo, rispetto alle riduzioni già previgenti (deduzioni parziali), una nuova deduzione pari alla differenza del costo complessivo dei dipendenti a tempo indeterminato e le altre deduzioni spettanti a fronte dell'impiego di personale.

I beneficiari di tali deduzioni sono tutti i soggetti passivi IRAP di cui agli articoli da 5 al 9 del d.lgs. n. 446/1997 (società, imprese, professionisti, enti commerciali, banche, società bancarie e assicurative, holding industriali e produttori agricoli). Fanno eccezione gli enti privati non commerciali e in generale la pubblica Amministrazione.

In linea generale, pertanto, nel rispetto delle disposizioni vigenti, non potrà essere ammessa a rimborso l'IRAP calcolata sui costi del personale dipendente a tempo indeterminato se annullabile dalle deduzioni previste normativamente.

Inoltre, considerato il principio generale che l'IRAP è ammissibile se definitivamente sostenuta dal beneficiario, per l'ammissibilità al FSE si dovrà tenere anche conto degli eventuali crediti d'imposta previsti per i soggetti passivi IRAP di cui agli art. da 5 a 9 del d.lgs n. 446/1997 privi di dipendenti nel periodo d'imposta (sia a tempo indeterminato che determinato) sia della deducibilità dell'IRAP dall'IRES/IRPEF.

In conclusione, ai fini della determinazione dell'IRAP definitivamente sostenuta, il beneficiario dovrà tenere conto della corretta applicazione delle deduzioni (dal calcolo IRAP), del credito d'imposta e delle deduzioni dall'IRES/IRPEF previste dalla normativa vigente.

Pertanto il beneficiario dovrà produrre apposita dichiarazione relativa all'IRAP, resa ai sensi del DPR 445/2000, contenente:

- un prospetto di calcolo dell'IRAP ammissibile al FSE che riepiloga la determinazione dell'imposta definitivamente a proprio carico;

- dichiarazione di versamento dell'IRAP in quanto imposta dovuta e non recuperabile sulla base della corretta applicazione della normativa di riferimento.

<sup>17 &</sup>quot;La stessa Agenzia delle Entrate, relativamente alle ATS e ATI, ha confermato con la risoluzione n. 135/E/03 del 17 giugno 2003, che tutti gli effetti giuridici derivanti dai rapporti instaurati con l'ente erogante ricadono in modo immediato ed automatico direttamente sugli associati stessi".

<sup>18</sup> V. Risoluzione 54/E/01 del 24.04.2001 dell'Agenzie delle Entrate.

#### **c - Altre imposte e oneri**

Le altre imposte, tasse e oneri fiscali, previdenziali e assicurativi (in particolare le imposte dirette e i contributi previdenziali e assistenziali su stipendi e compensi) costituiscono spesa ammissibile se non recuperabili ed effettivamente e definitivamente sostenuti dal beneficiario in relazione allo specifico progetto finanziato e nel rispetto della normativa nazionale di riferimento.

Costituisce, altresì, spesa ammissibile l'imposta di registro, in quanto afferente a un progetto.

Le spese sostenute per la registrazione dei contratti, atti notarili, fideiussioni, consulenze legali, oneri e spese di contenzioso anche non giudiziale, spese relative a perizie tecniche o finanziarie ecc. costituiscono spesa ammissibile se direttamente afferenti a un'operazione e necessarie per la sua preparazione o realizzazione e qualora espressamente richieste dalle Amministrazioni responsabili.

Qualora l'esecuzione dell'operazione richieda l'apertura di uno o più conti bancari, le spese ad essi afferenti sono ammissibili.

I casi di esenzione sono individuati esplicitamente dalla normativa vigente, pertanto tutti i casi non espressamente elencati devono essere assoggettati all'imposta di bollo.

# **B.10 Ammissibilità dei costi per singola voce di spesa**

Si riportano di seguito per ciascuna voce del PED i criteri di ammissibilità e la documentazione da presentare a rendiconto.

Per le risorse professionali esterne è necessario presentare, oltre alla documentazione di seguito riportata, i curricula sottoscritti che non siano già stati precedentemente forniti all'Amministrazione.

# **B.1 PREPARAZIONE**

# *B.1.1 Indagini preliminari*

# **Definizione**

Tale voce di spesa si riferisce a costi relativi alle attività di analisi dei fabbisogni formativi e alle indagini sull'utenza/destinatari del progetto, che hanno un carattere propedeutico rispetto all'azione principale del progetto, al netto delle spese di personale interno/esterno (le spese per retribuzioni/compensi di personale interno o esterno impegnato devono essere imputate alla voce B.1.6).

Le spese relative alle indagini preliminari non possono essere antecedenti alla data di pubblicazione dell'Avviso pubblico.

## **Documenti da presentare**

- Contratto e/o ordine di fornitura
- Documentazione attestante il rispetto delle procedure previste per fasce di affidamento (cfr.§ A.1. lett. c)
- Fattura indicante i servizi prestati o i beni ceduti
- Documento attestante il pagamento (ricevuta di bonifico, dichiarazione di quietanza, ecc.)
- Prodotti attestanti l'attività realizzata

## *B.1.2.1 Preparazione stage aziendali* **Definizione**

L'attività di "preparazione dello stage" consiste nella ricerca di contesti lavorativi disponibili ad ospitare stagisti e coerenti con le finalità dello stage e con le caratteristiche degli allievi.

Sono ammissibili i costi per le attività di raccordo con le strutture produttive presso le quali svolgere lo stage previsto dal progetto. In particolare sono riconoscibili i costi per:

- Servizio svolto da agenzia specializzata per la ricerca dell'azienda ospitante;
- Eventuali spese di vitto, viaggio e alloggio del personale interno /esterno impegnato nella realizzazione dei contatti preliminari con soggetti ospitanti.

Non rientrano in questa voce le spese per retribuzioni/compensi di personale interno o esterno impegnato (tali spese devono essere imputate alla voce B.1.6).

# **Documenti da presentare**

- Documentazione attestante il rispetto delle procedure previste per fasce di affidamento (cfr.§ A.1. lett. c)
- **Fattura**
- Documentazione giustificativa delle spese di vitto, viaggio e alloggio del personale interno/esterno (v. documentazione prevista per i progettisti)
- Documento attestante il pagamento (ricevuta di bonifico, dichiarazione di quietanza, ecc.)
- Documentazione comprovante lo svolgimento dello stage
- Contratto o convenzione tra beneficiario e il soggetto ospitante lo stage
- Registri o fogli di presenza istituiti ad hoc

## *B.1.2.2 Progettista interno – B.1.2.3 Progettista esterno (Costi diretti di personale)* **Definizione**

La progettazione riguarda l'ideazione e la strutturazione dell'architettura del progetto complessivo, delle azioni e delle attività che si intende svolgere, e comprende: momenti di incontro e scambio di esperienze fra organizzatori; progettazione esecutiva dell'intervento (progetto di fattibilità) in termini di descrizione dettagliata dello stesso e del relativo piano finanziario.

Le spese relative alla progettazione non possono essere antecedenti alla data di pubblicazione dell'Avviso pubblico e riguardano attività svolte fino alla presentazione del progetto.

Eventuali momenti di incontro e di messa a punto del progetto o di alcune sue parti per esigenze riscontrabili in corso di realizzazione del progetto, danno luogo a spese ammissibili solo previo formale accordo con l'Amministrazione.

## **Documenti da presentare**

## *Progettista interno*

- Documentazione prevista per il personale interno (v. § B.8)
- Relazione descrittiva dell'attività svolta firmata
- Time card firmate (non richieste in caso di opzione di cui all'art. 55 RDC)
- Verbali di eventuali riunioni

## *Progettista esterno*

- Documentazione prevista per il personale esterno (v. § B.8)
- Relazione descrittiva dell'attività svolta firmata
- Time card firmate
- Verbali di eventuali riunioni

I massimali di costo orario che si possono applicare per il progettista esterno sono quantificati in  $\epsilon$  95,00 (fascia A – senior),  $\epsilon$  70,00 (fascia B – junior) o  $\epsilon$  50,00 (fascia C)

## *Attività delegata*

- Documentazione prevista per il personale del soggetto delegato (v. § B.8, lett. d2)
- Eventuale altra documentazione atta a provare il rispetto delle procedure previste per fasce di affidamento (cfr.§ A.1. lett. c)

I costi di personale devono rispettare i massimali di costo orario previsti per i progettisti esterni.

## *B.1.2.4 Alloggio progettista - B.1.2.5 Vitto progettista - B.1.2.6 Viaggi progettista*  **Definizione**

Tali costi sono ammissibili solo se ricorrono esigenze organizzative per lo svolgimento delle attività di progettazione connesse alle specificità del progetto (ad es. necessità del progettista di recarsi presso le sedi operative dei diversi partner del progetto), che dovranno essere documentate in sede di presentazione del rendiconto.

Le spese per il trasporto sono riconoscibili per l'uso dei mezzi pubblici collettivi. Le spese per i mezzi pubblici di trasporto individuali (es. taxi, *car sharing*) e per i mezzi privati, sono riconoscibili se autorizzate dal legale rappresentante del beneficiario e motivate da:

- oggettiva impossibilità di raggiungere agevolmente e in tempi compatibili con le esigenze e l'articolazione delle attività i luoghi sede dell'azione con i normali mezzi pubblici collettivi;

## - complessiva maggiore economicità.

Per l'utilizzo dell'auto privata è riconoscibile la relativa spesa nella misura corrispondente ad 1/5 del costo medio della benzina per ogni Km percorso con riferimento alle tabelle chilometriche delle distanze.

In caso di risorse professionali *esterne* al beneficiario, è opportuno, anche ai fini di una corretta previsione finanziaria, che i criteri di riconoscibilità di tali tipologie di spese connesse all'espletamento dell'incarico siano esplicitati nel contratto che formalizza l'affidamento dell'incarico; comunque tali costi devono essere determinati per le risorse professionali esterne in maniera analoga al trattamento di missione dei pubblici dipendenti.

In caso di risorse professionali interne al beneficiario, tali costi possono essere riconosciuti in conformità al trattamento previsto dal CCNL.

## **Documenti da presentare**

## *Alloggio*

- Fatture di alberghi con l'indicazione nominativa del fruitore e del numero di pernottamenti
- Documento attestante il pagamento
- Eventuale altra documentazione atta a provare il rispetto delle procedure previste per fasce di affidamento (cfr.§ A.1. lett. c)

## *Vitto*

- Ricevute/fatture di ristoranti (contenenti l'indicazione del fruitore del pasto ed il riferimento al progetto)
- Documento attestante il pagamento (ricevuta di bonifico, dichiarazione di quietanza, ecc.)
- Eventuale altra documentazione atta a provare il rispetto delle procedure previste per fasce di affidamento (cfr.§ A.1. lett. c)

## *Viaggi*

- Abbonamenti o biglietti di viaggio in caso di utilizzo di mezzi pubblici, dai quali emerga il periodo e la data di utilizzo
- Ricevute di pagamento di mezzi di trasporto pubblico individuali e lettera di autorizzazione all'utilizzo di tali mezzi con indicazione della motivazione
- Prospetto riepilogativo dei viaggi effettuati con mezzo privato con indicazione delle percorrenze giornaliere di andata e ritorno, dei chilometri totali, del rimborso spettante, corredato dalla ricevuta di quietanza, nonché dalla lettera d'autorizzazione all'utilizzo del mezzo privato, con indicazione della motivazione
- Eventuale altra documentazione atta a provare il rispetto delle procedure previste per fasce di affidamento (cfr.§ A.1. lett. c)

## *B.1.3 Informazione e pubblicità* **Definizione**

Tale voce di spesa comprende i costi relativi alla fornitura di servizi per far conoscere le opportunità offerte dal progetto ai potenziali destinatari, nel rispetto del Regolamento UE 2021/1060, del progetto e della convenzione; ad es. pubblicizzazione di eventuali avvisi per la selezione dei partecipanti, servizi tipografici, annunci su giornali, spot radiofonici e televisivi.

Non rientrano in questa voce le spese per retribuzioni/compensi di personale interno o esterno impegnato (tali spese devono essere imputate alla voce B.1.6).

## **Documenti da presentare**

- Contratto e/o ordine di fornitura
- Fattura indicante i servizi/prodotti erogati/consegnati
- Documento attestante il pagamento (ricevuta di bonifico, dichiarazione di quietanza, ecc.)
- Eventuali prodotti attestanti l'attività realizzata (locandine, articoli, prodotti multimediali, spazi pubblicitari, etc.)

- Eventuale altra documentazione atta a provare il rispetto delle procedure previste per fasce di affidamento (cfr.§ A.1. lett. c)

## *B.1.4.1 Informazione/accoglienza partecipanti* **Definizione**

Tale voce di spesa si riferisce a costi materiali relativi alle attività di informazione e di sensibilizzazione dei destinatari dell'intervento sulle modalità di partecipazione e sul percorso/attività da svolgere non già ricomprese nella voce B.1.3.

Non rientrano in questa voce le spese per retribuzioni/compensi di personale interno o esterno impegnato (tali spese devono essere imputate alla voce B.1.6).

#### **Documenti da presentare**

- Contratto e/o ordine di fornitura
- Fattura indicante i servizi/prodotti erogati/consegnati
- Documento attestante il pagamento (ricevuta di bonifico, dichiarazione di quietanza, ecc.)
- Eventuali prodotti attestanti l'attività realizzata
- Eventuale altra documentazione atta a provare il rispetto delle procedure previste per fasce di affidamento (cfr.§ A.1. lett. c)

## *B.1.4.2 Selezione partecipanti* **Definizione**

Tale voce di spesa si riferisce al costo delle attività di verifica e di preparazione della verifica dei requisiti posseduti dai partecipanti (ad es. dagli allievi in ingresso all'azione formativa), svolte avvalendosi di soggetti/enti esterni specializzati, con esclusione delle attività svolte direttamente dal beneficiario attraverso personale interno o esterno (le spese per retribuzioni/compensi di personale interno o esterno impegnato devono essere imputate alla voce B.1.6).

## **Documenti da presentare**

- Contratto e/o ordine di fornitura
- Fattura indicante i servizi svolti
- Documento attestante il pagamento (ricevuta di bonifico, dichiarazione di quietanza, ecc.)
- Eventuale altra documentazione atta a provare il rispetto delle procedure previste per fasce di affidamento (cfr.§ A.1. lett. c)

## *B.1.5.1 Elaborazione testi didattici* **Definizione**

Tale voce di spesa si riferisce ai costi necessari alla elaborazione di testi didattici, sia su supporto cartaceo che di tipo multimediale (non e-learning v. § A.2), diversi da costi di personale (retribuzioni/compensi) interno o esterno impegnato (da imputare alla voce B.1.6).

Tali costi sono ammissibili se riguardano elaborati originali (opere dell'ingegno) predisposti per approfondimenti specifici nell'ambito del percorso formativo; non comprendono i diritti d'autore.

## **Documenti da presentare**

- Contratto e/o ordine di fornitura
- Fattura indicante i servizi svolti
- Documento attestante il pagamento (ricevuta di bonifico, dichiarazione di quietanza, ecc.)
- Eventuale altra documentazione atta a provare il rispetto delle procedure previste per fasce di affidamento (cfr.§ A.1. lett. c)

## *B.1.5.2 Preparazione materiale per la FAD* **Definizione**

Tale voce di spesa si riferisce ai costi necessari alla preparazione di prodotti e-learning, diversi da costi di personale (retribuzioni/compensi) interno o esterno impegnato (da imputare alla voce B.1.6).

Sono ammissibili le spese sostenute dal beneficiario per la realizzazione di prodotti di e-learning che risultino conformi alle specifiche di produzione (cfr. § A.2) e alle finalità del progetto.

Non è in ogni caso ammissibile a finanziamento qualsiasi tipo di costo relativo:

- a. all'utilizzo di specifiche piattaforme di erogazione di contenuti diverse dal sistema regionale di web learning (TRIO);
- b. alla realizzazione e utilizzo di siti Web per l'erogazione di prodotti e-learning;
- c. alla realizzazione di prodotti di e-learning non compatibili con le specifiche tecniche di TRIO;
- d. alla realizzazione e utilizzo di strumenti per l'apprendimento collaborativo (newsgroup, forum, chat, aula virtuale, videoconferenza), in quanto strumenti già disponibili all'interno del sistema regionale di web learning.

## **Documenti da presentare**

- Contratto e/o ordine di fornitura
- Fattura indicante i servizi svolti
- Documento attestante il pagamento (ricevuta di bonifico, dichiarazione di quietanza, ecc.)
- Attestazione di conformità del prodotto FAD alle specifiche TRIO
- Eventuale altra documentazione atta a provare il rispetto delle procedure previste per fasce di affidamento (cfr.§ A.1. lett. c)

# *B.1.6 Altro personale della funzione "preparazione" (diverso da progettisti) (Costi diretti di personale)* **Definizione**

Tale voce di spesa si riferisce al costo del personale impegnato nelle attività di preparazione dell'intervento, eccetto i progettisti (cfr.§ B.1.2.2 e B.1.2.3). In particolare, rientrano in questa voce i costi di retribuzioni/compensi del personale interno ed esterno sostenuti per la realizzazione di indagini preliminari, di attività di informazione e pubblicità, per la selezione dei partecipanti e per l'elaborazione dei materiali didattici o per la FAD.

## **Documenti da presentare**

Attività svolta da personale *interno* al beneficiario

- Documentazione prevista per il personale interno (v. § B.8)
- Relazione descrittiva dell'attività svolta
- Time card firmate (non richieste in caso di opzione di cui all'art. 55 del RDC)
- Prodotti realizzati (indagini e analisi fabbisogni, verbali selezione, testi didattici e dichiarazione dell'autore di originalità degli elaborati, attestazione di conformità dei prodotti FAD alle specifiche TRIO)

Attività svolta da personale *esterno* al beneficiario

- Documentazione prevista per il personale esterno (v. § B. .9)
- Relazione descrittiva dell'attività svolta
- Time card firmate
- Prodotti realizzati (indagini e analisi fabbisogni, verbali selezione, testi didattici e dichiarazione dell'autore di originalità degli elaborati, attestazione di conformità dei prodotti FAD alle specifiche TRIO)

#### **B.2 REALIZZAZIONE**

# *B.2.1.1 Docenti junior interni - B.2.1.2 Docenti senior interni - B.2.1.3 Codocenti interni (Costi diretti di personale)*

## **Definizione**

La funzione di docenza riguarda l'erogazione di contenuti formativi ai partecipanti e può essere svolta con modalità diverse (*mentoring, coaching*) e con il coinvolgimento – anche in contemporanea – di professionalità diverse (es. codocenza).

I codocenti possono essere previsti nel caso, ad esempio, di affiancamento a gruppi per l'apprendimento o nelle attività formative rivolte a soggetti svantaggiati.

#### **Documenti da presentare**

- Documentazione prevista per il personale interno (v. § B.8)

# *B.2.1.4 Docenti junior (fascia B) esterni - B.2.1.5 Docenti senior (fascia A) esterni - B.2.1.6 Docenti esterni (fascia C)/ co-docenti (Costi diretti di personale)*

#### **Definizione**

La funzione di docenza riguarda l'erogazione di contenuti formativi ai partecipanti e può essere svolta con modalità diverse (*mentoring, coaching*) e con il coinvolgimento – anche in contemporanea – di professionalità diverse (es. codocenza).

I codocenti possono essere previsti nel caso, ad esempio, di affiancamento a gruppi per l'apprendimento o nelle attività formative rivolte a soggetti svantaggiati.

#### **Documenti da presentare**

- Documentazione prevista per il personale esterno (v. § B.8)
- I massimali di costo orario che si possono applicare sono quantificati in  $\epsilon$  70,00 per la fascia B junior; € 95,00 per la fascia A – senior, € 50,00 per la fascia C dei docenti e per i codocenti.

#### *Attività delegata*

- Documentazione prevista per il personale del soggetto delegato (v. § B.8, lett. d2)
- Eventuale altra documentazione atta a provare il rispetto delle procedure previste per fasce di affidamento (cfr.§ A.1. lett. c)

I costi di personale devono rispettare i massimali di costo orario previsti per i docenti esterni.

## *B.2.1.7 Alloggio personale docente - B.2.1.8 Vitto personale docente - B.1.2.9 Viaggi personale docente*  **Definizione**

Tali costi, inerenti le attività previste nel progetto, devono essere finalizzati a rispondere ad esigenze di semplificazione logistica o a consentire periodi di permanenza, con finalità didattiche, in luoghi distanti da quello abituale di formazione.

Le spese per il trasporto sono riconoscibili per l'uso dei mezzi pubblici collettivi. Le spese per i mezzi pubblici di trasporto individuali (es. taxi, car sharing) e per i mezzi privati, sono riconoscibili se autorizzate dal legale rappresentante del beneficiario e motivate da:

- oggettiva impossibilità di raggiungere agevolmente e in tempi compatibili con le esigenze e l'articolazione delle attività i luoghi sede dell'azione con i normali mezzi pubblici collettivi;
- complessiva maggiore economicità.

Per l'utilizzo dell'auto privata è riconoscibile la relativa spesa nella misura corrispondente ad 1/5 del costo medio della benzina per ogni Km percorso con riferimento alle tabelle chilometriche delle distanze.

In caso di risorse professionali *esterne* al beneficiario, è opportuno, anche ai fini di una corretta previsione finanziaria, che i criteri di riconoscibilità di tali tipologie di spese connesse all'espletamento dell'incarico siano esplicitati nel contratto che formalizza l'affidamento dell'incarico; comunque tali costi devono essere determinati per le risorse professionali esterne in maniera analoga al trattamento di missione dei pubblici dipendenti.

In caso di risorse professionali *interne* al beneficiario, tali costi possono essere riconosciuti in conformità al trattamento previsto dal CCNL.

## **Documenti da presentare**

## *Alloggio*

- Fatture di alberghi con l'indicazione nominativa del fruitore e del numero di pernottamenti
- Documento attestante il pagamento (ricevuta di bonifico, dichiarazione di quietanza, ecc.)
- Eventuale altra documentazione atta a provare il rispetto delle procedure previste per fasce di affidamento (cfr.§ A.1. lett. c)

## *Vitto*

- Ricevute/fatture di ristoranti (contenenti l'indicazione del fruitore del pasto ed il riferimento al progetto)
- Documento attestante il pagamento (ricevuta di bonifico, dichiarazione di quietanza, ecc.)
- Eventuale altra documentazione atta a provare il rispetto delle procedure previste per fasce di affidamento (cfr.§ A.1. lett. c)

## *Viaggi*

- Abbonamenti o biglietti di viaggio in caso di utilizzo di mezzi pubblici, dai quali emerga il periodo e la data di utilizzo
- Ricevute di pagamento di mezzi di trasporto pubblico individuali e lettera di autorizzazione all'utilizzo di tali mezzi con indicazione della motivazione
- Prospetto riepilogativo dei viaggi effettuati con mezzo privato con indicazione delle percorrenze giornaliere di andata e ritorno, dei chilometri totali, del rimborso spettante, corredato dalla ricevuta di quietanza, nonché dalla lettera d'autorizzazione all'utilizzo del mezzo privato, con indicazione della motivazione
- Eventuale altra documentazione atta a provare il rispetto delle procedure previste per fasce di affidamento (cfr.§ A.1. lett. c)

# *B.2.1.10 Orientatori interni - B.2.1.11 Orientatori esterni (Costi diretti di personale)* **Definizione**

Queste voci di spesa riguardano le seguenti attività: colloquio di orientamento specialistico, bilancio individuale di competenze, attività di *counseling*, azioni di orientamento di gruppo.

## **Documenti da presentare**

## *Orientatori interni*

- Documentazione prevista per il personale interno (v. § B.8)
- Relazione descrittiva dell'attività svolta
- Time card firmate (non richieste in caso di opzione di cui all'art. 55 del RDC)
- Registri firmati dagli utenti e controfirmati dall'orientatore

## *Orientatori esterni*

- Documentazione prevista per il personale esterno (v. § B.8)
- Relazione descrittiva dell'attività svolta e time card firmate
- Registri firmati dagli utenti e controfirmati dall'orientatore

I massimali di costo orario che si possono applicare per gli orientatori esterni sono quantificati in € 50,00.

## *Attività delegata*

- Documentazione prevista per il personale del soggetto delegato (v. § B.8, lett. d2)
- Relazione descrittiva delle attività svolte dal delegato e time card firmate
- Registri firmati dagli utenti e controfirmati dall'orientatore
- Eventuale altra documentazione atta a provare il rispetto delle procedure previste per fasce di affidamento (cfr.§ A.1. lett. c)

I costi di personale del soggetto delegato devono rispettare i massimali di costo orario previsti per gli orientatori esterni.

## *B.2.2.1 Tutor interni - B.2.2.2 Tutor esterni (Costi diretti di personale)* **Definizione**

Queste voci di spesa riguardano tutte le attività di assistenza nei confronti dei partecipanti all'intervento formativo, declinata in forme diverse, quali: attività di assistenza didattica in aula e di recupero extra-aula; collegamento fra docenti e partecipanti, sia per quanto attiene i contenuti formativi che per gli aspetti praticologistici, tenuta dell'aula con possibilità di momenti di docenza connessi alla funzione principale di tutoraggio, assistenza nelle attività di stage, assistenza personalizzata per soggetti svantaggiati. In via prevalente il tutor svolge la sua attività in aula o in assistenza di stage, riportando le ore di attività nei relativi registri.

## **Documenti da presentare**

## *Tutor interni*

- Documentazione prevista per il personale interno (v. § B.8)
- Relazione descrittiva delle attività svolte
- Time card firmate comprensive delle ore riportate sul registro (non richieste in caso di opzione di cui all'art. 55 RDC)

#### *Tutor esterni*

- Documentazione prevista per il personale esterno (v. § B.8)
- Relazione descrittiva delle attività svolte
- Time card firmate comprensive delle ore riportate sul registro

I massimali di costo orario che si possono applicare per i tutor esterni sono quantificati in € 35,00.

## *B.2.2.3 Tutor FAD interni - B.2.2.4 Tutor FAD esterni (Costi diretti di personale)* **Definizione**

Queste voci di spesa riguardano tutte le attività di assistenza nei confronti dei partecipanti all'intervento formativo svolto in modalità didattica on line (formazione a distanza).

#### **Documenti da presentare**

## *Tutor FAD interni*

- Documentazione prevista per il personale interno (v. § B.8)
- Relazione descrittiva delle attività svolte
- Time card firmate (non richieste in caso di opzione di cui all'art. 55 RDC)

#### *Tutor FAD esterni*

- Documentazione prevista per il personale esterno (v. § B.8)
- Relazione descrittiva delle attività svolte e time card firmate

I massimali di costo orario che si possono applicare per i Tutor FAD esterni sono quantificati in  $\epsilon$  40,00.

## *B.2.2.5 Alloggio tutor - B.2.2.6 Vitto tutor - B.2.2.7 Viaggi tutor*

Vedi voce B.2.1.7 -Vedi voce B.2.1.8 -Vedi voce B.2.1.9

## *B.2.3.1 Personale amministrativo esterno (Costi diretti di personale)* **Definizione**

Rientrano in questa voce le attività relative agli adempimenti di gestione amministrativo-contabile e di segreteria connessi alla gestione dell'intervento.

## **Documenti da presentare**

- Documentazione prevista per il personale esterno (v. § B.8)
- Relazione descrittiva delle attività svolte firmata
- Time card firmate

I massimali di costo orario che si possono applicare sono quantificati in  $\epsilon$  25,00.

## *B.2.3.2 Personale tecnico-professionale esterno (Costi diretti di personale)* **Definizione**

Rientrano in questa voce di spesa le attività di *funzione tecnico-operativa* che concerne, ad es., la custodia di locali ma anche quelle più propriamente *tecnico-professionali*, ovvero generalmente connesse con l'utilizzo di laboratori ed apparecchiature.

## **Documenti da presentare**

- Documentazione prevista per il personale esterno (v. § B.8)
- Relazione descrittiva delle attività svolte firmata
- Time card firmate

I massimali di costo orario per figura professionale che si possono applicare sono quantificati in  $\epsilon$  25,00.

## *B.2.3.3 Alloggio personale tecnico-amministrativo - B.2.3.4 Vitto personale tecnico-amministrativo - B.2.3.5 Viaggi personale tecnico-amministrativo*

Tali costi sono ammissibili solo se ricorrono esigenze organizzative di svolgimento delle diverse attività progetto (ad es. necessità del personale di recarsi presso sedi operative diverse o presso uffici pubblici referenti), che dovranno essere documentate in sede di presentazione del rendiconto.

Per le specifiche relative alla tipologia di spese, limiti di ammissibilità e documenti da presentare v. voci B.1.2.4 – B.1.2.5 – B.1.2.6

#### *B.2.3.6 Personale amministrativo interno (Costi diretti di personale)* **Definizione**

V. Definizione della voce B.2.3.1

## **Documenti da presentare**

- Documentazione prevista per il personale interno (v. § B.8)
- Relazione descrittiva dell'attività svolta firmata
- Time card firmate (non richieste in caso di opzione di cui all'art. 55 RDC)

## *B.2.3.7 Personale tecnico-professionale interno (Costi diretti di personale)* **Definizione**

V. Definizione della voce B.2.3.2

## **Documenti da presentare**

- Documentazione prevista per il personale interno (v. § B.8)
- Relazione descrittiva dell'attività svolta firmata
- Time card firmate (non richieste in caso di opzione di cui all'art. 55 RDC)

# *B.2.4.1 Retribuzione e oneri agli occupati/Cofinanziamento privato* **Definizione**

Si tratta di costi relativi alla retribuzione e relativi oneri per le ore di partecipazione dei dipendenti all'azione formativa, sempre che questa sia svolta in orario di lavoro.

Il costo orario del partecipante occupato si determina alla stregua di quanto previsto per le risorse professionali interne al beneficiario.

La spesa ammissibile di cui sopra è rapportata alle ore di effettiva partecipazione al corso da parte di ciascun allievo, rilevabili dal registro didattico, e al suo costo medio orario gravante sull'azienda di appartenenza, riferito al periodo di svolgimento del corso.

Tale voce di spesa può essere valorizzata solo per finanziamenti in regime di aiuti alla formazione di cui all'art.31 del Reg. UE n. 651/2014 e concorre esclusivamente a dimostrare il cofinanziamento privato.

#### **Documenti da presentare**

- Libro unico del lavoro
- Prospetti riepilogativi delle ore di presenza per ciascun partecipante e calcolo del costo orario
- Cedolini paga mensili o mod. CUD
- Documento attestante il pagamento (ricevuta di bonifico, dichiarazione di quietanza, ecc.)
- Ricevute di versamento degli oneri sociali e fiscali

In alternativa alla presentazione dei cedolini paga è possibile presentare una dichiarazione sostitutiva di atto notorio del datore di lavoro attestante tutti gli elementi costitutivi del costo orario, calcolato su base mensile, per ciascun partecipante; tali elementi potranno essere oggetto di riscontro in sede di controllo.

## *B.2.4.2 Indennità partecipanti* **Definizione**

Rientrano in questa voce di spesa le indennità, se previste dall'Avviso pubblico, in favore dei partecipanti al fine di incentivare la presenza alle attività (indennità di frequenza/partecipazione, indennità di tirocinio,…), la dimensione inclusiva, l'attivazione dei destinatari e il mantenimento dell'occupazione.

Questa voce di spesa può essere valorizzata anche nel sistema "staff+40%" e rappresenta una spesa a costi reali aggiuntiva, che, quindi, non rientra nella base di calcolo dell'importo forfettario.

L'indennità di frequenza nei percorsi di formazione per adeguamento/ riqualificazione delle competenze può riguardare ad es. di disoccupati privi di qualsiasi trattamento sostitutivo della retribuzione o in cerca di prima occupazione. In tali casi l'importo riconoscibile è pari a 3,5 euro ora/persona. Nel caso di interventi di inclusione attiva (v. § C.2), realizzati ai sensi della DGR 620/2020, l'importo orario onnicomprensivo è pari a 4,00 euro ora/persona. L'indennità di frequenza è corrisposta per le ore di effettiva partecipazione all'intervento, come annotate nei registri.

Per le altre tipologie di indennità e relative condizioni di riconoscimento si fa riferimento agli importi definiti nell'Avviso pubblico e/o sulla base di norme specifiche.

## **Documenti da presentare**

- Registro e altra documentazione specifica prevista dall'Avviso pubblico atta a comprovare la presenza dei partecipanti alle attività del progetto
- Documentazione comprovante l'avvenuto pagamento delle indennità e ritenuta fiscale
- Prospetti riepilogativi delle ore di presenza per ciascun partecipante

## *B.2.4.3 Assicurazioni partecipanti*  **Definizione**

Rientrano in questa voce di spesa i premi assicurativi, per gli allievi disoccupati o inoccupati, relativi alla copertura sugli infortuni sul lavoro e per la responsabilità civile verso terzi. Sono riconoscibili, inoltre, i costi per l'attivazione di eventuali assicurazioni aggiuntive per i rischi connessi all'attività non coperti da quelle obbligatorie.

## **Documenti da presentare**

- Denuncia di esercizio INAIL
- Attestato di pagamento dell'assicurazione INAIL
- Polizza e attestato di pagamento delle assicurazioni aggiuntive

## *B.2.4.8 Alloggio allievi*  **Definizione**

Tali costi, inerenti attività previste nel progetto, possono essere finalizzati a rispondere ad esigenze di semplificazione logistica o a consentire periodi di permanenza strettamente funzionali alla finalità del progetto in luoghi distanti da quello abituale di svolgimento dell'attività.

#### **Documenti da presentare**

- Fattura con indicazione del costo unitario di pernottamento e del numero di pernottamenti, corredata dall'elenco nominativo dei partecipanti che hanno fruito del servizio
- Documento attestante il pagamento (ricevuta di bonifico, dichiarazione di quietanza, ecc.)
- Eventuale altra documentazione atta a provare il rispetto delle procedure previste per fasce di affidamento (cfr.§ A.1. lett. c).

## *B.2.4.9 Vitto allievi*

## **Definizione**

Rientrano in questa voce di spesa i costi sostenuti per il vitto dei partecipanti.

Sono ammissibili nel caso in cui le modalità di svolgimento dell'azione richiedano ai partecipanti un impegno anche pomeridiano o comunque superiore a 6 ore giornaliere.

Il beneficiario è tenuto, prioritariamente, a ricorrere a forme convenzionali con i gestori dei servizi (buoni pasto, convenzioni con esercizi di ristorazione). Nel caso di fruizione di pasti presso mense aziendali sarà ammissibile il costo medio del pasto.

#### **Documenti da presentare**

- Fattura o scontrino nel quale siano indicate le singole voci di spesa, nel caso di pasti individuali
- Documentazione attestante il rispetto delle procedure previste per fasce di affidamento, nel caso di affidamento a soggetti terzi (cfr.§ A.1. lett. c)
- Convenzione stipulata con esercizi di ristorazione e relative fatture, in caso di ricorso a servizio continuato nel tempo e rivolto a gruppi di partecipanti; le fatture devono riportare l'indicazione nominativa dei fruitori nonché del numero dei pasti fruiti singolarmente
- Convenzione con soggetti gestori di buoni pasto e ricevuta di consegna ai partecipanti dei buoni con l'indicazione del numero assegnato a ciascuno; in caso di mensa aziendale deve essere fornito un prospetto di calcolo dal quale risulti il costo unitario del pasto e il numero dei pasti consumati ed il costo effettivamente sostenuto dall'impresa. Il numero dei pasti consumati deve trovare corrispondenza con il numero di presenze giornaliere dei partecipanti, desumibile dal registro didattico
- Dichiarazione attestante l'effettivo godimento del servizio sottoscritta da tutti i partecipanti
- Documento attestante il pagamento (ricevuta di bonifico, dichiarazione di quietanza, ecc.)

#### *B.2.4.10 Viaggi allievi*  **Definizione**

Rientrano in questa voce di spesa le spese per spostamenti, a vario titolo, degli allievi. Ferma restando la priorità dell'utilizzo dei mezzi pubblici collettivi, a titolo non esaustivo si riportano alcune eccezioni:

- in casi eccezionali e debitamente motivati è ammissibile l'utilizzo del taxi, purché preventivamente autorizzato;
- sono ammissibili i costi di viaggio riferiti al trasporto dei partecipanti in relazione a particolari situazioni (es. visite guidate di istruzione e nelle sedi di stage in orari non coincidenti con i mezzi pubblici, partecipanti disabili con problemi di deambulazione); tale circostanza deve essere motivatamente rappresentata);
- è consentito utilizzare il mezzo privato, riconoscendo un costo pari a 1/5 del prezzo medio della benzina per ogni Km percorso con riferimento alle tabelle chilometriche delle distanze.

## **Documenti da presentare**

La documentazione relativa a questa tipologia di spesa consiste in:

- biglietti relativi all'uso di mezzi pubblici collettivi (autobus, treno, etc);
- ricevuta del pagamento del taxi;
- prospetto riepilogativo dei viaggi effettuati con mezzo proprio (del partecipante o del beneficiario) con indicazione delle percorrenze, dei chilometri totali, dei costi sostenuti, corredato dai giustificativi e dalla ricevuta di rimborso, nonché dalla lettera d'autorizzazione all'utilizzo del mezzo privato, con indicazione della motivazione;
- nel caso di noleggio di un mezzo per il trasporto di partecipanti:
	- a) documentazione attestante il rispetto delle procedure previste per fasce di affidamento, nel caso di affidamento soggetti terzi (cfr.§ A.1. lett. c);
	- b) fatture rilasciate dalla società con indicazione del periodo di noleggio (nel caso di noleggio senza conducente);
	- c) fattura con indicazione del mezzo utilizzato, della data di svolgimento dei servizi e del tragitto compiuto (nel caso di noleggio con conducente);
	- d) documento attestante il pagamento (ricevuta di bonifico, dichiarazione di quietanza, ecc.).

# *B.2.4.11 Spese amministrative voucher* **Definizione**

Rientrano in questa voce le risorse erogate quali titolo di spesa finalizzato alla fruizione di un determinato servizio.

I servizi possono essere formativi, ossia finalizzati alla frequenza di attività formative presso determinati enti, oppure di servizio quando sono invece finalizzati a rimuovere gli ostacoli che impediscono di partecipare ad attività formative o di entrare nel mercato del lavoro in maniera continuativa, o di rimanervi.

Ai fini dell'ammissibilità è necessario dare prova dell'effettiva fruizione del servizio e l'avvenuto versamento dell'importo al fornitore del servizio.

E' una voce di costo ammissibile nell'ambito di progetti formativi solo se prevista dall'Avviso pubblico. In ogni caso può essere prevista esclusivamente nell'ambito di progetti con rendicontazione a costi reali o tassi forfettari (eccetto staff+40%).

## **Documenti da presentare**

La documentazione da presentare è stabilita nell'Avviso pubblico.

## *B.2.4.12 Visite didattiche* **Definizione**

Tali costi sono relativi all'acquisto di biglietti per visite didattiche previste nell'ambito del percorso formativo dei partecipanti e degli accompagnatori.

## **Documenti da presentare**

- Registro didattico o fogli di presenza istituiti ad hoc
- Ricevute/biglietti/fatture attestanti l'accesso al luogo ed alle attività previste dalla visita didattica
- Documento attestante il pagamento (ricevuta di bonifico, dichiarazione di quietanza, ecc.)

## *B.2.4.13 Borse di studio – Contratti/Assegni di ricerca* **Definizione**

Rientrano in questa voce le risorse erogate ai partecipanti, per un periodo limitato di tempo, affinché realizzino percorsi di studio o di ricerca-azione.

In particolare *i contratti e gli assegni di ricerca* consentono a chi abbia completato un dottorato o a laureati in possesso di adeguato curriculum di ricerca, di collaborare ai programmi di ricerca in corso presso i Dipartimenti universitari e gli Enti pubblici di ricerca. L'Università sottoscrive contratti/assegni di ricerca con la finalità di favorire la formazione e lo sviluppo di specifiche professionalità; gli Enti pubblici di ricerca realizzano o concorrono a realizzare o ad ottimizzare lo svolgimento di parte delle attività legate a specifici

progetti di ricerca, per soddisfare le esigenze di sviluppo del sistema socio-economico attraverso una maggiore capacità di interagire con il mondo produttivo.

Nell'ambito di progetti formativi le borse di studio e i contratti/assegni di ricerca rappresentano costi ammissibili di esclusivamente nel caso di interventi realizzati dalle Università e solo se previsti nell'Avviso pubblico.

## **Documenti da presentare**

- cedolini o buste paga mensili nominative per ciascun borsista/ricercatore o documentazione equivalente
- mandati di pagamento dei cedolini/buste paga quietanzati o documentazione equivalente che attesti l'effettuato pagamento al borsista/ricercatore
- attestazione di pagamento degli oneri fiscali e previdenziali (Mod. F24 quietanzato corredato da mandato di pagamento)
- dichiarazione rilasciata dal responsabile dell'ufficio contabilità che, in caso di mandati cumulativi e F24 cumulativi, attesti i pagamenti effettuati specificando i nominativi dei borsisti/ricercatori e i relativi importi pagati (netto e oneri)
- eventuale altra documentazione prevista dall'Avviso pubblico

## *B.2.5 Commissione di esame (Costi diretti di personale)*

## **Definizione**

Si tratta dei costi relativi ai membri delle commissioni d'esame, per la verifica delle competenze ed il rilascio di certificazione quali definiti dal D.D. 3807 del 24 settembre 2013 (allegato A) e s.m.i., a seguito di percorsi formativi.

## **Documenti da presentare**

- Lettera d'incarico (contenente il riferimento al progetto, periodo di svolgimento, compenso giornaliero)
- Fattura o notula (contenente il riferimento al progetto e la specifica delle ore e costo orario applicato)
- Documento attestante il pagamento (ricevuta di bonifico, dichiarazione di quietanza, ecc.)
- Modello F24 di versamento delle ritenute
- Verbali della commissione d'esame

## *B.2.6.1 Materiale didattico individuale* **Definizione**

Rientrano in questa voce di spesa i costi relativi alla dotazione da fornire ai singoli partecipanti, ovvero il corredo di dispense, cancelleria, attrezzatura minuta, ecc. che viene consegnato a ciascun allievo che ne sottoscrive la presa in consegna.

## **Documenti da presentare**

- Fattura
- Documento attestante il pagamento (ricevuta di bonifico, dichiarazione di quietanza, ecc.)
- Bolle di prelievo dal magazzino, nel caso di utilizzo di materiali acquistati in precedenza, in cui deve essere indicata la espressa destinazione all'azione finanziata, firmate per consegna e ricevuta, nonché le fatture di acquisto di tali materiali dimostrativa del costo unitario
- Schede o elenchi individuali di consegna del materiale didattico distribuito ai partecipanti, firmate dal docente o tutor, controfirmate dal responsabile di progetto e, per ricevuta, dai partecipanti stessi
- Eventuale altra documentazione atta a provare il rispetto delle procedure previste per fasce di affidamento nel caso di ricorso a soggetti terzi diversi da persone fisiche (cfr.§ A.1. lett. c).

## *B.2.6.2 Materiale didattico collettivo* **Definizione**

Rientrano in questa voce di spesa i costi relativi all'acquisizione di materiale di uso comune, ovvero lucidi, attrezzatura e altri supporti utili per l'apprendimento, utilizzabili dai docenti e dagli allievi.

## **Documenti da presentare**

- Fattura
- Documento attestante il pagamento (ricevuta di bonifico, dichiarazione di quietanza, ecc.)
- Bolle di prelievo dal magazzino, nel caso di utilizzo di materiali acquistati in precedenza, in cui deve essere indicata la espressa destinazione all'azione finanziata, firmate per consegna e ricevuta, nonché le fatture di acquisto di tali materiali dimostrativa del costo unitario
- Eventuale altra documentazione atta a provare il rispetto delle procedure previste per fasce di affidamento nel caso di ricorso a soggetti terzi diversi da persone fisiche (cfr.§ A.1. lett. c)

## *B.2.6.3 Materiale d'uso per esercitazione* **Definizione**

Rientrano in questa voce di spesa i costi relativi all'acquisizione dell'attrezzatura necessaria per lo svolgimento delle attività pratiche previste; quantitativamente e qualitativamente commisurata alle necessità previste dalle esercitazioni pratiche indicate nel progetto.

## **Documenti da presentare**

- Fattura
- Documento attestante il pagamento (ricevuta di bonifico, dichiarazione di quietanza, ecc.)
- Bolle di prelievo dal magazzino, nel caso di utilizzo di materiali acquistati in precedenza, in cui deve essere indicata la espressa destinazione all'azione finanziata, firmate per consegna e ricevuta, nonché le fatture di acquisto di tali materiali dimostrativa del costo unitario
- Eventuale altra documentazione atta a provare il rispetto delle procedure previste per fasce di affidamento nel caso di ricorso a soggetti terzi diversi da persone fisiche (cfr.§ A.1. lett. c)

## *B.2.6.4 Materiale di consumo*  **Definizione**

Rientrano in questa voce di spesa i costi relativi all'acquisizione di materiale d'uso/materie prime di rapido consumo necessarie per lo svolgimento delle attività da parte dei partecipanti.

## **Documenti da presentare**

- Fattura
- Documento attestante il pagamento (ricevuta di bonifico, dichiarazione di quietanza, ecc.)
- Bolle di prelievo dal magazzino, nel caso di utilizzo di materiali acquistati in precedenza, in cui deve essere indicata la espressa destinazione all'azione finanziata, firmate per consegna e ricevuta, nonché le fatture di acquisto di tali materiali dimostrativa del costo unitario
- Eventuale altra documentazione atta a provare il rispetto delle procedure previste per fasce di affidamento nel caso di ricorso a soggetti terzi diversi da persone fisiche (cfr.§ A.1. lett. c)

## *B.2.6.5 Indumenti protettivi* **Definizione**

Rientrano in questa voce di spesa i costi relativi alla dotazione di indumenti e dispositivi di protezione per i partecipanti.

## **Documenti da presentare**

**Fattura** 

- Documento attestante il pagamento (ricevuta di bonifico, dichiarazione di quietanza, ecc.)
- Bolle di prelievo dal magazzino, nel caso di utilizzo di materiali acquistati in precedenza, in cui deve essere indicata la espressa destinazione all'azione finanziata, firmate per consegna e ricevuta, nonché le fatture di acquisto di tali materiali dimostrativa del costo unitario.
- Schede o elenchi individuali di consegna degli indumenti protettivi distribuiti ai partecipanti, firmate dal responsabile di progetto e controfirmate per ricevuta dai partecipanti stessi
- Eventuale altra documentazione atta a provare il rispetto delle procedure previste per fasce di affidamento nel caso di ricorso a soggetti terzi diversi da persone fisiche (cfr.§ A.1. lett. c)

## *B.2.6.6 Materiale per la FAD* **Definizione**

Rientrano in questa voce di spesa i costi per l'acquisizione di prodotti multimediali utilizzabili per la produzione di moduli FAD.

## **Documenti da presentare**

- Fattura
- Documento attestante il pagamento (ricevuta di bonifico, dichiarazione di quietanza, ecc.)
- Bolle di prelievo dal magazzino, nel caso di utilizzo di materiali acquistati in precedenza, in cui deve essere indicata la espressa destinazione all'azione finanziata, firmate per consegna e ricevuta, nonché le fatture di acquisto di tali materiali dimostrativa del costo unitario
- Eventuale altra documentazione atta a provare il rispetto delle procedure previste per fasce di affidamento nel caso di ricorso a soggetti terzi diversi da persone fisiche (cfr.§ A.1. lett. c)

## *B.2.6.7 Licenze uso software* **Definizione**

Rientrano in questa voce di spesa i costi connessi all'acquisizione di tali licenze che può essere:

- a tempo indeterminato: in tal caso la percentuale di ammortamento annuo per il calcolo della quota di spese imputabile all'attività finanziata è pari al 50% del valore di acquisto;
- a tempo determinato (licenza d'uso momentaneo): in tal caso la quota di spese imputabile all'attività finanziata deve essere rapportata al periodo di utilizzo del software nell'ambito dell'attività finanziata stessa. Tale quota non deve essere superiore al prezzo di acquisto della licenza a tempo indeterminato.

## **Documenti da presentare**

- Fattura
- Documento attestante il pagamento (ricevuta di bonifico, dichiarazione di quietanza, ecc.)
- Prospetto riepilogativo del calcolo della quota imputabile al progetto
- Eventuale altra documentazione atta a provare il rispetto delle procedure previste per fasce di affidamento (cfr.§ A.1. lett. c)

## *B.2.7.1 Servizi di cura*  **Definizione**

Rientrano in questa voce di spesa i costi per servizi di assistenza alla persona, che consentono al partecipante di organizzare i tempi della propria vita in modo da poter partecipare all'attività principale.

## **Documenti da presentare**

- Fattura o ricevuta
- Documento attestante il pagamento (ricevuta di bonifico, dichiarazione di quietanza, ecc.)
- Eventuale altra documentazione atta a provare il rispetto delle procedure previste per fasce di affidamento nel caso di ricorso a soggetti terzi diversi da persone fisiche (cfr.§ A.1. lett. c)

## *B.2.8.1 Locazione/ammortamento di immobili* **Definizione**

## *Locazione*

Sono quantificabili in tale voce i costi diretti di locazione di immobili utilizzati per lo svolgimento dell'attività progettuale.

Relativamente al calcolo del costo imputabile e ammissibile al progetto, possono verificarsi due situazioni:

- 1. l'immobile è utilizzato interamente per il progetto: è ammissibile il costo dell'affitto per il periodo di utilizzo (durata dell'azione);
- 2. l'immobile è utilizzato per la realizzazione di più progetti: il costo ammissibile al progetto è quello del canone di locazione rapportato alla superficie utilizzata per la realizzazione dell'azione e alla durata dell'azione stessa.

A titolo di esempio si riporta la formula relativa ad uno dei possibili criteri di ripartizione del costo del canone:

*canone annuo (o quota parte) x n.ro settimane di utilizzo/52*

dove per quota parte si intende il rapporto tra superficie utilizzata e superficie totale.

Se il canone non è a base annua, può essere utilizzata la stessa formula, variando il denominatore in relazione al numero di settimane previste dal contratto.

Il costo del canone può essere preso a base per intero solo se trattasi di locali la cui superficie è interamente utilizzata per la realizzazione dell'azione.

# *Ammortamento*

L'ammortamento degli immobili è ammissibile purché:

- per l'acquisto degli stessi non si sia già usufruito di contributi pubblici;
- siano inseriti nel libro dei cespiti;
- il costo dell'ammortamento sia direttamente riferito al periodo di realizzazione del progetto;
- l'ammortamento sia calcolato secondo la vigente normativa in materia.

Possono verificarsi due situazioni:

- 1. l'immobile è utilizzato interamente ed esclusivamente per la realizzazione del progetto: il costo ammissibile al progetto è dato dalla quota di ammortamento rapportata al tempo di utilizzo (durata dell'azione);
- 2. l'immobile è utilizzato per la realizzazione di più progetti: il costo ammissibile al progetto è dato dalla quota di ammortamento rapportata alla superficie utilizzata per la realizzazione dell'azione ed alla durata dell'azione stessa.

Il calcolo della quota di ammortamento ammissibile al progetto può essere effettuato con la formula seguente:

*costo storico (o quota parte) x tasso di ammortamento x n.ro settimane di utilizzo/52*

dove per quota parte si intende il rapporto tra superficie utilizzata e superficie totale.

## **Documenti da presentare**

## *Locazione*

- Contratto di locazione
- Fatture o documento probatorio equipollente
- Documento attestante il pagamento (ricevuta di bonifico, dichiarazione di quietanza, ecc.)
- Prospetto esplicativo della chiave di ripartizione pro-rata del canone di locazione in caso di utilizzo parziale
- Eventuale altra documentazione atta a provare il rispetto delle procedure previste per fasce di affidamento nel caso di ricorso a soggetti terzi diversi da persone fisiche (cfr.§ A.1. lett. c)

## *Ammortamento*

- Titolo di proprietà
- Libro dei cespiti ammortizzabili
- Prospetto dei beni ammortizzati indicante gli estremi dell'atto di acquisto, la categoria del bene, l'anno (se 1°, 2° etc.), la quota di ammortamento e la somma imputata al progetto, esplicitando la chiave di ripartizione della quota stessa

## *B.2.9.1 Locazione /leasing/ammortamento di attrezzature* **Definizione**

Sono quantificabili in tale voce i costi diretti di locazione/leasing/ammortamento di attrezzature utilizzate per la realizzazione delle attività progettuali.

*Locazione* - possono verificarsi due casi:

- 1. le attrezzature sono utilizzate interamente ed esclusivamente per la realizzazione del progetto: è ammissibile l'intero costo del canone di locazione rapportato al tempo di utilizzo (durata dell'azione);
- 2. le attrezzature sono utilizzate per la realizzazione di più progetti: il costo ammissibile è quello del canone di locazione rapportato al numero dei partecipanti all'azione ed alla durata dell'azione. In tal caso il costo ammissibile può essere determinato anche con altro criterio equipollente, purché esplicitato in sede di rendicontazione del progetto.

*Leasing* - è ammissibile a condizione che:

- risulti comprovata la convenienza di tale forma contrattuale rispetto alla locazione (mediante raffronto con contratto di locazione dello stesso bene per lo stesso periodo di tempo) o rispetto all'acquisizione in proprietà del bene stesso;
- sia raffrontato il costo del canone mensile con il prezzo di acquisto a valore corrente di mercato del bene stesso. Il contratto di leasing è equiparabile per le relative quote ad un contratto di locazione ad esclusione della quota di riscatto e degli oneri amministrativi e bancari ad esso collegati.

*Ammortamento* - è ammissibile purché:

- per l'acquisto non si sia già usufruito di contributi pubblici;
- siano inserite nel libro dei cespiti;
- il costo dell'ammortamento sia direttamente riferito al periodo di realizzazione del progetto;
- sia calcolato secondo la normativa vigente.

Il calcolo dei costi relativi alla quota di ammortamento imputabile al progetto dovrà tenere conto del periodo di utilizzo dell'attrezzatura per la realizzazione delle attività previste dal progetto e, in caso di bene utilizzato solo in parte per il progetto, anche del numero di utilizzatori.

Pertanto possono verificarsi due situazioni:

- 1. le attrezzature sono utilizzate interamente ed esclusivamente per la realizzazione del progetto: il costo ammissibile al progetto è dato dalla quota di ammortamento rapportata al tempo di utilizzo (durata dell'azione);
- 2. le attrezzature sono utilizzate per la realizzazione di più progetti: il costo ammissibile al progetto è dato dalla quota di ammortamento rapportata ai partecipanti all'azione formativa ed alla durata dell'azione stessa.

# **Documenti da presentare**

# *Locazione e leasing*

- Contratto di locazione o leasing contenenti la descrizione dell'attrezzatura, il valore, la durata del contratto, il canone, e copia del listino prezzi cui il contratto fa eventualmente riferimento
- Fattura/e
- Quietanze periodiche per il pagamento del canone (o altro documento attestante l'effettivo pagamento)
- Prospetto di calcolo in caso di utilizzo parziale
- Eventuale altra documentazione atta a provare il rispetto delle procedure previste per fasce di affidamento nel caso di ricorso a soggetti terzi diversi da persone fisiche (cfr.§ A.1. lett. c)

## *Ammortamento*

- Libro dei cespiti ammortizzabili
- Prospetto dei beni ammortizzati indicante gli estremi della fattura di acquisto, la categoria del bene, l'anno (se 1°, 2° ecc.), la quota di ammortamento, la somma imputata al progetto, esplicitando la chiave di ripartizione della quota di ammortamento.

# *B.2.10 Costi per servizi* **Definizione**

Rientrano in questa voce di spesa i costi connessi all'acquisizione di servizi forniti da società esterne specializzati, ad esempio i servizi legali o finanziari (stipula di atti notarili, garanzie fideiussorie), bancari, ad esclusione degli interessi passivi (inammissibili ai sensi dell'art. 64, § 1 lett. a) del Regolamento UE n. 2021/1060), e servizi didattici (certificazione dei livelli di apprendimento o verifica del grado di soddisfacimento dei partecipanti) ed altri servizi che diano luogo a costi diretti (ad es. in caso di somministrazione di lavoro, la parte di spesa diversa da quella afferente ai costi di personale).

## **Documenti da presentare**

- Contratto/incarico
- Fattura/e
- Documento attestante il pagamento (ricevuta di bonifico, dichiarazione di quietanza, ecc.)
- Copia del contratto di fideiussione
- Ricevute di pagamento
- Eventuale altra documentazione atta a provare il rispetto delle procedure previste per fasce di affidamento nel caso di ricorso a soggetti terzi diversi da persone fisiche (cfr.§ A.1. lett. c)

## *B.2.11.1 Rendicontatore interno - B.2.11.2 Rendicontatore esterno (Costi diretti di personale)* **Definizione**

Rientrano in questa voce di spesa i costi relativi alla figura professionale che si occupa della raccolta dei documenti comprovanti le spese di realizzazione del progetto, del controllo della loro ammissibilità, dell'organizzazione e predisposizione del dossier di rendiconto.

Tali spese non possono riguardare attività svolte oltre i 60 giorni successivi alla fine del progetto previsti la data prevista per la presentazione del rendiconto.

# **Documenti da presentare**

## *Rendicontatore interno*

- Documentazione prevista per il personale interno (v. § B.8)
- Relazione descrittiva dell'attività svolta firmata
- Time card firmate (non richieste in caso di opzione di cui all'art. 55 RDC)

## *Rendicontatore esterno*

- Documentazione prevista per il personale esterno (v. § B.8)
- Relazione descrittiva dell'attività svolta firmata
- Time card firmate

I massimali di costo orario che si possono applicare per il rendicontatore esterno sono quantificati in € 35,00.

# **B.3 DIFFUSIONE**

#### *B.3.1 Verifica finale (Costi diretti di personale)* **Definizione**

Tale voce di spesa si riferisce ai soli costi di personale relativi alle attività di rilevazione ed analisi degli esiti del progetto, in termini di valutazione complessiva dello svolgimento dell'intervento, di verifiche di apprendimento e di impatto del progetto. Tali attività vanno dalla predisposizione di strumenti di rilevazione idonei a verificare il raggiungimento degli obiettivi del progetto, anche in relazione al grado di soddisfazione di tutte le persone coinvolte (partecipanti, operatori, fornitori), all'effettuazione delle rilevazioni, all'analisi, elaborazione e restituzione dei risultati.

## *Verificatore interno*

- Documentazione prevista per il personale interno (v. § B.8)
- Relazione descrittiva dell'attività svolta firmata
- Time card firmate (non richieste in caso di opzione di cui all'art. 55 RDC)

## *Verificatore esterno*

- Documentazione prevista per il personale esterno (v. § B.8)
- Relazione descrittiva dell'attività svolta firmata
- Time card firmate

I massimali di costo orario che si possono applicare per il verificatore esterno sono quantificati in € 35,00.

## *B.3.2 Elaborazione report e studi (Costi diretti di personale)* **Definizione**

Tale voce di spesa si riferisce ai soli costi di personale relativi all'elaborazione e pubblicazione di materiale informativo sui risultati conseguiti.

## **Documenti da presentare**

## *Personale interno*

- Documentazione prevista per il personale interno (v. § B.8)
- Relazione descrittiva dell'attività svolta firmata
- Time card firmate (non richieste in caso di opzione di cui all'art. 55 RDC)

## *Personale esterno*

- Documentazione prevista per il personale esterno (v. § B.8)
- Relazione descrittiva dell'attività svolta firmata
- Time card firmate

- I massimali di costo orario che si possono applicare per il personale esterno sono quantificati in  $\epsilon$ 35,00.

# *B.3.3 Manifestazioni conclusive (Costi diretti di personale)* **Definizione**

Tale voce di spesa comprende i soli costi di personale relativi all'organizzazione di manifestazioni finali, seminari, convegni.

## **Documenti da presentare**

## *Personale interno*

- Documentazione prevista per il personale interno (v. § B.8)
- Relazione descrittiva dell'attività svolta firmata
- Time card firmate (non richieste in caso di opzione di cui all'art. 55 RDC)

## *Personale esterno*

- Documentazione prevista per il personale esterno (v. § B.8)
- Relazione descrittiva dell'attività svolta firmata
- Time card firmate

I massimali di costo orario che si possono applicare per il personale esterno sono quantificati in  $\epsilon$  35,00.

## *B.3.4 Spese per attività di "diffusione" diverse da spese di personale* **Definizione**

Tale voce di spesa comprende i costi, diversi da retribuzioni/compensi del personale interno ed esterno, sostenuti per la realizzazione di verifiche finali, report e studi, manifestazioni.

## **Documenti da presentare**

Affidamento a soggetto terzo (diverso da persona fisica)

- Contratto e/o ordine di fornitura
- Fattura indicante i servizi/prodotti
- Documento attestante il pagamento (ricevuta di bonifico, dichiarazione di quietanza, ecc.)
- Eventuali prodotti attestanti l'attività realizzata (locandine, articoli informativi, brochure, etc.).
- Eventuale altra documentazione atta a provare il rispetto delle procedure previste per fasce di affidamento (cfr.§ A.1. lett. c)

## **B.4 DIREZIONE PROGETTO E VALUTAZIONE**

## *B.4.1 Direttore di corso o di progetto interno - B.4.2 Direttore di corso o di progetto esterno (Costi diretti di personale)*

## **Definizione**

Rientrano in questa voce di spesa i costi relativi alla figura professionale che controlla le attività previste dal progetto e ne verifica periodicamente i risultati. Il direttore è responsabile dell'attuazione e del monitoraggio dell'intervento curando anche l'individuazione dettagliata dei singoli interventi e del relativo calendario.

#### **Documenti da presentare**

#### *Direttore di corso o di progetto interno*

- Documentazione prevista per il personale interno (v. § B.8)
- Relazione descrittiva dell'attività svolta firmata
- Time card firmate (non richieste in caso di opzione di cui all'art. 55 RDC)

## *Direttore di corso o di progetto esterno*

- Documentazione prevista per il personale esterno (v. § B.8)
- Relazione descrittiva dell'attività svolta firmata
- Time card firmate

I massimali di costo orario che si possono applicare per il direttore di corso o di progetto esterno sono quantificati in  $\epsilon$  95,00 (fascia A – senior) e  $\epsilon$  70,00 (fascia B – junior).

## *B.4.3 Componenti di comitati tecnico scientifici interni - B.4.4 Componenti di comitati tecnico scientifici esterni (Costi diretti di personale)*

## **Definizione**

La voce comprende i costi per l'attività svolta in forma collegiale dai componenti di comitati tecnici e scientifici laddove espressamente previsti dal progetto approvato.

## **Documenti da presentare**

## *Componenti interni*

- Documentazione prevista per il personale interno (v. § B.8)
- Relazione descrittiva dell'attività svolta firmata
- Time card firmate (non richieste in caso di opzione di cui all'art. 55 RDC)
- Ordine del giorno e i verbali delle sedute, in cui siano riportati gli argomenti trattati, i componenti presenti, la durata degli incontri

#### *Componenti esterni*

- Documentazione prevista per il personale esterno (v. § B.8)
- Relazione descrittiva dell'attività svolta e time card firmate
- Ordine del giorno e i verbali delle sedute, in cui siano riportati gli argomenti trattati, i componenti presenti, la durata degli incontri

I massimali di costo che si possono applicare per i componenti esterni sono quantificati in € 150/giorno, riconoscibili se si dimostrano almeno 3 ore effettive di attività nella giornata.

## *B.4.5 Coordinatore interno - B.4.6 Coordinatore esterno (Costi diretti di personale)*

## **Definizione**

Rientrano in questa voce di spesa i soli costi di personale relativi alla funzione di supporto a quella di direzione, che controlla le attività previste dal progetto e ne verifica periodicamente i risultati.

La funzione di coordinamento del progetto è attivabile in progetti particolarmente articolati per il presidio di alcune aree.

#### **Documenti da presentare**

## *Coordinatore interno*

- Documentazione prevista per il personale interno (v. § B.8)
- Relazione descrittiva dell'attività svolta firmata
- Time card firmate (non richieste in caso di opzione di cui all'art. 55 RDC)

## *Coordinatore esterno*

- Documentazione prevista per il personale esterno (v. § B.8)
- Relazione descrittiva dell'attività svolta firmata
- Time card firmate

I massimali di costo orario che si possono applicare per il coordinatore esterno sono quantificati in € 57,00.

## *B.4.7 Consulenti/ricercatori (Costi diretti di personale)*

## **Definizione**

La voce riguarda i soli costi di personale relativi a ricercatori e docenti universitari di ruolo o professionisti con particolari competenze e comprovata esperienza per specifiche tematiche.

## **Documenti da presentare**

- Documentazione prevista per il personale esterno (v. § B.8)
- Relazione descrittiva dell'attività svolta firmata
- Time card firmate

I massimali di costo che si possono applicare sono quantificati in  $\epsilon$  450,00/giorno (fascia A – senior) e  $\epsilon$ 300,00/giorno (fascia B – junior). Sono riconoscibili se si dimostrano almeno 3 ore effettive di attività nella giornata.

## *B.4.8 Alloggio personale direzione/valutazione - B.4.9 Vitto personale direzione/valutazione - B.4.10 Viaggi personale direzione/valutazione*

Tali costi sono ammissibili solo se ricorrono esigenze organizzative di svolgimento delle diverse attività progetto (ad es. necessità del personale di recarsi presso sedi operative diverse o presso uffici pubblici referenti), che dovranno essere documentate in sede di presentazione del rendiconto.

Per le specifiche relative alla tipologia di spese, limiti di ammissibilità e documenti da presentare v. voci B.1.2.4 – B.1.2.5 – B.1.2.6

## *B.4.11 Valutatori interni - B.4.12 Valutatori esterni (Costi diretti di personale)*

# **Definizione**

Tale voce di spesa si riferisce ai soli costi di personale relativi all'attività di monitoraggio del progetto e di valutazione dell'attività.

Si tratta della funzione connessa al monitoraggio del progetto consistente nell'impostazione e realizzazione di attività di accertamento sistemico per verificare l'efficacia dell'azione e l'adeguatezza rispetto agli obiettivi iniziali.

## **Documenti da presentare**

## *Valutatori interni*

- Documentazione prevista per il personale interno (v. § B.8)
- Relazione descrittiva dell'attività svolta firmata
- Time card firmate (non richieste in caso di opzione di cui all'art. 55 RDC)

## *Valutatori esterni*

- Documentazione prevista per il personale esterno (v. § B.8)
- Relazione descrittiva dell'attività svolta firmata
- Time card firmate

I massimali di costo orario che si possono applicare per i valutatori esterni sono quantificati in  $\epsilon$  57,00.

# **C. Costi indiretti**

Solo nel caso di progetti con rendicontazione a costi reali, in fase di consuntivazione il beneficiario deve esplicitare i criteri di imputazione dei propri costi indiretti in un allegato alla scheda di rendiconto e presentare i documenti probatori della spesa effettivamente sostenuta.

Tale allegato deve prevedere un prospetto di dettaglio nel quale siano evidenziati:

- modalità e criteri di imputazione con riferimento alle diverse attività (anche non finanziate) svolte dal beneficiario;
- l'elenco dettagliato dei singoli giustificativi quietanzati che documentano i costi indiretti.

# **SEZIONE C – DISPOSIZIONI SPECIFICHE PER PROGETTI A UNITA' DI COSTO STANDARD**

Nella presente sezione sono riportate le disposizioni specifiche applicabili per l'ammissibilità della spesa dei progetti che, secondo quanto previsto dagli Avvisi pubblici, sono da gestirsi in base ad unità di costo standard (UCS), ai sensi del Reg. 1060/2021, art. 53.1, lett b) e art. 94.

Le presenti disposizioni integrano quanto previsto nella sezione A, valido per tutte le tipologie di progetti, salvo diversa previsione dell'Avviso pubblico.

In generale, le modalità di riconoscimento dei costi di un progetto a UCS possono essere basate sul processo/realizzazioni (ad es. il costo orario della formazione per il numero di ore di formazione svolte) o sul risultato/output (ad es. il numero di persone assunte) o sia sul processo che sul risultato (ad es. nei casi in cui oltre al numero di ore di formazione svolte si prende a riferimento anche il numero degli allievi che completano il percorso).

La "spesa sostenuta" dal beneficiario/attuatore è calcolata sulla base delle quantità realizzate moltiplicate per costi unitari predeterminati. Per le attività a UCS non è, quindi, richiesta la documentazione finanziaria come prova della spesa/pagamento, come invece necessario nei progetti a costi reali o a tassi forfettari. La rendicontazione delle spese è basata su documenti giustificativi atti a dimostrare l'effettivo avanzamento delle attività/conseguimento dei risultati nel rispetto di quanto previsto nel progetto approvato.

Di conseguenza, la corretta e piena realizzazione delle attività costituisce l'oggetto centrale del controllo da parte dell'Amministrazione, sia on desk, sulla documentazione comprovante le realizzazioni, sia in loco soprattutto per gli aspetti relativi alla fedele realizzazione di quanto previsto dal progetto approvato (ad es. figure professionali coinvolte, attrezzature, locali).

Nei casi di seguito indicati si potrà prevedere che, nell'ambito di progetti a UCS, le spese per indennità ai partecipanti (Reg. 1060/2021, art. 53.2) siano rendicontate a costi reali ossia con documentazione finanziaria comprovante l'effettiva spesa sostenuta (Reg. 1060/2021, art. 53.1, lett. e).

## **Gli importi delle UCS sono riportati nella DGR 507/2023 e s.m.i.; potranno essere aggiornati nel rispetto dei metodi e tempistiche previste nelle relative metodologie di definizione.**

L'Amministrazione competente può applicare meccanismi di riduzione del contributo, anche nella forma di percentuali di riduzione forfettaria, in caso di gravi carenze dei livelli qualitativi o quantitativi previsti o nel caso in cui vengano riscontrati inadempimenti delle disposizioni di riferimento, nel rispetto del principio di proporzionalità.

# **C.1 Incentivi all'assunzione e alla trasformazione di contratti di lavoro da tempo determinato (TD) a tempo indeterminato (TI)**

# *C.1.1 Descrizione dell'operazione e del beneficiario*

L'intervento consiste in un contributo prestabilito in favore dei datori di lavoro privati che effettuano nuove assunzioni o trasformazioni di contratti di lavoro da determinato (TD) a tempo indeterminato (TI), diversificato in base alla tipologia di lavoratore (destinatari) e alla tipologia/durata del contratto.

L'impresa è **beneficiaria** del contributo per l'assunzione/trasformazione che viene erogato in forma di "aiuti de minimis" nel rispetto della normativa comunitaria prevista dal Regolamento UE n. 1407/2013.

# *C.1.2 Determinazione del costo del progetto in base alle UCS e condizioni per il riconoscimento*

All'intervento in oggetto si applicano le Unità di costo standard approvate in appendice 1 al PR FSE+ 2021- 2027 della Regione Toscana.

**L'importo standard riconoscibile quale incentivo per l'assunzione** è definito nella DGR 507/2023 e s.m.i. e nell'Avviso, in misura diversa a seconda delle casistiche seguenti:

- per l'assunzione di donne e disoccupati a tempo indeterminato (TI) full time (FT), riconoscibile a condizione che il contratto sia mantenuto per almeno 24 mesi, indipendentemente dalla fascia di retribuzione.;
- per l'assunzione di donne e disoccupati a tempo indeterminato (TI) part time (PT), con un numero di ore pari non inferiore al 50% delle ore stabilite dal full time previste dal C.C.N.L. della categoria di riferimento, a condizione che il contratto sia mantenuto per almeno 12 mesi.
- per l'assunzione di donne e disoccupati a tempo determinato (TD) full time (FT), riconoscibile a condizione che il contratto sia mantenuto per almeno 12 mesi, proroghe escluse.
- per l'assunzione di donne e disoccupati a tempo determinato (TD) part time (PT), riconoscibile a condizione che il contratto sia mantenuto per almeno 12 mesi, proroghe escluse.

L'importo dell'UCS è maggiorato nel caso di persone con disabilità o svantaggiate, secondo le definizioni dell'Avviso.

## In caso di **trasformazione di un rapporto di lavoro a tempo determinato (TD) in rapporto a tempo indeterminato (TI):**

- se il rapporto di lavoro a tempo determinato (della durata di almeno 12 mesi proroghe escluse) è già incentivato, viene riconosciuto un importo ridotto, pari alla differenza tra l'importo del contributo già concesso e il contributo spettante per il tempo indeterminato;
- se il datore di lavoro non ha presentato domanda di contributo per l'assunzione di un lavoratore a tempo determinato, la trasformazione del contratto da TD a TI è equiparata ad una nuova assunzione a tempo indeterminato; è quindi riconosciuto l'importo previsto per le nuove assunzioni.

Il finanziamento è subordinato a due condizioni:

- la prova dell'instaurazione del rapporto di lavoro e la verifica dei requisiti richiesti, relativi al lavoratore e al rapporto di lavoro per il quale è stata presentata domanda di contributo;
- il mantenimento del rapporto per almeno 24 mesi dalla data di assunzione nel caso di rapporto di lavoro a TI e per almeno 12 mesi nel caso di rapporto di lavoro a TD.

L'impresa/datore di lavoro (beneficiario) è tenuto a dare tempestiva comunicazione delle variazioni nel rapporto di lavoro incentivato e di eventuali variazioni dei propri dati nonché al rispetto degli obblighi in tema di pubblicità (v. § A.4).

# *C.1.3 Documentazione giustificativa per il monitoraggio/erogazione del finanziamento*

Il riconoscimento dell'UCS avviene a seguito di domanda di incentivo, previa verifica da parte dell'Amministrazione dell'instaurazione/trasformazione del rapporto di lavoro; la verifica riguarda:

- la comunicazione obbligatoria per via telematica, prevista nei casi di instaurazione, proroga, trasformazione e cessazione dei rapporti di lavoro obbligatoria sul sistema informatico regionale IDOL (Decreto Interministeriale del 30 ottobre 2007);
- la condizione di disoccupato/disabile/donna, sempre tramite consultazione del sistema IDOL (Incontro domanda offerta di lavoro);
- la condizione di svantaggio, tramite autocertificazione sottoscritta dal/dalla lavoratore/lavoratrice (ai sensi dell'art. 46 del DPR 445/2000), attestante il possesso della certificazione, gli estremi della stessa e dell'ente pubblico competente che l'ha rilasciata;
- la correttezza della domanda di contributo ed il rispetto delle norme in tema di aiuti de minimis e assenza di doppio finanziamento,
- la regolarità contributiva del soggetto richiedente;
- la completezza dei dati anagrafici dei lavoratori utili alla valorizzazione degli indicatori e la loro coerenza rispetto alle caratteristiche dei destinatari;
- che il progetto, i destinatari (lavoratori per cui è richiesto il contributo) e i dati di previsione siano stati inseriti nel SI;
- altri requisiti richiesti dall'Avviso pubblico.

Per questo intervento si ha un'unica rilevazione della spesa. L'erogazione del finanziamento viene effettuata in **un'unica soluzione** all'esito positivo dei suddetti controlli.

# *C.1.4 Chiusura del progetto*

La chiusura del progetto avviene al termine del periodo previsto di mantenimento dell'occupazione, salvo i casi di interruzione anticipata o modifica del rapporto di lavoro.

La condizione del mantenimento dell'occupazione è oggetto di controlli che vengono effettuati dall'Amministrazione sempre attraverso la consultazione del sistema IDOL.

Al fine di mitigare gli effetti di un approccio troppo "binario", considerato che un'interruzione del rapporto di lavoro può essere imputabile a diverse cause, si prevede un sistema di revoche parziali e proporzionali. In particolare:

nel caso di contratti a TI (Obbligo di mantenimento per 24 mesi):

- interruzione del rapporto di lavoro prima dei 12 mesi dall'assunzione: l'importo non è riconosciuto (il contributo verrà riproporzionato se l'interruzione è dovuta a decesso, pensionamento e altre situazioni non imputabili al datore di lavoro)
- interruzione del rapporto di lavoro dopo i 12 mesi dall'assunzione: l'importo non è riconosciuto se l'interruzione è dovuta a licenziamento per giustificato motivo oggettivo, licenziamento collettivo, dimissioni per giusta causa, cessazione per passaggio di appalto, cessazione dell'attività (il contributo verrà ridotto del 50% se l'interruzione è dovuta a dimissioni, licenziamento per giusta causa o giustificato motivo soggettivo, risoluzione consensuale);
- distacco/comando per un periodo superiore a 8 mesi: l'importo non è riconosciuto;
- trasformazione del rapporto di lavoro da full time a part-time: il contributo verrà riproporzionato;

nel caso di contratti a TD (Obbligo di mantenimento per 12 mesi):

- interruzione del rapporto di lavoro prima dei 12 mesi dall'assunzione: l'importo non è riconosciuto (il contributo verrà riproporzionato se l'interruzione è dovuta a decesso, pensionamento e altre situazioni non imputabili al datore di lavoro);
- distacco/comando per un periodo superiore a 4 mesi: l'importo non è riconosciuto;
- trasformazione del rapporto di lavoro da full time a part-time: il contributo verrà riproporzionato.

Il controllo si concentra su:

- a) continuità dell'impiego del lavoratore per cui è stato concesso il contributo per il periodo indicato dall'Avviso;
- b) rispetto del periodo di mantenimento dell'occupazione per il periodo previsto;
- c) verifica in caso di interruzione prima del tempo minimo previsto di eventuali casi di riduzione parziali o proporzionale dell'importo;
- d) rispetto delle eventuali ulteriori condizioni definite dall'Avviso pubblico.

L'esito negativo dei controlli comporta l'avvio di una procedura di recupero totale e/o parziale del contributo.

# **C.2 Interventi di inclusione attiva e miglioramento dell'occupabilità di persone in carico ai servizi socio sanitari territoriali**

# *C.2.1 Descrizione dell'operazione e del beneficiario*

Il **progetto di inclusione attiva è articolato** in diversi step riconducibili alle seguenti **5 attività** principali:

- 1. presa in carico: è volta a sostenere l'utente nella costruzione di un percorso individuale di fruizione dei servizi previsti. Si tratta di una sorta di "pacchetto" iniziale di servizi che prevede: accoglienza, orientamento, valutazione della disabilità/svantaggio e delle potenzialità e definizione di un progetto personalizzato, coerente rispetto alle caratteristiche personali, formative e professionali del soggetto stesso. L'attività si svolge in modalità individuale ed è erogata con l'intervento di orientatori, assistenti sociali, psicologi, educatori, tutor, ecc.;
- 2. promozione del tirocinio: è finalizzata a progettare e attivare tirocini, sostenendo la preparazione delle persone ad entrare in contesti lavorativi. I servizi che vengono erogati (sia con l'utente che in back office) consistono nella definizione delle attività di tirocinio, coerenti con le caratteristiche e attitudini delle persone, attraverso:
	- a. attività di accompagnamento propedeutiche al tirocinio in impresa, che consistono nel fornire ai partecipanti strumenti e informazioni utili anche a facilitare, in futuro, l'ingresso nel mondo del lavoro
	- b. lo scouting delle opportunità presenti nel territorio;
	- c. il matching domanda-offerta;
- 3. tirocinio di inclusione sociale (DGR 620/2020): consiste in un percorso pratico-formativo individuale, di durata variabile (max 12 mesi, 24 mesi per i disabili) da svolgere presso soggetti ospitanti, quali imprese e datori di lavoro privati e pubblici, Organizzazioni di Volontariato, Associazioni di promozione sociale ed altri Enti del Terzo Settore, con il supporto di un tutor;
- 4. formazione: è un'attività collettiva rivolta ad almeno 4 partecipanti, secondo quanto definito dalla regolamentazione regionale, svolta in un'aula formativa da docenti/codocenti e tutor. Per questa tipologia di interventi, la formazione consiste in corsi di breve durata (min. 4 – max 50 ore) finalizzati essenzialmente a fornire competenze base e/o obbligatorie (sicurezza sui luoghi di lavoro, haccp, ecc.);
- 5. laboratorio: è un'attività pratico-formativa che viene svolta da una o più figure professionali (docenti, educatori o esperti della materia oggetto del laboratorio), secondo un programma di svolgimento che prevede l'acquisizione progressiva di competenze e l'utilizzo di attrezzature e materiali. Si tratta di un'attività collettiva, di norma per almeno 4 partecipanti; in casi di soggetti particolarmente fragili può essere rivolta ad un numero inferiore di utenti.

**Beneficiari** del progetto sono imprese e cooperative sociali, soggetti pubblici e privati che operano nel recupero socio-lavorativo di soggetti svantaggiati. I **destinatari** sono le persone prese in carico dai servizi sociali territoriali e socio-sanitari.

Per ciascun destinatario preso in carico viene definito un progetto personalizzato che può prevedere la partecipazione a tutte le attività successive alla fase di presa di carico oppure solo ad alcune, come pure ad una o più attività formative/laboratoriali. Per ogni attività del progetto il beneficiario provvede alla registrazione dei partecipanti.

# *C.2.2 Determinazione del costo del progetto in base alle UCS e condizioni per il riconoscimento* All'intervento in oggetto si applicano **le Unità di costo standard approvate in appendice 1 al PR FSE+ 2021-2027 della Regione Toscana.**

Il **costo totale del progetto** è definito sulla base degli importi delle unità di costo standard definiti nella DGR 507/2023 e s.m.i. e nell'Avviso per le seguenti attività:

- per ciascun progetto personalizzato sottoscritto al termine della fase/attività di presa in carico del singolo destinatario che abbia una durata minima di almeno 15 ore (UCS riconosciuta a risultato);
- per ciascun tirocinio attivato al termine della fase/attività di promozione del tirocinio (UCS riconosciuta a risultato);
- per ora di tutoraggio nelle attività di tirocinio (UCS riconosciuta a processo sulla base delle ore di tutoraggio svolte). È stabilito un numero massimo di ore riconoscibili a seconda della durata del tirocinio riportato nella tabella seguente:

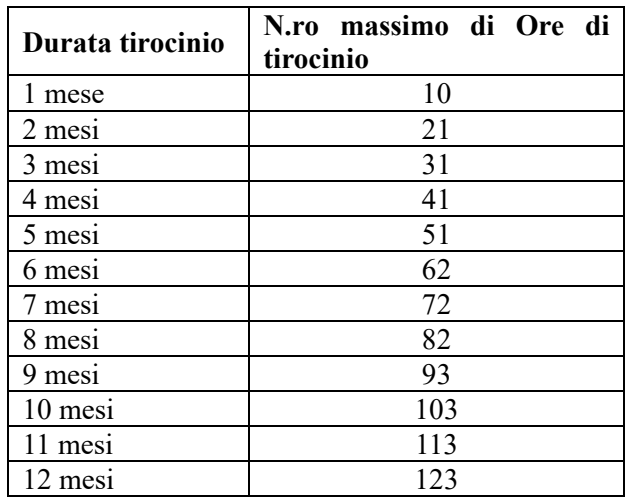

- per ora di formazione erogata a gruppi formati da almeno 4 persone (UCS riconosciuta a processo in base alle ore di formazione svolte). La durata di un corso di formazione potrà variare da un minimo di 4 ore a un massimo di 50 ore.
- per ora di laboratorio erogata (attività di gruppo di norma con almeno 4 persone); si tratta di una UCS riconosciuta a processo sulla base delle ore di laboratorio svolte. Le attività laboratoriali possono essere sia didattico/pratiche (laboratori di apprendimento), sia attività da svolgere in sostituzione del tirocinio (nei casi in cui chi redige il progetto personalizzato valuti, sulla base delle caratteristiche della disabilità/svantaggio del partecipante, la difficoltà/impossibilità di collocazione in azienda.

In caso di soggetti particolarmente fragili le attività laboratoriali possono essere rivolte ad un numero di allievi inferiore a 4 e, soprattutto nel caso di alternatività al tirocinio, possono essere eccezionalmente rivolte anche ad un solo utente. La durata massima dell'attività laboratoriale è di norma definita nell'Avviso.

Il costo totale del progetto previsto dall'Avviso pubblico può comprendere, oltre ai suddetti costi standard, anche le indennità versate ai partecipanti (indennità di frequenza/partecipazione/trasporto); nel preventivo e a rendiconto le indennità devono essere quantificate in voci distinte dai costi standard e rendicontate a costi reali (con documentazione comprovante l'effettivo pagamento al destinatario).

Le indennità di frequenza sono riconosciute nella misura stabilita dall'art. 10 della DGR n. 620 del 18/05/2020, ovvero 4,00 € per ciascuna ora di frequenza; questa indennità non può superare l'importo massimo di 500 € mensili. La misura e le condizioni di riconoscimento di eventuali indennità di trasporto/partecipazione sono definite nell'Avviso pubblico.

Il **costo totale del progetto (=finanziamento pubblico), a preventivo**, è quantificato definendo le "quantità" previste per ciascuna attività, con la formula sotto riportata:

- **numero di progetti personalizzati previsti** x UCS
- **+ numero di tirocini da attivare** x UCS
- **+ numero di ore di tutoraggio previste** per i tirocini x UCS
- **+ numero di ore di formazione previste** x UCS
- **+ numero di ore di laboratorio previste** x UCS
- *+ indennità di frequenza/partecipazione/trasporto previste*

# *C.2.3 Documentazione giustificativa per il monitoraggio/erogazione del finanziamento*

Il beneficiario deve alimentare in modo puntuale il sistema informativo (SI) regionale nella fase di avvio di ciascuna delle attività previste dal progetto, in itinere a scadenze trimestrali e al termine delle stesse attività, come previsto al § A.10.

In particolare ai fini del rimborso, è tenuto ad inserire e validare, entro 10 giorni successivi alla scadenza della rilevazione trimestrale (al 31.03, al 30.06, al 30.09, al 31.12), i seguenti dati e documenti giustificativi $19$ :

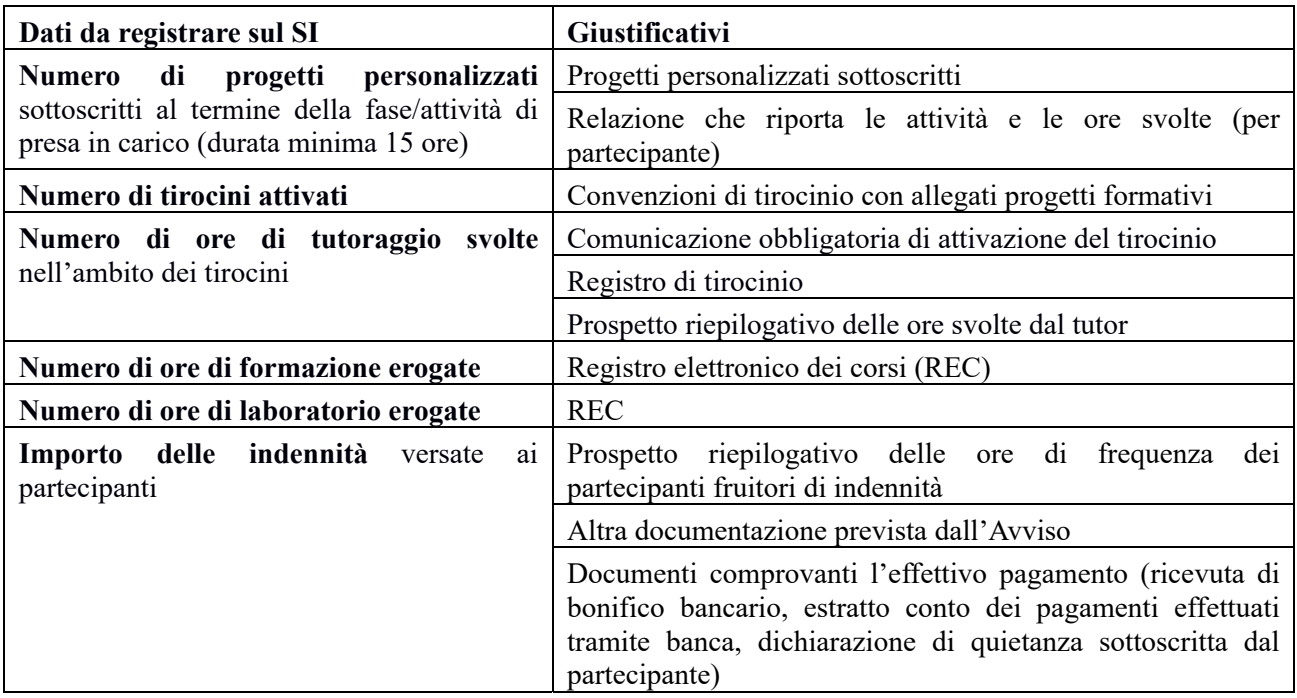

Saranno riconosciute le UCS per le quali risultino verificate le seguenti condizioni.

- la completezza e correttezza formale dei giustificativi;
- il rispetto delle condizioni previste per il riconoscimento (numero minimo di ore di attività per i progetti personalizzati, numero massimo di ore di tutoraggio per i tirocini, durata della formazione);
- la corrispondenza dei dati inseriti sul SI per ciascuna attività/UCS e i giustificativi;
- la correttezza del calcolo dell'importo calcolato in base alle UCS applicabili per attività.

Le spese per indennità saranno riconosciute se coerenti con i criteri previsti di ammissibilità: rispetto dell'importo orario e dei massimali, prova dell'effettivo pagamento.

<sup>&</sup>lt;sup>19</sup> Si fa presente che il sistema informativo è in continua evoluzione per la messa a punto di tutte le funzionalità utili. Pertanto per le modalità tecniche di inserimento dei dati e dei giustificativi, in particolare per le UCS basate sulle ore registrate sul registro elettronico dei corsi (REC), si rimanda alle indicazioni fornite nei singoli Avvisi pubblici.

**Il costo totale (finanziamento pubblico), al termine del progetto**, è definito sulla base delle **quantità totali effettivamente realizzate e verificate,** con la seguente formula:

## **numero di progetti personalizzati sottoscritti** x UCS

- **+ numero di tirocini attivati** x UCS
- **+ numero di ore di tutoraggio erogate** per i tirocini x UCS
- **+ numero di ore di formazione erogate** x UCS
- **+ numero di ore di laboratorio erogate** x UCS
- **+ indennità pagate ai partecipanti** *(a costi reali)*

Per le disposizioni relative alla documentazione da presentare a rendiconto e alle modalità di pagamento si rimanda a quanto previsto ai § A.16-A.17 del presente Manuale.

# **C.3. Percorsi di Istruzione Tecnica Superiore (ITS)**

# *C.3.1 Descrizione delle operazioni e del beneficiario*

Gli I.T.S. costituiscono il segmento di formazione terziaria non universitaria che risponde alla domanda delle imprese di nuove ed elevate competenze tecniche e tecnologiche per promuovere i processi di innovazione.

I **destinatari** sono giovani in possesso di un diploma di scuola secondaria superiore e i giovani che hanno frequentato un percorso quadriennale di Istruzione e Formazione tecnica Professionale (IeFP) integrato da un percorso Istruzione e Formazione tecnica Superiore (IFTS) della durata di un anno, nel rispetto delle specifiche indicate nell'Avviso.

I percorsi ITS hanno una durata di due anni, eccetto per la sola figura di Tecnico superiore per la mobilità delle persone e delle merci dell'Area Tecnologica della Mobilità Sostenibile, Ambito Mobilità delle persone e delle merci che può avere una durata superiore, nel limite massimo di sei semestri (3000 ore).

I percorsi di Istruzione Tecnica Superiore prevedono:

- un numero di allievi iscritti pari a 25. I percorsi potranno essere avviati con un numero di allievi non inferiore a 20;
- l'avvio dei percorsi entro il 30 ottobre di ciascun anno formativo;
- lo svolgimento di almeno il 10% del numero di ore previste dall'intero percorso formativo entro il 31 gennaio dell'anno successivo all'avvio o altra data stabilita dall'Avviso;
- la docenza svolta per almeno il 60% del monte orario complessivo da docenti provenienti dal mondo del lavoro, ai quali deve essere riservata una quota di ore di docenza pari almeno al 50% del monte ore corso e per non più del 25% da docenti universitari;
- uno stage la cui durata rappresenti almeno il 35% del monte ore complessivo del percorso da svolgere anche in altre regioni italiane o in un altro paese della UE, anche in forma di apprendistato.

**Beneficiari** sono le Fondazioni ITS della Regione Toscana.

## *C.3.2 Determinazione del costo del progetto in base alle UCS e condizioni per il riconoscimento*

Ai percorsi ITS finanziati dal PR FSE+ 2021-2027 si applicano le UCS previste dal Regolamento delegato UE 2021/702, Allegato IV sulla base del costo definito a livello nazionale (Decreto Dipartimentale prot. 1284 del 28.11.2017), riportate nella DGR 507/2023 e s.m.i. e nell'Avviso, relative a:

- Costo orario del percorso formativo (UCS/ora)
- Costo per allievo che completa la formazione (UCS/allievo formato) ossia per allievo formato per ogni anno di percorso ITS.

# Il **costo totale del progetto a preventivo** è definito con la seguente formula:

(n. ore percorso x UCS ora percorso) + (n. allievi formati x UCS allievi formati x gli anni del percorso)

## Il **costo totale del progetto a consuntivo** è definito sulla base del numero di allievi formati e del numero di ore corso erogate.

I costi dei percorsi ITS dell'ambito "Mobilità delle persone e delle merci – conduzione del mezzo navale" e "Mobilità delle persone e delle merci – gestione degli apparati e impianti di bordo", potranno essere integrati con le spese relative alla frequenza di corsi presso centri accreditati, necessari per l'ottenimento delle certificazioni obbligatorie previste dalle disposizioni del Ministero delle infrastrutture e dei trasporti che recepiscono la Convenzione ed il Codice internazionali sugli standard di addestramento, abilitazione e tenuta della guardia per i marittimi. Tali spese saranno rendicontate a costi reali.

## **L'Avviso può prevedere un importo massimo di finanziamento pubblico.**

Qualora il costo complessivo di ogni percorso sia interamente coperto da fondi pubblici non deve essere richiesto agli iscritti alcun contributo per la partecipazione.

Per **allievi formati** si intendono gli allievi che a conclusione del primo anno (o del primo e del secondo in caso di percorsi triennali), a seguito di frequenza di almeno l'80%, siano stati ammessi all'anno successivo o a conclusione del percorso siano stati ammessi a sostenere le prove di esame finale.

Nel calcolo vanno inoltre inclusi gli allievi che, dopo aver frequentato almeno il 50% del percorso, si ritirano per motivi occupazionali debitamente documentati e quelli il cui ritiro, sempre dopo aver frequentato almeno il 50% del percorso, è determinato da condizioni di salute/stato fisico, debitamente documentate tali da precludere la prosecuzione del percorso.

Per **numero di ore di corso** si intende il numero di ore di formazione (aula, esperienza lavorativa, formazione a distanza ove applicabile, ecc.) effettivamente somministrate e registrate nei registri ufficiali, più la media aritmetica delle ore trascorse nell'esperienza pratica di lavoro dagli studenti ammessi all'esame finale, come risulta dai registri ufficiali, che vengono riconosciute al termine del percorso.

# *C.3.3 Documentazione giustificativa per il monitoraggio/erogazione del finanziamento*

Il beneficiario deve alimentare in modo puntuale il sistema informativo regionale nella fase di avvio di ciascuna delle attività previste dal progetto, in itinere a scadenze trimestrali e al termine delle stesse, come previsto al § A.10 del presente Manuale.

In particolare, ai fini del rimborso, è tenuto ad inserire e validare, entro 10 giorni successivi alla scadenza della rilevazione trimestrale (al 31.03, al 30.06, al 30.09, al 31.12), i seguenti dati e giustificativi<sup>20</sup>:

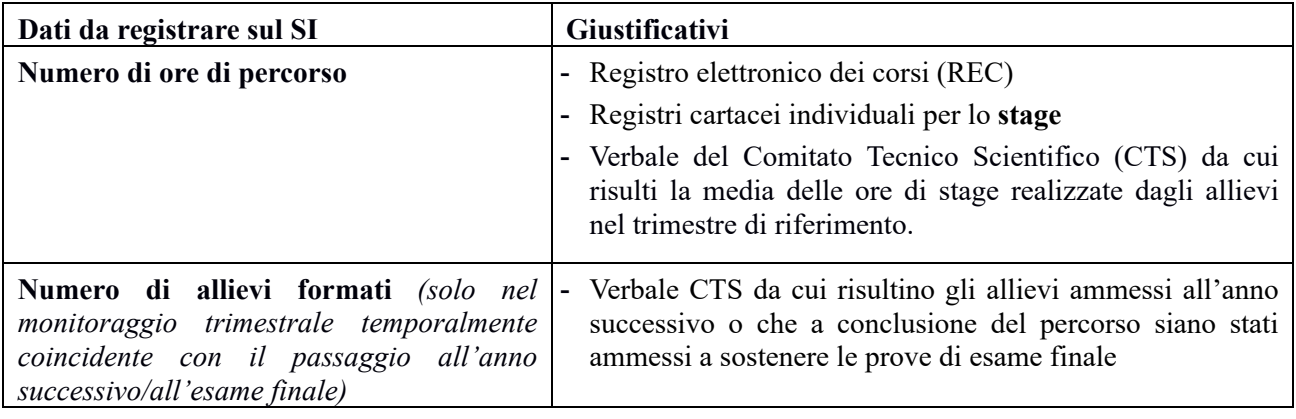

Saranno riconosciute le UCS/ora relative alle ore di percorso (formazione aula/stage) per le quali risultino verificate le seguenti condizioni.

- la completezza e correttezza formale dei giustificativi;
- la corrispondenza dei dati relativi al numero di ore di formazione effettivamente erogate e quanto risulta dal registro;
- la corrispondenza dei dati relativi al numero di ore trascorse nell'esperienza pratica di lavoro dagli studenti ammessi all'esame finale con quelle risultanti da registro ed il corretto calcolo della media aritmetica di tali ore come da verbale
- la correttezza del calcolo dell'importo calcolato in base all'UCS/ora.

Saranno riconosciute le UCS/allievo per i quali si sia verificato:

- il rispetto del minimo di frequenza prevista per allievo;
- la presenza di adeguata documentazione atta a provare casi in cui l'allievo può essere considerato formato anche in presenza di una frequenza inferiore al minimo (ma superiore al 50%);
- l'ammissione dell'allievo all'anno successivo risultante da verbali CTS;
- la corrispondenza dei dati inseriti sul SI e i giustificativi;
- la correttezza del calcolo dell'importo in base all'UCS/allievo formato.

<sup>20</sup> V. nota 19

## **Al termine del progetto, il costo totale** è definito sulla base delle **ore di corso totali effettivamente realizzate e verificate e del numero di allievi effettivamente formati,** con la seguente formula:

 (n. ore percorso x UCS ora percorso) + (n. allievi formati x UCS allievi formati x gli anni del percorso) Per le disposizioni relative alla documentazione da presentare a rendiconto e alle modalità di pagamento si rimanda a quanto previsto ai § A.16-A.17 del presente Manuale.

# **C.4 Percorsi di Istruzione e Formazione Tecnico Superiore (IFTS)**

# *C.4.1 Descrizione delle operazioni e del beneficiario*

I percorsi **IFTS** oggetto di finanziamento del PR FSE+ sono percorsi finalizzati ad offrire una formazione flessibile, modulare e fortemente professionalizzante, mediante l'acquisizione di competenze certificabili e spendibili nel mercato del lavoro e l'estensione di conoscenze e competenze professionali. Al termine del corso è rilasciato un attestato finale spendibile in ambito nazionale e che attesta una qualifica professionale della Regione Toscana.

**Destinatari**: gli IFTS sono rivolti in generale a persone in possesso di diploma di scuola secondaria superiore, nonché a:

- coloro che sono stati ammessi al quinto anno dei percorsi liceali,
- coloro che non sono in possesso del diploma di scuola secondaria superiore, previo accertamento delle competenze acquisite in precedenti percorsi di istruzione, formazione e lavoro successivi all'assolvimento dell'obbligo di istruzione;
- giovani e adulti, non occupati o occupati in possesso del diploma professionale di tecnico.

**Beneficiari**: gli IFTS sono progettati e realizzati in modo integrato da parte di almeno quattro attori, provenienti dal mondo delle istituzioni scolastiche, dell'università, delle agenzie di formazione professionale e dal mondo del lavoro toscano.

# *C.4.2 Determinazione del costo del progetto in base alle UCS e condizioni per il riconoscimento*

Ai percorsi IFTS finanziati dal PR FSE+ 2021-2027 si applica l'UCS europea prevista dal Regolamento delegato UE 2023/1676 tabella 1A 21 (per le operazioni nell'ambito dell'" istruzione secondaria superiore e istruzione post-secondaria non terziaria -livelli 3 e 4"), riportata nella DGR 507/2023 e s.m.i. e nell'Avviso:

## **UCS per allievo**

con iscrizione verificata due o tre volte durante l'anno (allievo formato).

L'iscrizione si considera verificata (allievo formato) qualora l'allievo abbia frequentato almeno il 70% del monte ore complessivo del percorso formativo e, all'interno di tale percentuale, almeno il 50% delle ore di stage aziendale previste, come dimostrata dai registri (UCS a risultato).

L'UCS in oggetto si applica al percorso/anno formativo di durata non inferiore a 990 ore.

Il **costo del progetto a preventivo** è dato da: **numero di allievi previsti x UCS allievo.**

# *C.4.3 Documentazione giustificativa per il monitoraggio/erogazione del finanziamento*

Il beneficiario deve alimentare in modo puntuale il sistema informativo regionale. In particolare è tenuto a registrare:

- nella fase di avvio, la data di scadenza per l'iscrizione dei partecipanti, la data di inizio, i dati anagrafici dei partecipanti e le altre informazioni richieste dal SI per percorso;
- in itinere, eventuali modifiche relative agli allievi partecipanti;
- al termine, entro 10 giorni successivi alla scadenza della rilevazione trimestrale corrispondente alla fine del percorso, i seguenti dati e documenti giustificativi<sup>22</sup> per il riconoscimento delle UCS:

 $^{21}$  Per gli avvisi precedenti al 21.09.2023, data di entrata in vigore del Reg. del 2023/1676, si applicano gli importi delle UCS previsti nel Reg. del 2021/702 Allegato IX (tabella 3.1 per le operazioni nell'ambito dell'istruzione secondaria superiore e istruzione postsecondaria non terziaria -livelli 3 e 4").
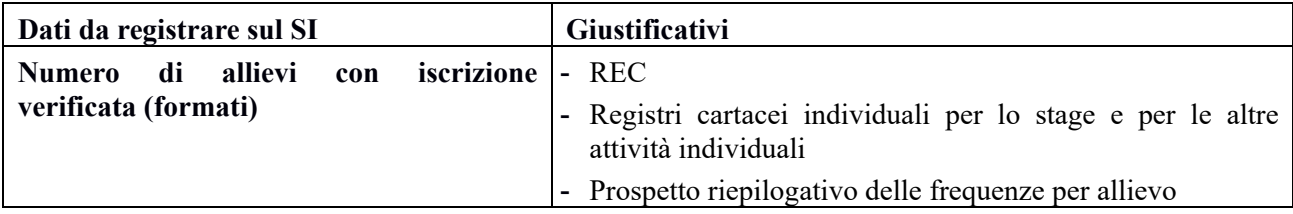

Trattandosi di UCS a risultato si ha **un'unica rilevazione trimestrale a fine percorso, a seguito** a fronte della quale saranno riconosciute le UCS relative agli allievi per i quali si sia verificato:

- il rispetto del minimo di frequenza prevista per allievo (risultato);
- la corrispondenza dei dati inseriti sul SI e i giustificativi;
- la correttezza del calcolo dell'importo in base all'UCS/allievo formato.

Al termine del progetto**, il costo totale** è definito sulla base della seguente formula:

(n. allievi con frequenza minima verificata x UCS allievi)

Per le disposizioni relative alla documentazione da presentare a rendiconto si rimanda a quanto previsto al § A.16 del presente Manuale.

Per quanto riguarda le modalità di erogazione della sovvenzione, di norma si avrà il pagamento in due step:

- l'anticipo di una quota all'avvio (percentuale stabilita nell'avviso);
- il saldo a conclusione del percorso previa verifica del rendiconto.

# **C.5 Percorsi di Istruzione e Formazione professionale (IeFP)**

## *C.5.1 Descrizione delle operazioni e dei soggetti beneficiari*

I percorsi **IeFP** sono destinati ai giovani che vogliono scegliere un percorso alternativo alla scuola superiore che consenta loro di ottenere una qualifica professionale immediatamente spendibile nel mercato del lavoro.

**I percorsi IeFP di durata triennale** si collocano nel sistema complessivo dell'offerta formativa regionale IeFP con le finalità di:

- concorrere a garantire l'assolvimento dell'obbligo di istruzione e del diritto-dovere all'istruzione e formazione professionale;
- favorire il successo scolastico e formativo e ridurre la dispersione scolastica;
- facilitare le transizioni tra il sistema della formazione professionale e il mondo del lavoro, anche attraverso la promozione di modalità di apprendimento ed esperienze in contesti lavorativi;
- fornire una risposta coerente ai fabbisogni formativi e professionali dei territori.

I percorsi consentono di conseguire una qualifica professionale IeFP di III livello EQF; hanno durata pari a 2.970 ore complessive, articolate in tre annualità della durata di 990 ore ciascuna, articolate in lezioni teoriche, attività laboratoriali e alternanza rafforzata (scuola-lavoro).

**Destinatari** dei percorsi IeFP triennali sono giovani di età inferiore ai 18 anni che siano in possesso del titolo conclusivo del primo ciclo di istruzione o non hanno conseguito o non sono in grado di dimostrare di aver conseguito il titolo di studio conclusivo del primo ciclo di istruzione, purché vengano inseriti in un percorso finalizzato al conseguimento del titolo di licenza media in contemporanea con la frequenza del percorso di IeFP; la licenza media dovrà essere conseguita nell'anno scolastico e formativo precedente a quello di ammissione all'esame di qualifica del percorso di IeFP.

**I percorsi IeFP di IV anno** sono percorsi di durata annuale finalizzati al conseguimento del diploma professionale (certificato di qualifica professionale di IV livello EQF). **Destinatari** sono giovani in possesso di una qualifica professionale IeFP di III livello EQF. Come i percorsi triennali, sono progettati e realizzati dagli IP all'interno dell'offerta formativa unitaria. Devono prevedere:

- 10 ore, all'interno della formazione di base, destinate alle attività di accompagnamento (iniziale, in itinere e finale), di cui almeno 2 ore per le attività di accompagnamento individuale;
- durata dello stage/alternanza scuola-lavoro (alternanza rafforzata) da realizzarsi presso imprese del territorio compresa tra il 30% e il 50% del monte ore complessivo del percorso formativo, come da DGR n. 988/2019 e s.m.i.

**Beneficiari** dei percorsi IeFP possono essere agenzie formative (singole o in partenariato) oppure Istituti professionali.

## *C.5.2 Determinazione del costo del progetto in base alle UCS e condizioni per il riconoscimento*

Per i percorsi IeFP da finanziare con il PR FSE+ 2021-2027, la regione Toscana ha adottato Unità di costo standard (UCS) aventi importi diversi, definiti nella DGR 507/2023 e s.m.i. e nell'Avviso, a seconda delle seguenti casistiche:

- 1. per gli **IeFP triennali e di IV anno realizzati dalle agenzie formative**
- 2. per gli **IeFP triennali e di IV anno realizzati dagli Istituti professionali**, con importi diversi

-per i percorsi di qualifica della figura di "Operatore del benessere" e

-per i percorsi di qualifica triennali delle altre figure del Repertorio nazionale delle qualifiche e i diplomi professionali.

**L'UCS è riconosciuta per ciascun allievo (per anno) che** abbia frequentato almeno il 75% della durata annuale del percorso, pari a 990 ore.

Il riconoscimento dell'UCS sarà assicurato anche a fronte di una percentuale di frequenza inferiore al minimo previsto nei seguenti casi:

- ritiri prima del termine per cogliere una opportunità di lavoro o per accedere a un diverso percorso di istruzione e/o formazione;
- partecipazione inferiore al minimo previsto per specifiche motivazioni documentate e/o certificate quali, a titolo esemplificativo, malattia, grave infortunio, gravi situazioni familiari, provvedimenti restrittivi dell'Autorità giudiziaria, trasferimento ad altra residenza.

## Il **costo del progetto a preventivo** è dunque definito sulla base del **numero di allievi previsti x n.ro anni di percorso x UCS applicabile**

**L'UCS sarà riconosciuta al termine di ciascun anno a** seguito della verifica, da parte della Regione, della frequenza minima suindicata per allievo.

Limitatamente ai percorsi **IeFP realizzati da Agenzie Formative, s**e il progetto prevede anche attività integrative di sostegno e supporto alla frequenza di allievi/e con disabilità certificata ai sensi della Legge 104/92, attraverso ore addizionali di formazione (docenza/tutoraggio), è riconosciuta per queste ore aggiuntive, una **UCS ora/allievo** per la formazione individuale e individualizzata (max 3 allievi) il cui importo è definito nella DGR 507/2023 e s.m.i. e nell'avviso; è riconoscibile fino a un massimo di 100 ore/allievo all'anno.

In questo caso il **costo del progetto a preventivo** è così definito:

#### **numero di allievi previsti x n.ro anni di percorso x UCS/allievo + n. ore aggiuntive per allievi/e con disabilità x UCS/ora allievo**

# *C.5.3 Documentazione giustificativa per il monitoraggio/erogazione del finanziamento*

Il beneficiario (scuola o agenzia formativa) deve alimentare in modo puntuale il sistema informativo regionale. In particolare è tenuto a registrare:

- nella fase di avvio, la data di scadenza per l'iscrizione dei partecipanti, la data di inizio, i dati anagrafici dei partecipanti e le altre informazioni richieste dal SI per percorso;
- in itinere, eventuali modifiche relative agli allievi partecipanti;
- al termine di ciascun anno, entro 10 giorni successivi alla scadenza della rilevazione trimestrale corrispondente, i seguenti dati e giustificativi<sup>23</sup> attestanti la frequenza minima richiesta ai fini dell'applicazione dell'UCS allievo/anno:

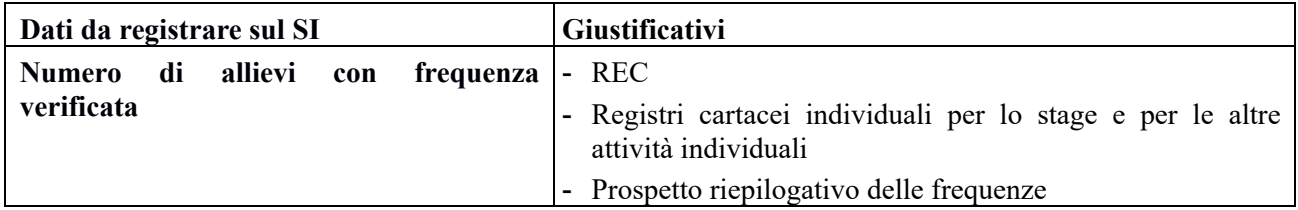

Al termine di ciascun anno di percorso, saranno riconosciute le UCS allievo/anno per gli allievi i quali si sia verificato:

- il rispetto del minimo di frequenza prevista;
- la presenza di adeguata documentazione atta a provare i casi in cui l'UCS può essere riconosciuta anche in presenza di una frequenza inferiore al minimo (contratto di lavoro, iscrizione ad altro percorso formativo, certificazione medica, ecc.);
- la corrispondenza dei dati inseriti sul SI e i giustificativi;
- la correttezza del calcolo dell'importo in base all'UCS/allievo formato.

<sup>23</sup> V. nota 19

Al termine del progetto**, il costo totale** è dato dalla somma delle UCS riconosciute per le annualità di percorso.

Per gli IeFP triennali realizzati da agenzie formative che prevedano attività integrative per disabili, se l'Avviso pubblico prevede la rilevazione/rimborso trimestrale, entro 10 giorni successivi alla scadenza della stessa (al 31.03, al 30.06, al 30.09, al 31.12), dovranno essere inseriti e validati i seguenti dati e documenti giustificativi (v. § A.7):

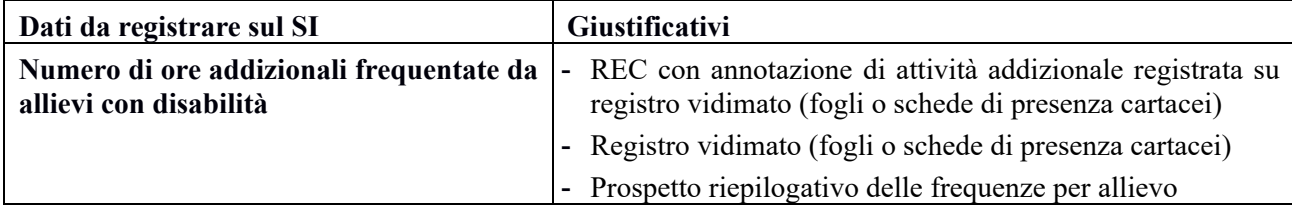

Se invece l'Avviso li prevede ad una sola scadenza, al termine dell'anno, i suddetti giustificativi dovranno essere forniti in corrispondenza del monitoraggio trimestrale coincidente con la fine del singolo anno.

Saranno riconosciute le UCS relative alle ore per le quali risultino verificate le seguenti condizioni.

- il rispetto del numero massimo di 3 allievi e di 100 ore;
- la completezza e correttezza formale dei giustificativi;
- la corrispondenza dei dati relativi al numero di ore di formazione frequentate e quanto risulta dal registro;
- la correttezza del calcolo dell'importo in base all'UCS /ora allievo.

In questo caso, al termine del progetto**, il costo totale** è dato da:

(somma delle UCS riconosciute per le annualità di percorso)  $^{+}$ 

(n.ore aggiuntive frequentate da allievi/e con disabilità x UCS/ora allievo)

Per le disposizioni relative alla documentazione da presentare a rendiconto si rimanda a quanto previsto al §A.16 del presente Manuale.

# **C.6 Sostegno dell'offerta di servizi per la prima infanzia**

## *C.6.1 Definizione dell'operazione e del beneficiario*

L'intervento è finalizzato a promuovere e sostenere nel territorio regionale l'offerta di servizi educativi di qualità per la prima infanzia (3-36 mesi). **Beneficiari** dell'intervento sono i Comuni (singolarmente o mediante esercizio associato svolto mediante Unioni di Comuni ovvero mediante convenzione di cui all'articolo 20 della Legge Regionale n. 68/2011).

Le amministrazioni comunali beneficiarie dei contributi sono tenute a:

- per l'accoglienza dei bambini all'interno dei servizi privati accreditati, individuare tali servizi accreditati a mezzo di Avviso pubblico per la manifestazione di interesse all'adesione al progetto regionale, e sottoscrivere con le strutture educative accreditate una convenzione per la gestione e rendicontazione dei contributi
- effettuare dei controlli presso i servizi privati accreditati, in loco, anche a campione, per accertare la frequenza dei bambini ai servizi, e sui registri di presenza dei bambini;
- rispettare gli obblighi di comunicazione e ogni altra disposizione specifica prevista dall'Avviso pubblico.

## *C.6.2 Determinazione del costo del progetto in base alle UCS e condizioni per il riconoscimento*

Ai progetti di sostegno all'offerta dei servizi per la prima infanzia a valere sul PR FSE + si applica l'Unità di costo standard (UCS) europea prevista dal Regolamento delegato UE 2023/1676 tabella 1A 24 per l'"Educazione della prima infanzia".

L'importo dell'UCS applicabile è riportato nella DGR 507/2023 e s.m.i. e nell'Avviso.

L'importo standard è riconoscibile **per ciascun bambino che frequenta una struttura per l'infanzia per 10 mesi** (importo massimo riconoscibile e numero massimo di mensilità), articolabili diversamente durante l'anno educativo (settembre/giugno oppure ottobre/luglio).

Il **costo totale del progetto (=finanziamento pubblico), a preventivo**, viene quantificato in sede di presentazione del progetto definitivo sulla base dei mesi di frequenza dei bambini.

Nei casi particolari in cui l'Avviso consente la frequenza inferiore a 10 mensilità, il contributo viene ridotto proporzionalmente (mesi di frequenza x UCS anno / 10).

L'UCS è riconosciuta in base al "numero di partecipanti con frequenza verificata" come risulta dal registro mensile di presenza.

I contributi sono riconosciuti per intero a fronte della frequenza del minore per almeno 5 giorni nell'arco del mese, anche non continuativi, o per un numero inferiore di giorni nei casi previsti dall'Avviso e se opportunamente giustificato fino ad un massimo di due mensilità, anche non continuative, per tutto l'anno educativo.

## *C.6.3. Documentazione giustificativa per il monitoraggio/erogazione del finanziamento*

Il Comune beneficiario è tenuto ad alimentare in modo puntuale il sistema informativo regionale inserendo:

- in avvio i dati anagrafici dei destinatari;
- in itinere, entro 10 giorni successivi alla scadenza della rilevazione trimestrale (al 31.03, al 30.06, al 30.09, al 31.12) o ad una sola scadenza al termine dell'anno educativo a cui è riferito il progetto, in base a quanto indicato nell'Avviso, i seguenti giustificativi:

 $^{24}$  Per gli Avvisi precedenti al 21.09.2023, data di entrata in vigore del Reg. del 2023/1676, si applicano gli importi delle UCS previsti nel Reg. del 2021/702 Allegato IX (tabella 3.1 per l'"Educazione della prima infanzia").

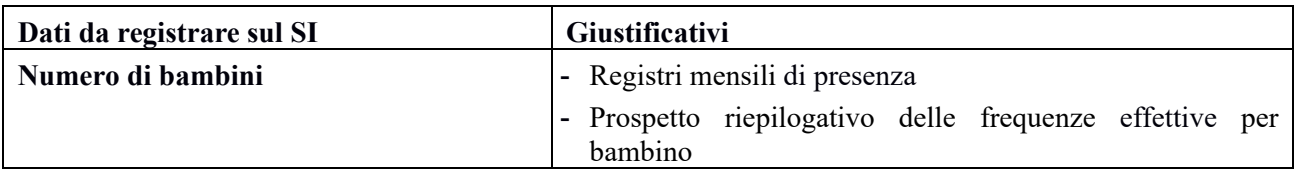

Saranno riconosciute le UCS relative ai bambini per i quali si sia verificato:

• il rispetto del minimo di frequenza mensile prevista;

•

- la presenza di adeguata documentazione atta a provare i casi in cui l'UCS può essere riconosciuta anche in presenza di una frequenza inferiore al minimo;
- la corrispondenza dei dati inseriti sul SI e i giustificativi;
- la correttezza del calcolo dell'importo in base all'UCS/bambini.

La Regione effettua controlli dei dati sulla frequenza dei bambini inviati dalle amministrazioni comunali in due o tre occasioni, intendendosi ricompresi tra tali momenti di verifica sia la comunicazione iniziale dei bambini iscritti ai servizi per la prima infanzia, sia la documentazione intermedia inerente alla frequenza degli stessi, che in chiusura del rendiconto finale.

Al termine del progetto**, il costo totale** è definito sulla base della seguente formula:

(n. bambini con frequenza minima verificata x UCS bambino)

Per le disposizioni relative alla documentazione da presentare a rendiconto e alle modalità di pagamento si rimanda a quanto previsto negli Avvisi.

# **C.7 Formazione collettiva per occupati**

# *C.7.1 Definizione dell'operazione e del beneficiario*

La formazione **in modalità collettiva** per occupati può riguardare:

- **a)** i **progetti di formazione continua (o formazione aziendale)** che prevedono percorsi di formazione **per i lavoratori/imprenditori di una o più imprese beneficiarie,** tesi a rafforzare la capacità dei lavoratori e delle imprese di anticipare e sostenere i cambiamenti tecnologici ed economici dei mercati e dei sistemi produttivi. Le **imprese sono beneficiarie di aiuti**, che possono assumere la forma di **aiuti "de minimis" o di "aiuti di stato" alla formazione** come indicato nell'avviso;
- **b)** i **progetti di formazione personalizzata per gruppi di imprenditrici anche attraverso la tecnica del mentoring,** con l'obiettivo di accompagnare le donne che hanno avviato un'attività, anche di tipo intellettuale, nelle varie fasi di consolidamento ed anche nei momenti di criticità; in particolare nei percorsi di mentoring le imprenditrici (mentee) partecipano ad una formazione d'aula personalizzata sulle esigenze specifiche del gruppo classe erogata da docenti e di una formazione esperienziale svolta per il gruppo classe ad opera delle imprenditrici affermate (mentor). Le **imprese sono beneficiarie di aiuti "de minimis".**

## *C.7.2 Determinazione del costo del progetto in base alle UCS e condizioni per il riconoscimento*

Ai **progetti di formazione continua/aziendale** a valere sul PR FSE + si applicano le Unità di costo standard (UCS) per la "formazione di persone occupate" previste dal Regolamento delegato UE 2023/1676 tabella 3A25. Gli importi delle UCS applicabili sono riportati nella DGR 507/2023 e s.m.i. e nell'Avviso.

Sono previste 2 UCS, entrambe riferite alle ore di frequenza per partecipante:

- I) Costo orario del percorso formativo per partecipante (UCS/ora formazione);
- II) Costo orario della retribuzione delle persone occupate (UCS/ora retribuzione), applicabile solo se la retribuzione è un costo definito ammissibile dall'avviso pubblico.

L'avviso definisce anche l'intensità pubblica di aiuto nel rispetto della normativa UE in materia di aiuti alla formazione.

Le UCS di cui sopra si applicano anche alla FAD sincrona, se e per quanto consentita dall'avviso.

Nel caso in cui l'avviso preveda l'applicazione di entrambe le UCS, il costo totale è dato dalla somma delle due quote – "formazione" e "retribuzione" – secondo la seguente formula:

**+**

#### *quota formazione* **UCS ora/formazione x n.ro ore formazione previste x n.ro partecipanti**

## *quota retribuzione* **UCS/ora retribuzione x n.ro ore formazione previste x n.ro partecipanti**

Se l'Avviso prevede l'applicazione della sola UCS formazione, il costo totale è dato dalla sola "quota formazione".

Ai **progetti di formazione personalizzata per gruppi di imprenditrici anche attraverso la tecnica del mentoring** si applica unicamente il Costo orario del percorso formativo per partecipante (UCS/ora formazione). Il costo totale è quindi dato da:

#### **UCS ora/formazione x n.ro ore formazione previste x n.ro partecipanti**

<sup>&</sup>lt;sup>25</sup> Per gli avvisi precedenti al 21.09.2023, data di entrata in vigore del Reg. del 2023/1676, si applicano gli importi delle UCS previsti nel Reg. del 2021/702 Allegato IX per "Operazioni riguardanti l'erogazione di una formazione a persone occupate".

Il finanziamento pubblico (aiuto) può coincidere con il costo in caso di regime "de minimis" (finanziamento pubblico fino al 100% del costo totale). In caso di regime di aiuti ex art. 31 Reg. UE 651/2014, il finanziamento pubblico (aiuto) è sempre pari a una percentuale del costo totale nel rispetto dell'intensità di aiuto massima prevista dall'avviso in base alla dimensione dell'azienda. In caso di percentuale di aiuto diversa viene applicata a tutte le imprese beneficiarie del progetto l'intensità più bassa.

L'importo dell'aiuto concesso all'impresa viene registrato sul Registro nazionale aiuti (RNA); in caso di più imprese l'aiuto per ciascuna è definito in base al monte ore di formazione previsto per i rispettivi lavoratori/imprenditrici previsti come allievi.

Le UCS sono riconosciute, in itinere e a rendiconto, in base al **numero di ore effettivamente svolte**, come risultano dal Registro.

# *C.7.3 Documentazione giustificativa per il monitoraggio/erogazione del finanziamento*

Il beneficiario deve alimentare in modo puntuale il sistema informativo regionale nella fase di avvio di ciascuna delle attività previste dal progetto, in itinere a scadenze trimestrali e al termine delle stesse, come previsto al § A.10.

In particolare ai fini del rimborso, è tenuto ad inserire e validare, entro 10 giorni successivi alla scadenza della rilevazione trimestrale (al 31.03, al 30.06, al 30.09, al 31.12), i seguenti dati e documenti giustificativi<sup>26</sup> delle ore svolte da tutti i partecipanti (monte ore frequentate) nel trimestre:

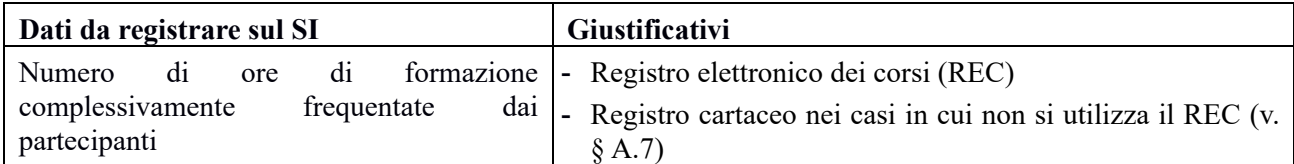

Se il progetto coinvolge più imprese beneficiarie (allievi lavoratori o imprenditrici), con il rendiconto (v.§ A.16) deve anche essere presentato un prospetto riepilogativo del monte ore svolte dagli allievi di ciascuna impresa e di ricalcolo finale del costo totale, del finanziamento pubblico e degli aiuti per impresa, firmato dal legale rappresentante, utilizzando il modello allegato all'avviso.

Per le ulteriori disposizioni relative alla documentazione da presentare a rendiconto e alle modalità di pagamento si rimanda a quanto previsto ai § A.16-A.17 del presente Manuale.

Saranno riconosciute le UCS relative alle ore per le quali risultino verificate le seguenti condizioni.

- la completezza e correttezza formale dei giustificativi;
- la corrispondenza dei dati relativi al numero di ore di formazione effettivamente erogate e frequentate con quanto risulta dal Registro;
- la correttezza del calcolo dell'importo calcolato in base all'UCS o alle UCS applicabili (in base a quanto previsto dall'Avviso Pubblico);
- la coerenza e correttezza dei prospetti riepilogativi del monte ore svolto e degli aiuti per impresa.

**Il costo totale, al termine del progetto**, è calcolato in base a:

## **numero totale di ore di formazione effettivamente svolte dai partecipanti**

**X l'UCS o le UCS applicabile/i**

**Il finanziamento pubblico complessivo** riconosciuto al beneficiario (singolo o capofila di partenariato, impresa o agenzia formativa) è dato dalla percentuale prevista applicata al costo totale riconosciuto.

<sup>26</sup> V. nota 19

A seguito della chiusura del progetto, viene aggiornato sul RNA l'importo dell'aiuto concesso all'impresa/imprese in base al monte ore di formazione effettivamente svolte dai lavoratori di ciascuna impresa.

L'Amministrazione dispone quindi lo svincolo della garanzia fideiussoria ed il pagamento del saldo. Nel caso invece in cui vi siano somme da recuperare avvia le procedure di recupero delle somme indebitamente percepite incrementate degli interessi (cfr. § A.13).

Si sottolinea che:

- il rimborso da parte dell'Amministrazione avviene sempre in base delle ore di formazione effettivamente svolte, indipendentemente da eventuali frequenze minime previste per il conseguimento di titoli o attestati;
- i rapporti economici tra l'organismo formativo e l'impresa/e sono regolati dagli accordi tra le parti.

Pertanto, nel caso di progetto presentato e gestito da un'agenzia formativa a vantaggio di una o più imprese, a fronte della dimostrazione delle ore di formazione svolte/frequentate dai lavoratori delle imprese e quindi del costo totale maturato (in base alla/e UCS applicabile/i), sarà riconosciuto e pagato all'agenzia formativa il finanziamento pubblico spettante in base all'intensità di aiuto prevista dall'Avviso. Tale finanziamento pubblico costituisce l'aiuto attribuito all'impresa (RNA) o alle imprese (in base alle ore di formazione frequentate dai rispettivi lavoratori).

# **C.8 Formazione individuale per occupati (Voucher per occupati, imprenditori, soci di cooperative e liberi professionisti)**

# *C.8.1 Definizione dell'operazione e del beneficiario*

La formazione individuale, sotto forma di **voucher per occupati, imprenditori, soci di cooperative e liberi professionisti** è finalizzata a sostenere la partecipazione a percorsi formativi tesi ad a rafforzare ed aggiornare le competenze professionali per migliorare le proprie capacità e prospettive di carriera lavorativa.

**Beneficiaria** ai fini FSE, è l'Amministrazione che eroga il contributo.

Nel caso di interventi rivolti ad operatori economici (imprenditori, liberi professionisti) l'intervento si configura come "aiuto" e si realizza sempre in regime *de minimis*.

# *C.8.2 Determinazione del costo del progetto in base alle UCS e condizioni per il riconoscimento*

Ai progetti di formazione individuale per occupati a valere sul PR FSE + si applica l'Unità di costo standard (UCS) definita dal Regolamento delegato UE 2023/1676 tabella 3A 27 per la "formazione di persone occupate":

Costo orario del percorso formativo per partecipante (UCS/ora formazione).

Il finanziamento pubblico totale del **voucher** a preventivo, è stabilito sulla base della seguente formula:

#### **n. ore previste x UCS ora formazione**

#### **fino ad un importo massimo totale riconoscibile stabilito dall'Avviso.**

L'importo dell'UCS applicabile è riportato nella DGR 507/2023 e s.m.i. e nell'Avviso.

# *C.8.3. Documentazione giustificativa per il monitoraggio/erogazione del finanziamento*

Condizione per il pagamento è il conseguimento dell'attestato finale o, in mancanza di attestato, la frequenza di almeno il 70% o altra percentuale prevista da specifica normativa del monte ore complessivo del corso (o del monte ore ridotto in caso di riconoscimento di crediti in ingresso) e, all'interno di tale percentuale, almeno il 50% delle ore di stage, se previsto.

#### **Il pagamento avviene sempre in base alle ore di formazione effettivamente svolte, quali risultano da attestazioni rilasciate dall'organismo formativo,** con la seguente formula:

#### **n. ore svolte x UCS ora formazione**

## **fino al massimo contributo previsto dall'Avviso.**

L'erogazione del finanziamento avviene, dunque, in **un'unica soluzione a saldo**, a fronte di domanda di pagamento del destinatario. L'erogazione del finanziamento può avvenire mediante accredito diretto al destinatario del voucher oppure, se il destinatario ha sottoscritto una delega alla riscossione all'Organismo formativo, direttamente all'Organismo formativo.

In particolare, ai fini dell'erogazione del finanziamento, il destinatario del voucher o l'Organismo formativo espressamente delegato a ciò, deve inviare all'Amministrazione entro 30 giorni dalla conclusione del percorso formativo o dell'esame finale, se previsto, la seguente documentazione:

- dichiarazione di fine attività;
- richiesta di erogazione del finanziamento (per un importo pari alle ore di frequenza x UCS, fino al massimo previsto);

<sup>&</sup>lt;sup>27</sup> Per gli avvisi precedenti al 21.09.2023, data di entrata in vigore del Reg. del 2023/1676, si applicano gli importi delle UCS previsti nel Reg. del 2021/702 Allegato IX per "Operazioni riguardanti l'erogazione di una formazione a persone occupate".

• dichiarazione dell'organismo formativo che ha erogato il corso che attesta il conseguimento del titolo e le ore di frequenza.

In generale, le verifiche riguardano la documentazione comprovante le attività formative svolte, i risultati e le condizioni a sostegno.

Se il percorso formativo è svolto presso un organismo accreditato della Regione Toscana, possono essere svolti controlli in loco volti essenzialmente a ottenere prove obiettive del percorso formativo usufruito da destinatario del voucher, della conformità dell'attuazione e dell'autenticità della documentazione di supporto.

L'importo riconosciuto al destinatario del voucher è la spesa del beneficiario (Amministrazione).

Il giustificativo/quietanza da inserire sul Sistema informativo è rappresentato dalla domanda di erogazione dell'importo del voucher a fine percorso.

## *C.8.4 Principali adempimenti del destinatario del voucher*

Il destinatario del voucher è tenuto a:

- inviare almeno 5 gg prima dell'inizio della frequenza del corso, la dichiarazione inizio attività e il calendario delle lezioni del corso;
- comunicare preventivamente eventuali variazioni del calendario o data di avvio del corso (ove impossibile, la comunicazione dovrà essere effettuata tempestivamente);
- inviare la richiesta motivata di proroga (nel caso in cui il corso non sia avviato nei termini previsti o per problemi gravi e verificabili di salute);
- comunicare la eventuale rinuncia al voucher.

Il destinatario del voucher può delegare l'organismo formativo rispetto agli adempimenti suindicati nonché alla richiesta di erogazione del finanziamento/riscossione.

Il destinatario del voucher decade dal beneficio nei seguenti casi:

- o non consegua il titolo/qualifica/attestazione finale o non frequenti il corso per la percentuale minima prevista;
- o a seguito della rinuncia, anche se sia già stata avviata la frequenza del corso;
- o se il percorso non ha avuto inizio entro i termini indicati dall'Avviso o non sia stata avviata la frequenza del corso o non sia stata presentata richiesta di proroga.

L'Amministrazione dispone la revoca del voucher. Al destinatario non verrà riconosciuto alcun contributo.

## **C.9 Attività laboratoriali realizzate nell'ambito dei Progetti Educativi Zonali -P.E.Z. età scolare**

# *C.9.1 Descrizione delle operazioni e dei soggetti beneficiari*

L'intervento riguarda i laboratori previsti nell'ambito dei Progetti Educativi Zonali che sono finalizzati alla prevenzione e contrasto della dispersione scolastica e alla promozione del successo scolastico e formativo.

Le attività laboratoriali hanno come **destinatari** i bambini e ragazzi in età utile per la frequenza scolastica, dalla scuola primaria alla scuola secondaria di II grado.

I **soggetti beneficiari** dei contributi sono i Comuni e le Unioni di Comuni appartenenti a ciascuna delle 35 Conferenze zonali per l'educazione e l'istruzione della Toscana.

Ciascun progetto è articolato in più laboratori (attività), che possono essere realizzati con il coinvolgimento delle scuole o con personale interno o con altri soggetti esperti esterni. I laboratori possono essere quindi svolti sia in ambiente scolastico, che in altre sedi allo scopo individuate, in orario scolastico ed extrascolastico.

I beneficiari sono tenuti a:

- individuare le scuole e/o altri soggetti a cui affidare l'attuazione dei laboratori, nel rispetto della normativa applicabile;
- assicurare la corretta realizzazione delle attività affidate, effettuando i necessari controlli presso le sedi di svolgimento dei laboratori, anche a campione, per accertare l'effettivo e corretto svolgimento delle attività;
- garantire la collaborazione dei soggetti affidatari/incaricati dell'attuazione per eventuali controlli in loco da parte della Regione;
- acquisire dai soggetti affidatari/incaricati dei laboratori le informazioni che devono essere fornite alla Regione nell'attuazione dei progetti, per le quali si rimanda alla Sezione A del presente Manuale e all'Avviso (comunicazione di avvio attività, calendario, relazione sulle attività svolte e gli esiti, ecc.);
- trasmettere il calendario dei laboratori comprensivo della data di inizio e delle sedi di svolgimento dei laboratori entro il mese di novembre;
- rispettare gli obblighi di pubblicizzazione (v. § A.4) e ogni altra disposizione specifica prevista dall'Avviso.

# *C.9.2 Determinazione del costo del progetto in base alle UCS e condizioni per il riconoscimento*

Ai laboratori PEZ si applica l'Unità di costo standard (UCS) definita e adottata dalla Regione sotto la propria responsabilità, come previsto dall'art. 53.3 del Regolamento UE n. 2021/1060:

## **UCS ora/laboratorio**

L'importo dell'UCS applicabile è riportato nella DGR 507/2023 e s.m.i. e nell'Avviso.

## Il **costo totale del progetto a preventivo** è così definito:

n.ro totale di ore di laboratorio previste x UCS ora laboratorio.

I laboratori devono rispettare le seguenti condizioni:

- durata del laboratorio, compresa tra un minimo di 5 ore e un massimo di 15 ore;
- numero minimo di 14 iscritti per ciascun laboratorio.

# *C.9.3. Documentazione giustificativa per il monitoraggio/erogazione del finanziamento*

Il beneficiario deve alimentare in modo puntuale il sistema informativo (SI) regionale. In particolare è tenuto a registrare:

- nella fase di avvio, la data di inizio, i dati anagrafici dei partecipanti e le altre informazioni richieste dal SI per ciascun laboratorio;
- in itinere, eventuali modifiche relative agli allievi partecipanti;
- al termine del progetto, entro 10 giorni successivi alla data di scadenza della rilevazione trimestrale corrispondente alla fine dell'ultimo laboratorio, l'anagrafica aggiornata dei partecipanti e i seguenti dati e documenti giustificativi per il riconoscimento delle UCS:

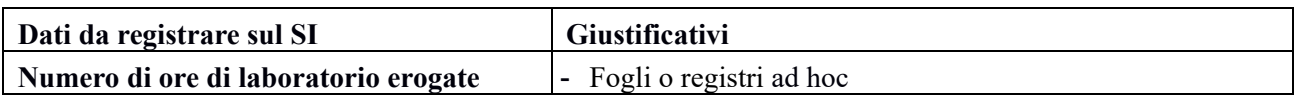

Saranno riconosciute le UCS relative alle ore per le quali risultino verificate le seguenti condizioni.

- Il rispetto del numero minimo di iscritti per laboratorio (attività) e i limiti di durata minima e massima previsti;
- la completezza e correttezza formale dei giustificativi;
- la corrispondenza dei dati relativi al numero di ore di attività erogate e quanto risulta dal registro;
- la correttezza del calcolo dell'importo calcolato in base all'UCS/ora di laboratorio.

**Il costo totale, al termine del progetto**, è calcolato in base al numero totale di ore di laboratorio effettivamente svolte e verificate.

Se l'Avviso prevede un cofinanziamento da parte dei beneficiari, verrà loro riconosciuto un finanziamento del PR FSE+ pari alla percentuale stabilita del costo totale del progetto.

Per le ulteriori disposizioni relative alla documentazione da presentare a rendiconto si rimanda a quanto previsto al § A.16 del presente Manuale.

Per quanto riguarda le modalità di erogazione della sovvenzione, di norma si avrà il pagamento in due step:

- l'anticipo di una quota all'avvio (percentuale stabilita nell'avviso);
- il saldo a conclusione del percorso previa verifica del rendiconto.

## **C.10 Percorsi di formazione per i giovani assunti con contratto di apprendistato professionalizzante**

## *C.10.1 Definizione dell'operazione e del beneficiario*

L'apprendistato professionalizzante è la tipologia di apprendistato finalizzata al conseguimento di una qualificazione professionale ai fini contrattuali (c.d. contratto di lavoro subordinato a "causa mista"). L'obbligo di formazione è in capo all'azienda, che deve garantire all'apprendista assunto alle proprie dipendenze una formazione professionalizzante (da svolgersi necessariamente in azienda). La formazione di tipo professionalizzante, svolta sotto la responsabilità del datore di lavoro, è integrata, nei limiti delle risorse annualmente disponibili, dalla offerta formativa pubblica, interna o esterna alla azienda, finalizzata all'acquisizione di competenze di base e trasversali (D.lgs 81/2015 art. 44).

Per questa ultima tipologia di formazione (acquisizione di competenze di base e trasversali) l'azienda può scegliere di avvalersi dell'offerta formativa pubblica, finanziata con i fondi del PR FSE+.

A tal fine la Regione attraverso un Avviso pubblico per la costituzione del "Catalogo dell'offerta formativa pubblica regionale nell'apprendistato professionalizzante" seleziona i **progetti** proposti per area territoriale, composti da n corsi aventi le caratteristiche previste nell'Avviso.

I **beneficiari ai fini del PR FSE+** sono **enti di formazione** accreditati ai sensi della ai sensi della DGR 1407/2016 e s.m.i.**.**

**Destinatari** sono gli apprendisti assunti con contratto di apprendistato professionalizzante da datori di lavoro che hanno scelto di avvalersi dell'offerta formativa pubblica per l'acquisizione delle competenze di base e trasversali.

I beneficiari sono tenuti al rispetto delle regole specifiche dettagliate nell'Avviso pubblico relative a:

- ... **la personalizzazione dei percorsi e il Patto Formativo Integrato (P.F.I.)**: gli organismi formativi, ai cui percorsi la Regione associa gli apprendisti<sup>28</sup>, completano le attività preliminari necessarie alla formazione attraverso la predisposizione di un percorso formativo individuale. Ciascun apprendista sottoscrive quindi il Patto formativo in cui è definito il proprio percorso;
- ... **l'attivazione delle classi e i recuperi delle assenze:** gli enti di formazione attivano le singole classi dei moduli formativi che compongono il percorso formativo, in presenza di un numero di partecipanti minimo di 4 e massimo di 20, nel rispetto degli obblighi previsti nella *Sezione A* del presente Manuale (§ A.6). Ciascun apprendista deve seguire i moduli formativi previsti da proprio P.F.I. inoltre, è prevista l'organizzazione di lezioni di recupero, funzionali al raggiungimento del monte ore necessario per raggiungere gli obiettivi formativi. Ciò fa sì che un apprendista che ha svolto parte del proprio percorso in una classe possa essere inserito in una diversa classe per completare la formazione;
- ... **le modalità di registrazione delle presenze:** in considerazione delle peculiarità suindicate, ed in particolare del PFI e dei recuperi, lo strumento di prova dell'effettivo svolgimento delle attività da parte degli apprendisti è rappresentato dal **registro individuale**, che deve assicurare la puntuale tracciatura di tutte le ore svolte dal singolo apprendista, necessaria per l'applicazione del costo standard ora/allievo.

## *C.10.2 Determinazione del costo del progetto in base alle UCS e condizioni per il riconoscimento*

Ai progetti di formazione per i giovani assunti con contratto di apprendistato professionalizzante a valere sul PR FSE + si applicano le Unità di costo standard (UCS) definite dalla Regione ai sensi dell'art. 53 del Regolamento UE 1060/2021.

<sup>&</sup>lt;sup>28</sup> Il processo di individuazione degli allievi si avvia con la scelta di fruire della formazione pubblica effettuata entro 45 giorni dalla comunicazione obbligatoria di assunzione sul sistema "IDOL Apprendistato". La Regione, che con il supporto di tale sistema raccoglie le comunicazioni/scelte dell'impresa per il singolo apprendista, provvede ad associare quelli per i quali è stata scelta la formazione pubblica ai percorsi formativi pertinenti previsti dal Catalogo.

Sono previste 2 UCS differenziate per tipo di attività, entrambe riferite alle ore di frequenza per partecipante:

- a) UCS ora/allievo per ora di lezione frontale (e FAD sincrona se e per quanto consentita dall'Avviso)
- b) UCS ora/allievo per ora di tutoraggio nella FAD asincrona

Gli importi delle UCS applicabili sono riportati nella DGR 507/2023 e s.m.i. e nell'Avviso.

Il **costo del progetto a preventivo** è definito sulla base delle **ore di attività previste per partecipante** con la seguente formula:

#### **UCS ora/formazione x n.ro ore formazione previste x n.ro partecipanti**

**+**

#### **UCS/ora tutoraggio x n.ro ore tutoraggio previste x n.ro partecipanti**

Nel rispetto dell'importo per aree territoriali definito nell'Avviso.

Entrambe le UCS sono riconosciute in base al **numero di ore effettivamente svolte da ciascun allievo,**  inclusi i recuperi, **per ciascuna delle due tipologie di attività formativa**, quali risultano dai registri.

L'attività di orientamento non concorre al computo del contributo e non dà luogo a spesa ammissibile.

## *C.10.3. Documentazione giustificativa per il monitoraggio/erogazione del finanziamento*

Il beneficiario deve alimentare in modo puntuale il sistema informativo regionale nella fase di avvio di ciascuna delle attività previste dal progetto, in itinere a scadenze trimestrali e al termine delle stesse, come previsto al § A.10.

In particolare ai fini del rimborso, è tenuto ad inserire e validare, entro 10 giorni successivi alla scadenza della rilevazione trimestrale (al 31.03, al 30.06, al 30.09, al 31.12), i seguenti dati e documenti giustificativi:

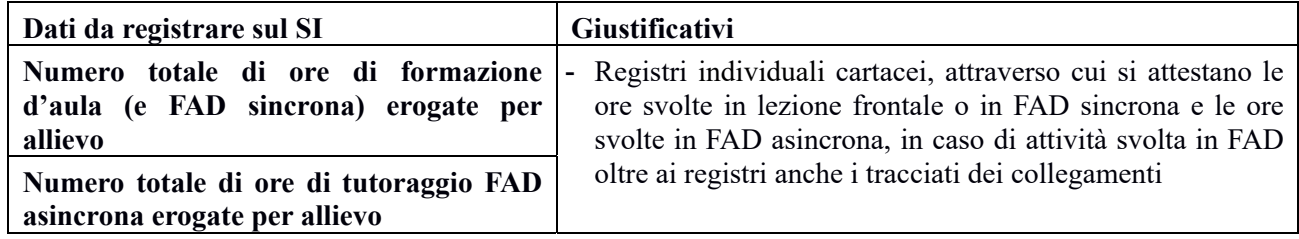

Saranno riconosciute le UCS relative alle ore per le quali risultino verificate le seguenti condizioni.

- la completezza e correttezza formale dei giustificativi;
- la corrispondenza dei dati relativi al numero di ore di attività erogate per allievo e per tipologia di attività (lezione frontale, FAD, tutoraggio) con quanto risulta dai registri;
- la correttezza del calcolo dell'importo in base alle due UCS /ora allievo.

**Il costo totale, al termine del progetto**, è calcolato in base al numero totale di ore di attività effettivamente frequentate dagli allievi, con la seguente formula:

numero totale di ore di formazione effettivamente svolte da tutti i partecipanti X UCS ora formazione **+**

numero totale di ore di tutoraggio effettivamente fruite da tutti i partecipanti X UCS ora tutoraggio

Per le ulteriori disposizioni relative alla documentazione da presentare a rendiconto si rimanda a quanto previsto al § A.16; per le modalità di pagamento si rimanda a quanto specificato dall'Avviso.

# **C.11 Formazione per adeguamento e riqualificazione delle competenze**

## *C.11.1 Descrizione delle operazioni e dei soggetti beneficiari*

La Formazione per l'adeguamento e la riqualificazione delle competenze è riconducibile a due macrocategorie quali la formazione per l'inserimento lavorativo e quella per l'autoimprenditorialità. Più nello specifico riguarda le seguenti tipologie di intervento:

- Aggiornamento
- Qualificazione e Riqualificazione
- Formazione competenze di base e/o specialistiche
- Formazione regolamentata e per specifici lavori/professioni
- Sostegno all'autoimpiego/autoimprenditorialità
- Accompagnamento allo start up e post start up, quali: Percorsi specialistici e consulenza (coaching, counseling, ecc.); assistenza e formazione per business plan; accesso al credito; sostegno alla costituzione di impresa (adempimenti, ricerca di partner, proprietà intellettuale, ecc.) e consulenza successiva.

Questi interventi formativi possono essere svolti attraverso attività di gruppo (almeno 4 allievi) e/o attività individuali/individualizzate (da 1 a 3 allievi).

I soggetti **beneficiari** nel caso di progetti che prevedano attività di gruppo (anche con moduli di attività individuali/individualizzate) dei contributi sono gli enti che erogano la formazione.

Nel caso di progetti che prevedano esclusivamente attività individuali il soggetto beneficiario ai fini FSE è l'Amministrazione.

## *C.11.2 Determinazione del costo del progetto in base alle UCS e condizioni per il riconoscimento*

Le UCS per questa tipologia di interventi formativi sono state definite sulla base delle UCS approvate nel Programma Nazionale PN "Giovani, donne e lavoro 2021/2027"29.

Gli importi delle UCS applicabili sono riportati nella DGR 507/2023 e s.m.i. e nell'Avviso.

Per le **attività di gruppo** (con minimo 4 allievi), si applicano le seguenti due UCS:

- UCS ora/attività (per formazione in aula e n FAD sincrona), che rappresenta il costo per un'ora di attività;
- UCS ora/attività partecipante (ora/allievo), che rappresenta il costo per un'ora di attività fruita dal partecipante.

I progetti di formazione a cui si applicano tali UCS, inoltre, possono prevedere un'indennità di frequenza per particolari categorie di destinatari (se previsto dall'Avviso di riferimento), pari a 3,50 €/ora. Nel preventivo e a rendiconto le indennità devono essere quantificate in una voce distinta dai costi standard e rendicontate a costi reali (con documentazione comprovante l'effettivo pagamento al destinatario).

Le indennità di frequenza possono prevedere un massimale di spesa a partecipante.

Le ore di stage e le eventuali ore erogate in FAD asincrona non sono in nessun caso conteggiate ai fini del calcolo della sovvenzione.

Per le **attività individuali/individualizzate** (da 1 a 3 partecipanti), si applica una UCS che corrisponde al costo di un'ora di attività/partecipante, differenziato per tipo di figura professionale coinvolta (Formatore o

 $^{29}$  Le UCS in oggetto rappresentano un aggiornamento di UCS già utilizzate nel precedente settennio per tali tipologie di attività nell'ambito del Programma operativo nazionale "Iniziativa Occupazione Giovani" (PON IOG) 2014/2020.

Tutor) e per tipologia di attività (attività formativa d'aula/laboratorio o attività di accompagnamento/orientamento):

- UCS per attività realizzate da un **Formatore** che svolge attività d'aula-laboratorio (anche in FAD sincrona);
- UCS per attività di accompagnamento, orientamento, affiancamento per percorsi integrativi di orientamento (compreso eventuale riconoscimento di crediti formativi in ingresso).

Le UCS per attività individuali/individualizzate vengono riconosciute per partecipante fino a un tetto massimo di 3 partecipanti (ad esempio ora di formazione con 3 partecipanti: UCS x 3).

**Il costo del progetto** sarà composto sulla base delle attività/UCS previste dall'Avviso.

Esempio 1: Progetto che prevede attività di gruppo, attività di accompagnamento individuale e indennità.

Il costo del progetto sarà uguale a:

(n. ore attività di gruppo previste x UCS ora corso) +

(n. ore attività di gruppo previste x n. partecipanti previsti x UCS ora allievo) +

(n. ore attività di accompagnamento individuale x UCS ora partecipante x n. partecipanti previsti) +

indennità di frequenza da riconoscere a costi reali (n. ore attività previste x n. partecipanti formati previsti per € 3,50) fino al raggiungimento dell'eventuale massimale di spesa previsto dall'avviso.

Esempio 2: Progetto che prevede solo attività individuali/individualizzate e indennità.

Il costo del progetto sarà uguale a:

(n. ore attività di formazione individuale x UCS ora partecipante x n. partecipanti previsti) +

(n. ore attività di accompagnamento individuale x UCS ora partecipante x n. partecipanti previsti) +

indennità di frequenza da riconoscere a costi reali (n. ore attività previste x n. partecipanti formati previsti per € 3,50) fino al raggiungimento dell'eventuale massimale di spesa previsto dall'avviso.

Dai costi delle attività e delle indennità di frequenza sono escluse le ore relative ad eventuali esami.

Il costo del progetto **a consuntivo** sarà definito sulla base delle ore effettivamente svolte e sulla base dei partecipanti effettivi.

## *C.11.3. Documentazione giustificativa per il monitoraggio/erogazione del finanziamento*

Il beneficiario deve alimentare in modo puntuale il sistema informativo regionale nella fase di avvio di ciascuna delle attività previste dal progetto, in itinere a scadenze trimestrali e al termine delle stesse, come previsto al § A.10.

**Per progetti che prevedono attività di gruppo ed attività individuali/individualizzate**

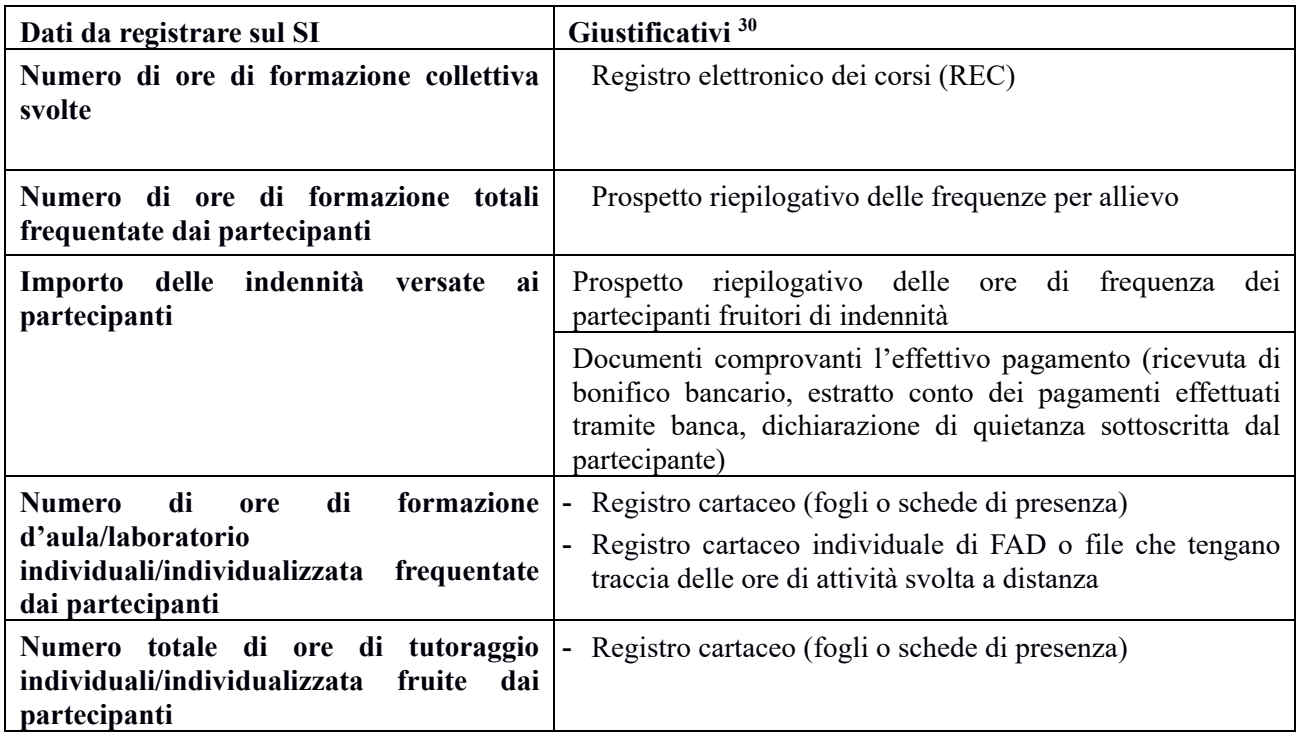

Saranno riconosciute le UCS/ora relative alle ore di attività per le quali risultino verificate le seguenti condizioni.

- la completezza e correttezza formale dei giustificativi;
- la corrispondenza dei dati inseriti sul SI per ciascuna attività/UCS e i giustificativi;
- la correttezza del calcolo dell'importo calcolato in base alle UCS applicabili per attività.

Le spese per indennità saranno riconosciute se coerenti con i criteri previsti di ammissibilità: rispetto dell'importo orario e dei massimali, prova dell'effettivo pagamento.

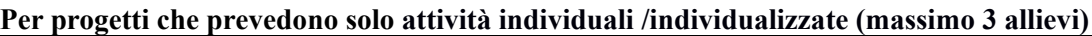

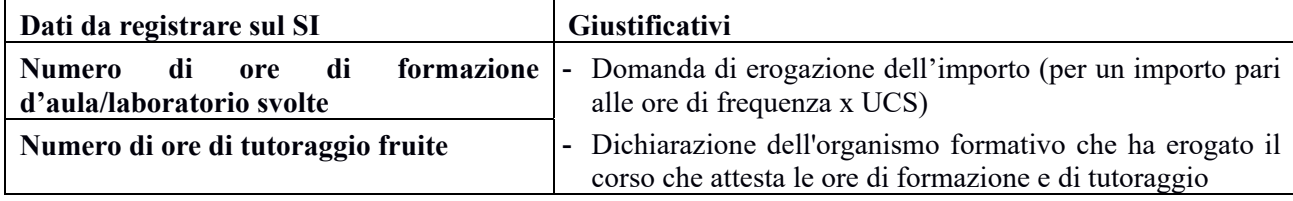

Saranno riconosciute le UCS/ora relative alle ore di **attività individuali/individualizzate** per le quali risultino verificate le seguenti condizioni.

- la completezza e correttezza formale dei giustificativi;
- la corrispondenza dei dati relativi al numero di ore fruite e quanto risulta dal registro;
- la correttezza del calcolo dell'importo calcolato in base alle UCS/ora formatore e UCS ora/tutor.

Per i progetti che prevedono attività di gruppo (ed eventuali attività individuali/individualizzate), si rimanda a quanto previsto ai § A.16-A.17 del presente Manuale per le disposizioni relative alla documentazione da presentare a rendiconto e alle modalità di pagamento.

Per i progetti che prevedono solo attività individuali, si rimanda a quanto previsto negli Avvisi per le per le disposizioni relative alla documentazione da presentare a rendiconto e alle modalità di pagamento.

<sup>30</sup> V. nota 19